## **CESAR JUNIO DE OLIVEIRA SANTANA**

**SIMULAÇÃO DO CRESCIMENTO E DA PRODUÇÃO EM PLANTAÇÕES DESBASTADAS DE EUCALYPTUS GRANDIS COM DIFERENTES PRO-CEDIMENTOS DE OBTENÇÃO DOS PARÂMETROS DA DISTRIBUIÇÃO WEIBULL.** 

> **-** Dissertação apresentada ao programa de pósgraduação em Engenharia Florestal, setor de Ciências Agrárias, Universidade Federal do Paraná, como requisito parcial à obtenção do título de Mestre em Engenharia Florestal, área de Concentração: Manejo Florestal.

Orientador: Prof.Dr. Carlos Roberto Sanquetta

Co-orientador: Prof.Dr. Julio Eduardo Arce

**CURITIBA, PR. 2008**

Aos meus pais, Cezar e Tereza, que com seus exemplos de vida me ensinaram que com perseverança e dignidade qualquer meta pode ser atingida com louvor.

A todos os meus guardiões, pela energia e proteção contínua.

DEDICO.

# **AGRADECIMENTOS**

Agradeço a DEUS, por ter me dado o privilégio de ter nascido na maravilhosa região da Zona da Mata de Minas Gerais, uma terra de muitas facilidades para o ensino público de alta qualidade, de pessoas muito queridas e com uma atmosfera muito especial.

Aos meus Pais, pelo contínuo incentivo educacional e por terem dedicado todo o trabalho no estudo de seus filhos. A Luciana, minha esposa, por ter me ajudado a suportar as situações difíceis e pelas ótimas conversas e opiniões. As minhas meninas, "Nina" e "Zara", pela feliz convivência. As minhas irmãs Adriane e Jaqueline, que sempre torceram por mim. A minha família, pelos valores repassados e lições de perseverança.

A Universidade Federal de Viçosa, pela sólida formação em Engenharia.

A International Paper - Inpacel Agroflorestal, pela concessão dos dados e incentivos ao aperfeiçoamento profissional. Aos amigos que conquistei, principalmente, aos engenheiros florestais Fernando Gomes, Ricardo Ribeiro e Leonardo Abreu.

Ao departamento de Engenharia Florestal da Universidade Federal do Paraná, pela receptividade e qualidade educacional. Ao Prof. Carlos Roberto Sanquetta, pelos conhecimentos, motivação e convívio. Ao Prof. Julio Eduardo Arce, pelas conversas, irreverência e inteligência educacional. Aos Profs. Anselmo (Estatística) e Sebastião (Mensuração), pela dedicação à arte de lecionar.

#### **BIOGRAFIA**

CESAR JUNIO DE OLIVEIRA SANTANA, filho de Cezar Romero Pinto Santana e de Tereza Teixeira de Oliveira Santana, nasceu em 07 de junho de 1979, em Viçosa, estado de Minas Gerais.

Em dezembro de 1996, concluiu o 2º grau no Coluni, colégio universitário da Universidade Federal de Viçosa (U.F.V.). Em fevereiro de 1998, ingressou no curso de Engenharia Florestal da U.F.V., concluindo-o em setembro de 2002 com ênfase na área de silvicultura. Em seguida, foi selecionado para o programa de Mestrado em Ciências Florestais da U.F.V., na área de Manejo Florestal.

Em fevereiro de 2003, optou por ingressar no programa de Trainees da empresa International Paper do Brasil Ltda. (I.P.). Em maio de 2004, foi alocado como responsável pelas áreas de planejamento tático e inventário florestal na unidade Inpacel Agroflorestal Ltda., em Arapoti - PR. Mais tarde, assumiu também as áreas de planejamento estratégico e análise econômica de projetos florestais.

Em fevereiro de 2006, retomou o Mestrado em Engenharia Florestal na Universidade Federal do Paraná (U.F.P.R). Com a venda da Inpacel para o grupo Stora Enso, continuou com suas atribuições e ainda foi envolvido no projeto de seleção e implantação de sistemas de gestão florestal para a divisão Stora Enso South America.

Em abril de 2007, foi contratado para trabalhar como coordenador de planejamento da Boise Cascade do Brasil Ltda., em Guaíba – RS.

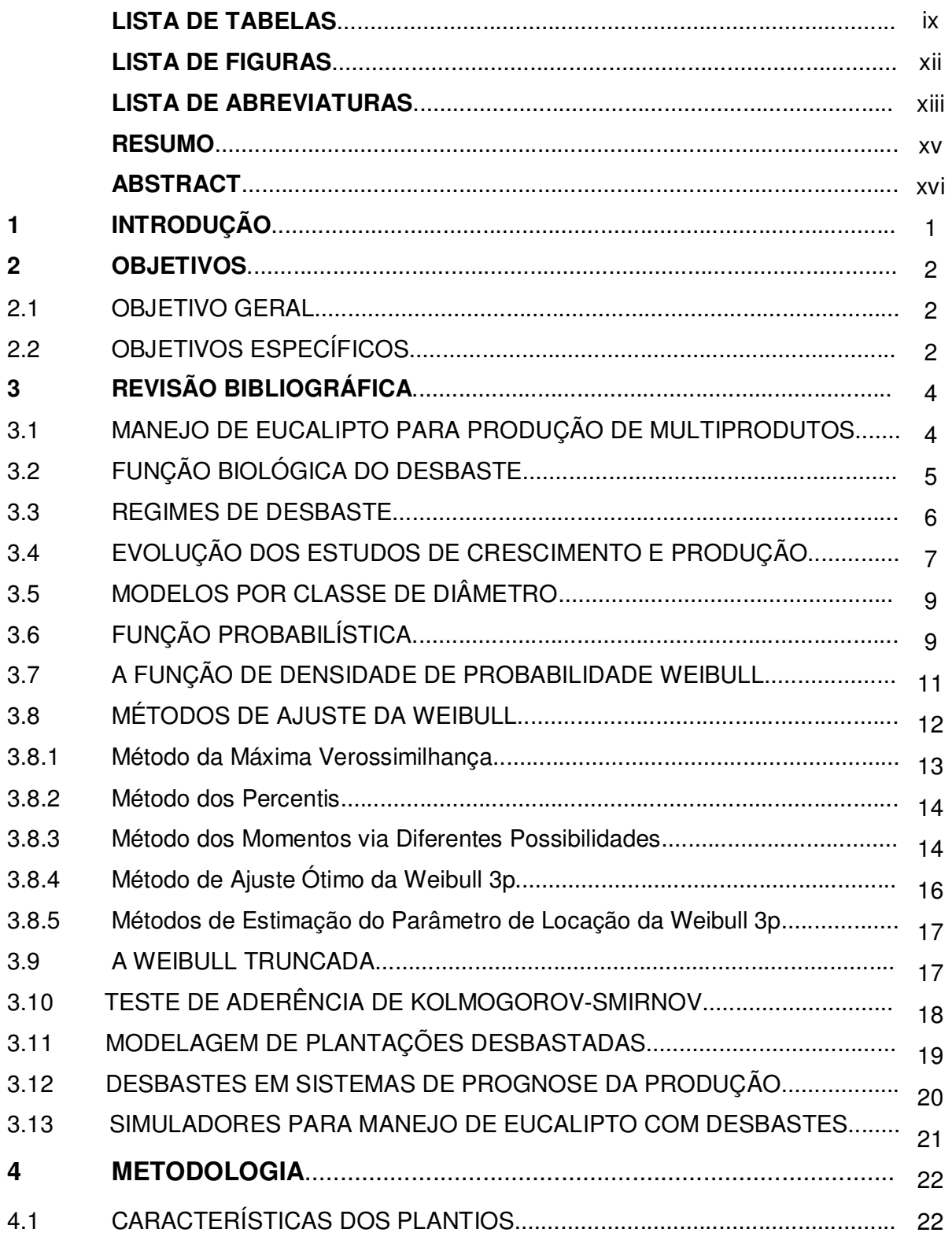

# **SUMÁRIO**

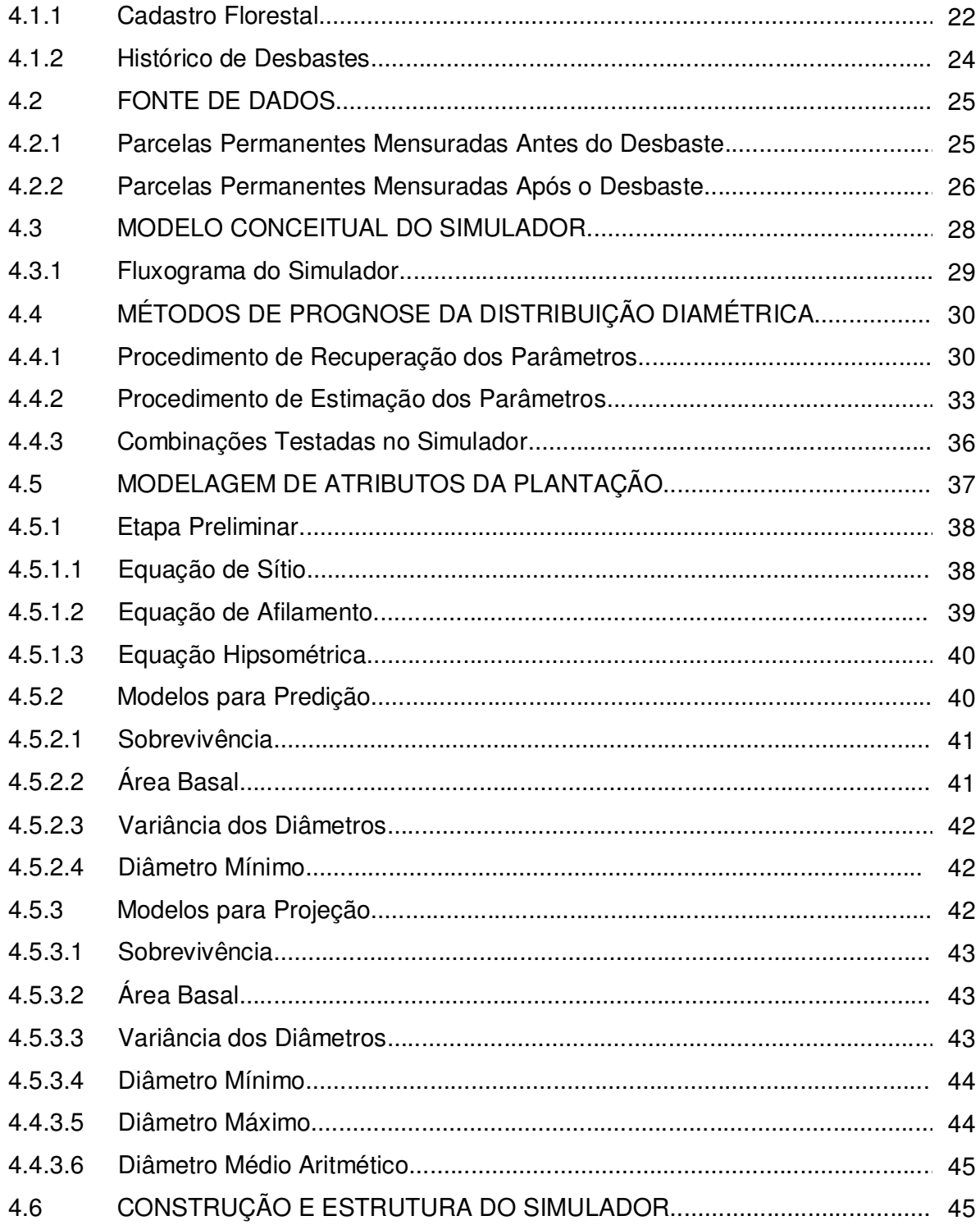

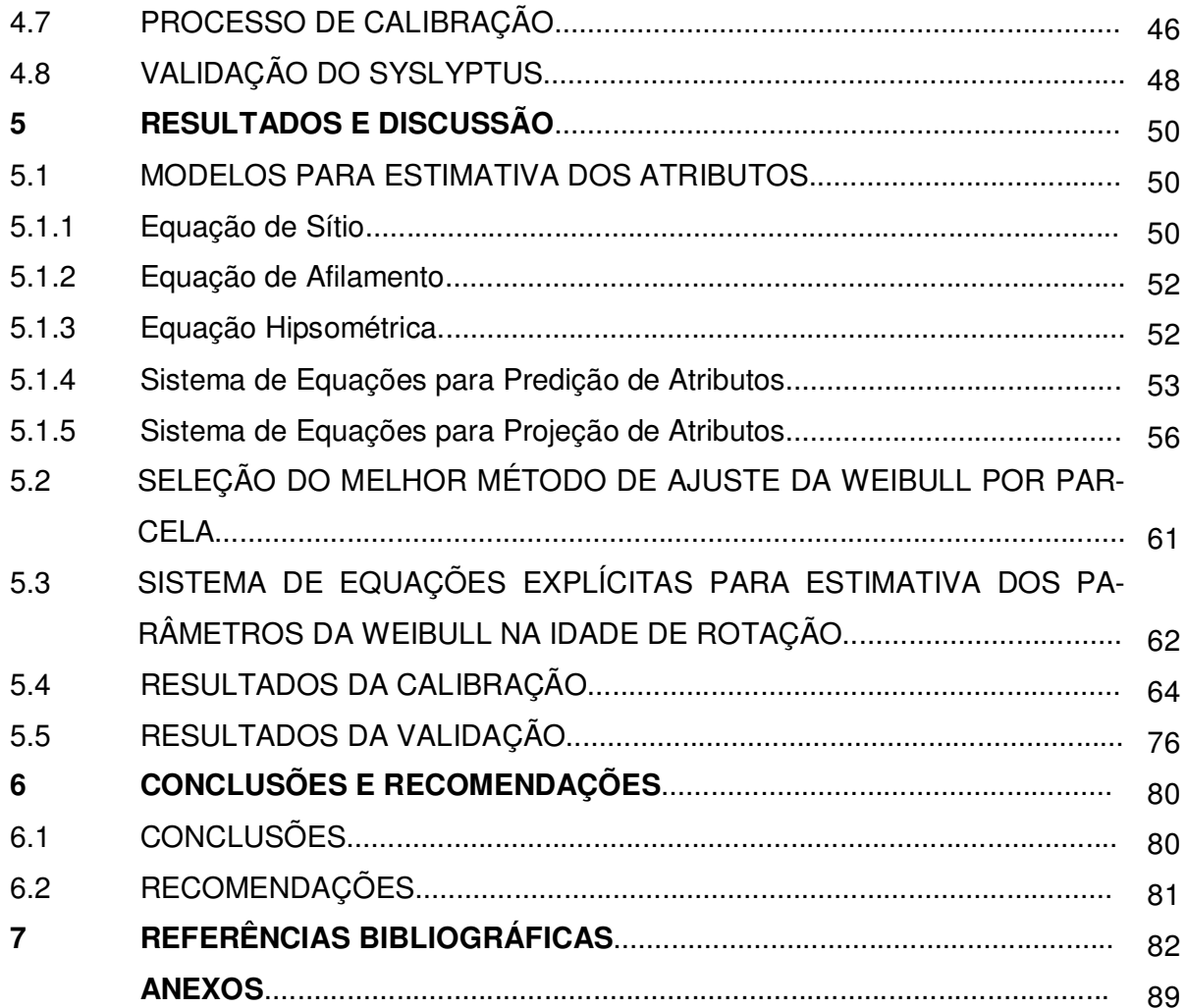

# **LISTA DE TABELAS**

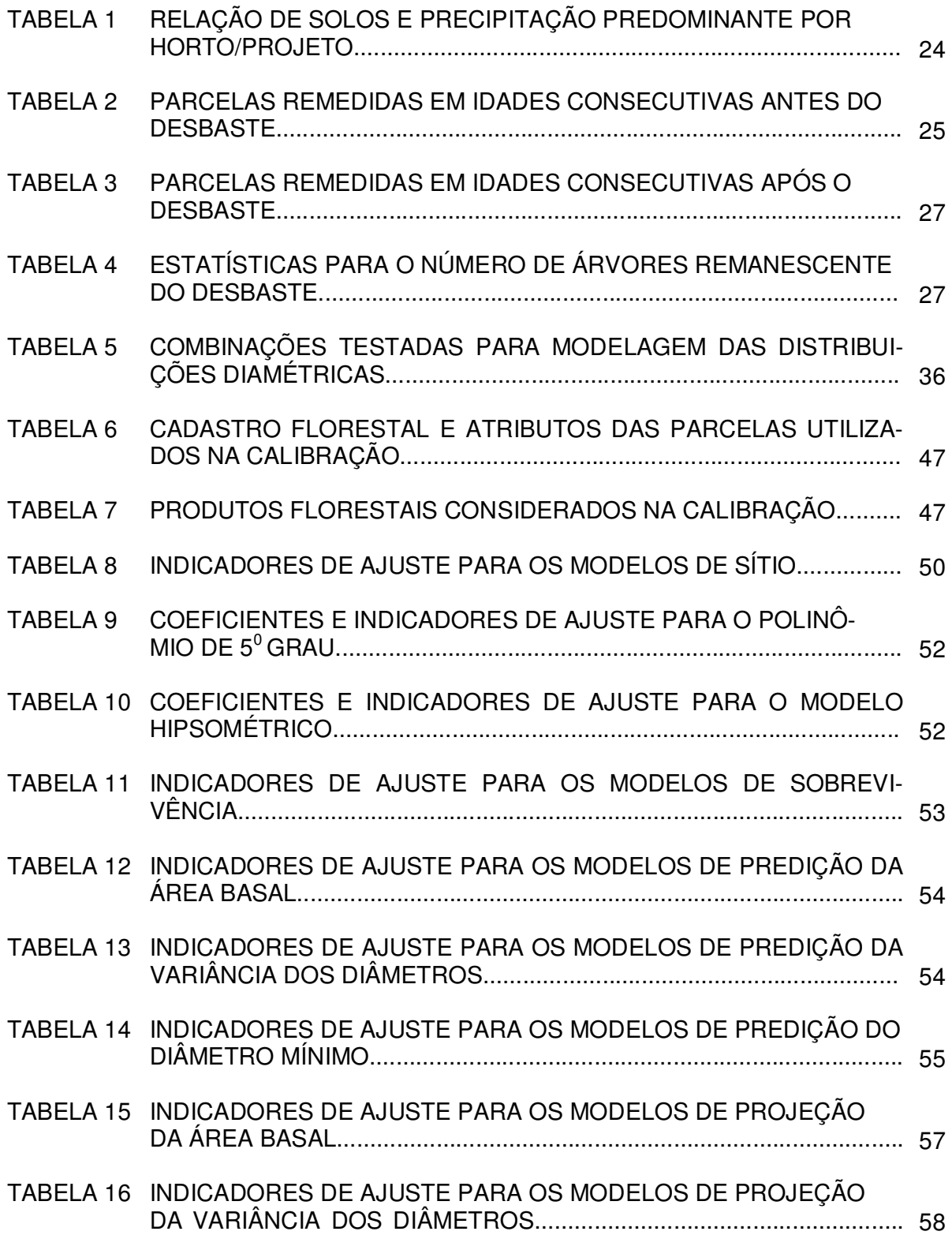

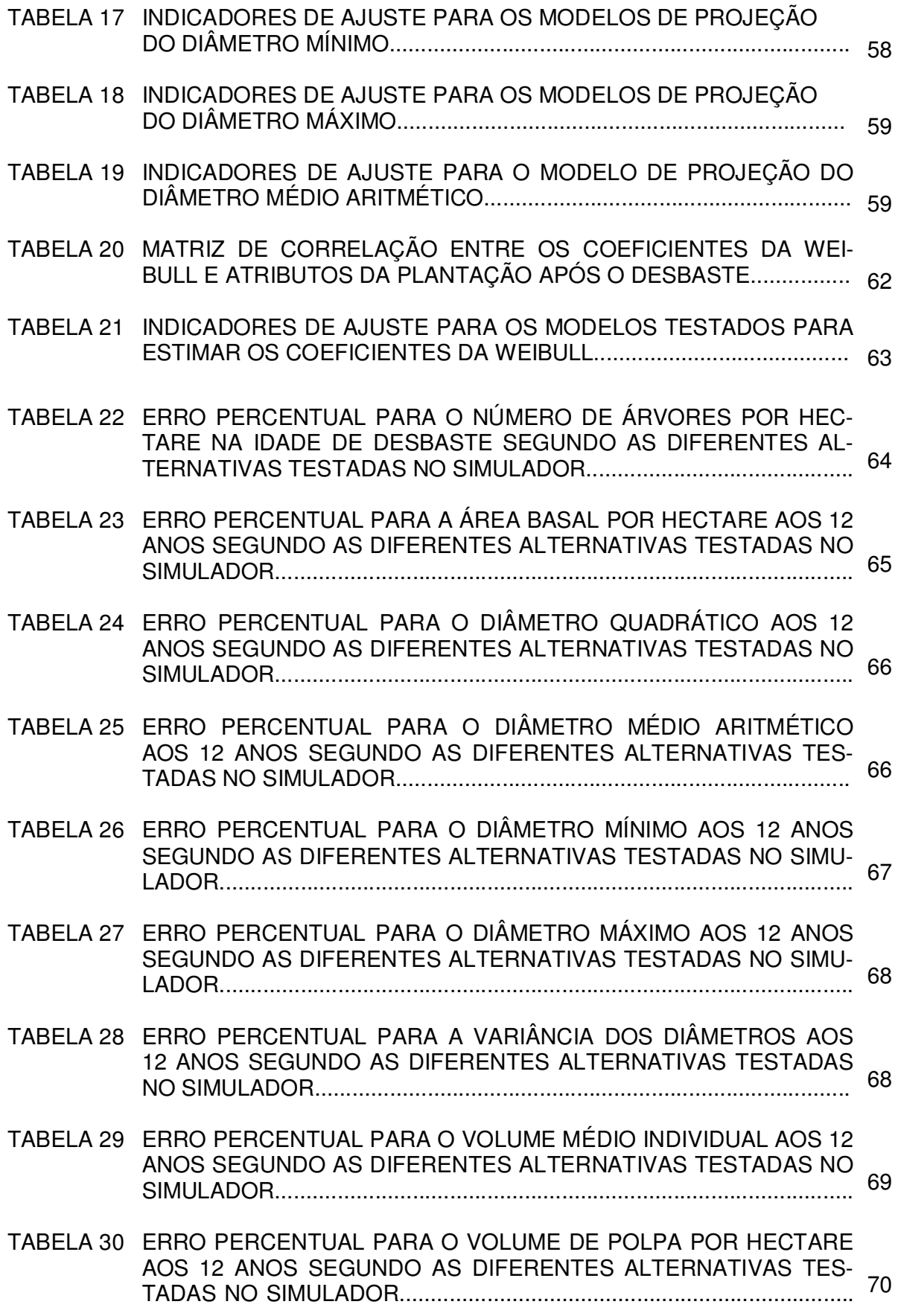

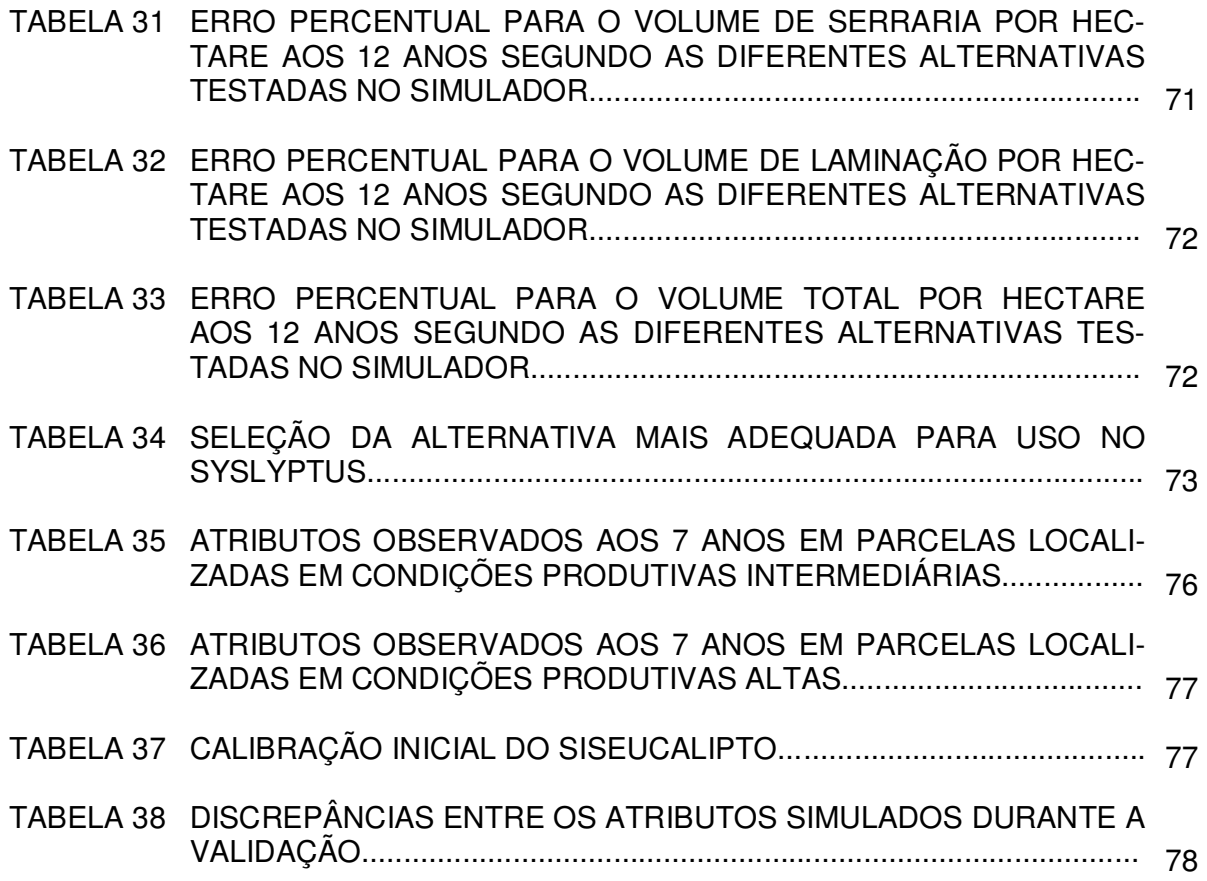

# **LISTA DE FIGURAS**

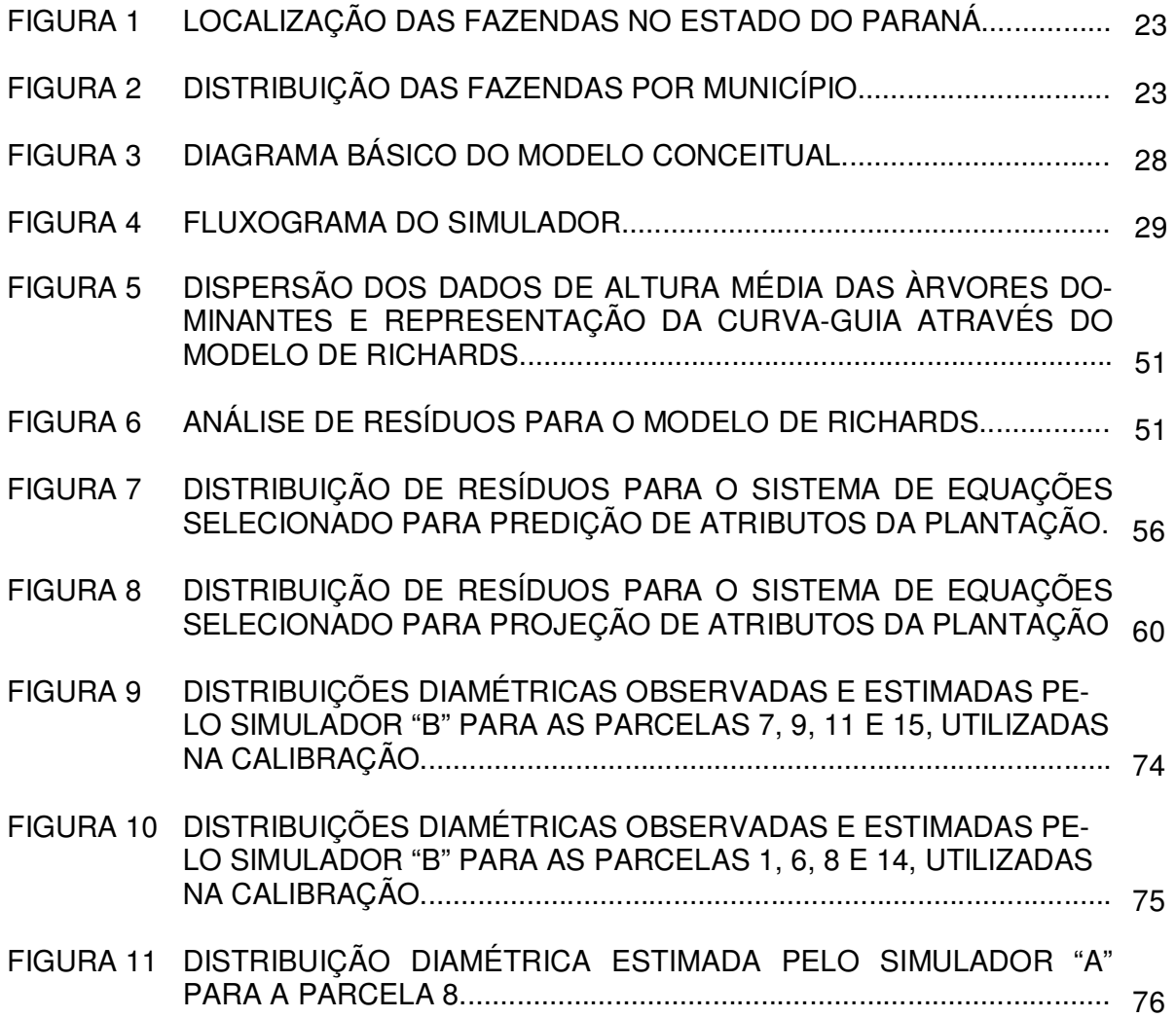

## **LISTA DE ABREVIATURAS**

Ano Desb. – Ano de ocorrência do desbaste.

- BM Fazenda Barra Mansa.
- Cd. código do produto florestal.
- CT Fazenda Caetê.
- Dap Diâmetro a altura de 1,3 metros, em centímetros.
- Dc centro de classe diamétrica em centímetros.
- D1 Diâmetro mínimo na ponta fina das toras em centímetros.
- D2 Diâmetro máximo na ponta grossa das toras em centímetros.
- d Diâmetro médio aritmético em centímetros.
- dg Diâmetro médio quadrático em centímetros.
- dmin Diâmetro mínimo em centímetros.
- dmax Diâmetro máximo em centímetros.
- Desv.Padr. Desvio padrão dos dados.
- Discr.(%) Discrepância ou diferença percentual entre os simuladores.
- E(a) Equação explícita para estimar o parâmetro de locação da Weibull.
- E(b) Equação explícita para estimar o parâmetro de escala da Weibull.
- E(c) Equação explícita para estimar o parâmetro de forma da Weibull.
- G Área Basal em metros quadrados por hectare.
- Ht Altura total média, em metros.
- Idi Idade de remedição da parcela no período "i" em anos.
- IDD. Idade de intervenção do desbaste em anos.
- IMA incremento médio anual em metros cúbicos por hectare ano.
- L. comprimento das toras em metros.
- Linha Linha removida no desbaste sistemático.
- Max. Valor máximo.
- Med. Valor médio.
- Min. Valor mínimo.
- Mom (1) Método dos momentos possibilidade (1).
- Mom (2) Método dos momentos possibilidade (2).
- $Nha<sub>D</sub>$  Número de árvores por hectare na idade do desbaste.
- $Nha<sub>R</sub>$  Número de árvores remanescentes por hectare após o desbaste.
- PL Fazenda Planalto.

 $R^2$  ajust. – Coeficiente de determinação ajustado.

 $R^2$  calc. – Coeficiente de determinação recalculado.

Rem ha – Árvores remanescentes por hectare.

- S Índice de sítio em metros aos 7 anos.
- Sd Desvio padrão dos diâmetros em centímetros.
- S<sup>2</sup>d Variância dos diâmetros em centímetros quadrados.
- SC Fazenda Salto Cavalcanti.
- Siseuc. Siseucalipto calibrado.
- SN Fazenda São Nicolau.
- Sysly. Versão Syslyptus [2 e 2] calibrada.
- Syx Erro padrão absoluto.

unid. – Unidades.

- Vol.Lam. Produção de toras para laminação em metros cúbicos por hectare.
- Vol.Pol. Produção de madeira de polpa em metros cúbicos por hectare.

Vol.Ser. - Produção de toras para serraria em metros cúbicos por hectare.

Vol.Total – Produção total por em metros cúbicos por hectare.

#### **RESUMO**

O principal objetivo deste trabalho foi desenvolver um simulador da produção de plantações de Eucalyptus grandis manejadas com regimes de desbaste. A fonte de dados foi proveniente de amostragem sobre projetos florestais implantados pela Inpacel Agroflorestal Ltda. na região nordeste do Paraná. A empresa aplicou um desbaste misto com intensidade variável sobre talhões situados em locais com diferentes capacidades produtivas. Os talhões tinham entre sete e onze anos de idade e a operação removeu entre 40 e 70% da área basal. Dados de remedições em 151 parcelas permanentes foram utilizados para desenvolvimento de um sistema de predição de atributos da plantação até a idade de desbaste e outro para projeção de atributos até a idade de rotação. A função Weibull com três parâmetros foi selecionada para aplicação do método da função probabilística. A eficiência de diferentes métodos de ajuste da Weibull foi verificada através do teste de Kolmogorov-Smirnov utilizando dados de medições que ocorreram antes e após o desbaste. Para modelagem das distribuições diamétricas no simulador foram testadas diferentes alternativas. Cada alternativa foi constituída de um par de métodos, um para estimar a distribuição diamétrica na idade de desbaste e o outro para estimá-la na idade de rotação. O procedimento de recuperação dos parâmetros foi testado para obtenção dos coeficientes da Weibull em ambos os estágios. O procedimento de estimação dos parâmetros foi aplicado apenas para obtenção dos coeficientes na idade de rotação. A alternativa mais adequada para o simulador foi conhecida ao final de um processo de calibração que utilizou atributos observados em 15 parcelas permanentes adicionais. O procedimento de recuperação dos parâmetros com ajuste da Weibull através do método dos momentos – possibilidade 2 (SCOLFORO, 1998) foi apontado como o mais adequado para o simulador. O simulador desenvolvido foi denominado de Syslyptus. A densidade de plantio, o índice de sítio, a idade e o método de desbaste, a idade de rotação e a dimensão dos produtos florestais são os dados de entrada requeridos para uma simulação. Syslyptus gera a distribuição diamétrica na idade de desbaste, simula os efeitos de um desbaste misto sobre a plantação e obtém a distribuição diamétrica na idade de rotação. Através de uma equação hipsométrica associada a uma função de afilamento, a produção por sortimento de madeira é estimada durante as intervenções de manejo. Na fase de validação, simulações no Syslyptus foram comparadas a simulações no Siseucalipto (Embrapa Florestas) que tinha sido calibrado para condições de produtividade da Inpacel. Os resultados revelaram que as maiores divergências entre os simuladores foram observadas nos atributos removidos no desbaste e na produção por sortimento durante as intervenções de manejo.

Palavras-chave: Eucalyptus, desbaste, modelagem, simulador, Weibull, siseucalipto.

## **ABSTRACT**

The main goal of this research work was to develop a yield simulator for plantations of *Eucalyptus grandis* submitted to thinning regimes. The database used comes from sampling in stands that were established by Inpacel Agroflorestal Ltda. in the northeast region of Paraná State. The company applied a mixed thinning with different intensities in stands on sites with different productive capacities. The stands had between 7 and 11 years of age and the operation removed from 40 to 70% of the basal area. Data of 151 plots from the company's continuous forest inventory were used to developing an attributes prediction system up to thinning age and an attributes projection system up to rotation age. The Weibull function was selected for application of the probabilistic function method. The efficiency of different adjust methods to Weibull was verified through Kolmogorov-Smirnov test using measurement data which happened before and after a thinning. For modeling of the diametric distribution in the simulator different alternatives were tested. Each one of them was constituted of a pair of methods, one for estimating the diametric distribution at the thinning age and another for estimating it at the rotation age. The parameters recovery procedure was tested for obtaining the Weibull coefficients at the both stages. The parameters estimation procedure was only applied for obtaining the Weibull coefficients at the rotation age. The best alternative to the simulator was found in the end of a calibration process. 15 additional permanent plots from the continuous forest inventory were selected to be used in the calibration phase of the simulator. After testing the 4 alternatives of obtaining the Weibull coefficients, the parameters recovery method with Weibull adjust through methodology described for SCOLFORO (1998) as method of the moment possibility (2) showed to be the best way for modeling of the diametric distribution in the simulator. The simulator developed was called of Syslyptus. The initial density, the site index, the age and the method of thinning, the rotation age and the forestry products are the required attributes for one simulation. Syslyptus takes the diameter distribution at a desired age of thinning, simulates the effects of a mixed type thinning on the stand and estimates the diametric distribution at a future age after the intervention. Syslyptus was compared to Siseucalipto (Embrapa Florestas) that had been calibrated to the Inpacel productivity conditions. The results showed that the greatest differences were in the attributes removed during thinning and on the yield per forestry product.

Keywords: Eucalyptus, thinning, modeling, simulator, Weibull, Siseucalipto.

# **1 - INTRODUÇÃO**

O atual contexto de planejamento florestal no Brasil exige sistemas de prognose da produção versáteis e eficientes, capazes de gerar estimativas confiáveis da produção futura para as plantações existentes, simular tabelas de produção para os novos plantios e prescrições de manejo, e ainda, considerar o efeito de mudanças ambientais sobre a produção ao longo das rotações. Um dos maiores desafios para os nossos pesquisadores é melhorar continuamente o desempenho e a flexibilidade destes "motores" do processo de planejamento da produção.

Poucos são os trabalhos disponíveis no Brasil sobre a modelagem de plantações de eucalipto manejadas com desbastes. Um dos principais fatores é a carência de fonte de dados. Raras são as instituições que detêm algum experimento ou fonte de dados adequada para modelagem do efeito de desbastes em plantações de eucalipto. É certo que a ausência de um gerador consistente de tabelas de produção para suporte ao planejamento florestal pode comprometer o gerenciamento de plantações manejadas. Por exemplo, estimativas anuais de volume por produto, geradas por um modelo de planejamento estratégico que utiliza um sistema ineficiente de prognose da produção, podem influenciar gestores a tomar decisões equivocadas no dimensionamento de projetos florestais e até mesmo comprometer a sustentabilidade de um empreendimento.

A situação ideal mínima para desenvolver um sistema de análise, simulação e otimização do sortimento de um povoamento submetido a desbastes é dispor de informações discriminadas por classes de diâmetros. Nos Estados Unidos, uma série de trabalhos foi realizada nas últimas décadas, com dados de plantações de Pinus que sofreram desbastes. Examinando a literatura referente à questão, SCOLFORO (1990) identificou trabalhos de MATNEY e SULLIVAN (1982), CAMPOS e TURN-BULL (1981), KNOEBEL, BURKHART e BECK (1986), SMITH e HAFLEY (1986), dentre outros. Entretanto, o uso de funções para modelagem da distribuição diamétrica em plantações desbastadas de eucalipto, visando à predição futura do crescimento e produção, é de aplicação bem mais recente.

KNOEBEL et al. (1986), tecendo considerações sobre os modelos de crescimento e produção para plantações que sofrem desbastes, comentam que o desenvolvimento de uma teoria generalizada do crescimento e estoque de crescimento (produção), que considere mudanças nestas relações pode significar um passo à frente na metodologia de modelagem. EISFELD (2004) relata que a função probabilística tem a vantagem de ser uma metodologia consagrada em muitos trabalhos e vem gerando resultados satisfatórios. Porém, quando utilizada em projeções com desbastes, há uma grande dificuldade na simulação do efeito do desbaste sobre a distribuição diamétrica.

Considerando o atual contexto, este trabalho buscou abordar questões relacionadas com a modelagem de plantações de eucalipto submetidas a desbastes utilizando o método da função probabilística.

## **2 – OBJETIVOS**

#### 2.1 – OBJETIVO GERAL

Desenvolver um simulador do crescimento e da produção de plantações desbastadas de Eucalyptus grandis, testando diferentes possibilidades de obtenção dos parâmetros da Weibull para a modelagem das distribuições diamétricas futuras.

# 2.2 – OBJETIVOS ESPECÍFICOS

- Selecionar funções com precisão satisfatória para predição de atributos da plantação na idade prescrita para o desbaste.
- Testar a eficiência de duas diferentes possibilidades de aplicação do método dos momentos para recuperar os parâmetros da Weibull na idade de desbaste.
- Desenvolver um simulador de desbaste misto (sistemático e seletivo por baixo) utilizando rotinas programadas em visual basic for applications (VBA) no Microsoft Excel.
- Selecionar funções com precisão satisfatória para projeção de atributos da plantação desbastada até uma idade futura.
- Testar a eficiência de duas diferentes possibilidades de aplicação do método dos momentos para recuperar a distribuição diamétrica na idade de rotação
- Ajustar equações explícitas lineares para estimar os parâmetros da Weibull na idade de rotação.
- Programar diferentes alternativas de obtenção das distribuições diamétricas no simulador.
- Calibrar o simulador, utilizando atributos observados aos 12 anos em 15 parcelas permanentes que receberam intervenção de desbaste e foram remedidas em anos consecutivos.
- Selecionar a melhor combinação de métodos para uso no "Syslyptus" seguindo dois indicadores, precisão segundo os critérios estabelecidos e comportamento biológico adequado.

### **3 - REVISÃO BIBLIOGRÁFICA**

## 3.1 - MANEJO DE EUCALIPTO PARA PRODUÇÃO DE MULTIPRODUTOS

Os toretes, os mourões, os postes e as toras são os principais produtos gerados em um sistema de produção de multiprodutos florestais. As dimensões da cadeia produtiva, a oferta e a demanda são algumas das variáveis que alteram o valor de mercado destes produtos florestais. Os principais consumidores de produtos florestais são indústrias primárias como as fábricas de celulose, carvão, serrarias, laminadoras e chapas de fibras. Por sua vez, a produção do setor primário é destinada ao suprimento de indústrias secundárias como as siderurgias, fábricas de papel, móveis, estruturas e produtos de madeira para construção civil, que agregam valor à cadeia produtiva através de manufaturados que atendem a demanda e a satisfação da sociedade atual.

As plantações de eucalipto no Brasil têm sido utilizadas em maior escala como fonte de energia e como matéria-prima para a fabricação de celulose e papel, sendo a biomassa a variável mais relevante. Por outro lado, o eucalipto tem sido usado para produção de madeira serrada em vários países desenvolvidos como Austrália, EUA, Canadá e Nova Zelândia, entre outros. Nestes países, onde os recursos florestais são abundantes, principalmente as florestas plantadas ou manejadas, mais de 80% das habitações são construídas inteiramente com madeiras e seus derivados. Entretanto, a nível mundial, as experiências em grande escala e bem sucedidas, no uso de madeira serrada de reflorestamento de eucalipto, têm seu maior desenvolvimento na África do Sul. Nesse país, métodos de manejo de reflorestamentos com diversas espécies (especialmente, Eucalyptus grandis e Eucalyptus cloeziana) foram desenvolvidos e aperfeiçoados nos últimos 60 anos, obtendo resultados que permitiram o estabelecimento de um forte setor de serrarias e indústrias moveleiras, além de um amplo uso na forma de postes e estruturas de eucalipto (Lima, 1996).

Algumas linhas de pesquisas têm sido desenvolvidas no Brasil com o objetivo de identificar espécies mais adequadas para produção de multiprodutos, bem como sobre como manejar e como converter plantações florestais em multiprodutos da madeira. Diante da pressão exercida sobre as florestas nativas, as florestas plantadas tornam-se importantes como fontes alternativas de multiprodutos da madeira, especialmente as de eucalipto.

A seleção do material genético, o espaçamento inicial, o manejo dos solos, os tratos culturais, os regimes de desbaste e de desrama artificial, são as práticas de manejo mais diretamente relacionadas à produção de árvores de grande porte com qualidade diferenciada. Entretanto, o desbaste pode ser considerado a técnica mais eficiente. Além de proporcionar o aumento no porte das árvores, o desbaste apresenta uma série de outras vantagens, tais como: permite concentrar o crescimento em árvores selecionadas, viabiliza a obtenção de produtos de melhor qualidade, aumenta a rentabilidade das florestas e minimiza perdas volumétricas em função da mortalidade.

## 3.2 - FUNÇÃO BIOLÓGICA DO DESBASTE

O efeito principal dos desbastes é estimular o crescimento em diâmetro das árvores remanescentes, que é afetado pela densidade do povoamento. Portanto, após um desbaste, as árvores de uma mesma classe diamétrica, em curto espaço de tempo, podem ingressar em classes diamétricas superiores (SCHNEIDER, 1993). Quanto mais espaçadas estiverem as árvores, mais rápido, dentro de certo limite, será o crescimento em diâmetro.

 Os desbastes influenciam o crescimento e a forma das árvores pela redução da competição e pela alteração do meio ambiente, de tal forma que este fica mais favorável aos processos que determinam o crescimento das árvores remanescentes. Em geral, resultam em aumento do diâmetro dos troncos das árvores remanescentes e não da altura dominante (KRAMER E KOSLOWSY, 1972, citados por SPINA-FRANÇA, 1989).

Os desbastes, além de produzir benefícios à qualidade da madeira, evitam perdas devido ao não-aproveitamento das árvores que morreriam naturalmente, concentram a produção em indivíduos mais promissores e, ainda, podem produzir rendas intermediárias durante o ciclo de corte do povoamento. A melhor maneira de pagar os custos de implantação de uma floresta é utilizar os recursos obtidos com os desbastes (SMITH, 1962).

#### 3.3 - REGIMES DE DESBASTE

Um regime de desbaste pode ser definido de acordo com as características do ambiente e do povoamento alvo, da estrutura operacional e recursos financeiros disponíveis, mas principalmente pelos produtos florestais que deverão ter a produção maximizada.

Diversos outros fatores como a espécie, o material genético e suas taxas de crescimento local, a qualidade dos fustes e a sanidade do povoamento, a qualidade do alinhamento de plantio, o espaçamento inicial, a topografia e condições de segurança para os operadores de máquinas, o rendimento operacional, dentre outros, devem ser considerados. Esta diversificação de fatores que interferem na maneira de efetuar o desbaste requer o uso de ferramentas de suporte para definição do melhor regime ou método de desbaste para cada situação. Conhecendo a produção de multiprodutos ao longo da rotação, os custos de produção e as receitas, torna-se possível avaliar financeiramente cada alternativa.

O regime de desbaste é geralmente constituído pela definição da época, tipo, freqüência e intensidade de desbaste. A época de realizar o primeiro desbaste depende da capacidade produtiva, do diâmetro comercial desejado e das taxas de crescimento em diâmetro (REUKEMA e BRUCE, 1992). Porém, quando o objetivo é a produção de árvores de maior porte, essa época depende, também, da distribuição espacial das árvores no tempo, ou seja, quando as árvores iniciam o processo de estagnação do desenvolvimento é necessário estabelecer uma nova distribuição espacial para que as árvores retomem o crescimento. Este conceito é fundamental para subsidiar a definição de freqüência e intensidade dos desbastes.

A Intensidade de desbaste nada mais é que a quantidade de madeira desbastada podendo ser expressa em área basal (% ou m<sup>2</sup>), número de árvores (% ou nº) ou volume (% ou m<sup>3</sup>). Freqüência ou ciclo de desbaste refere-se ao intervalo de tempo entre desbastes sucessivos.

Geralmente, os tipos mais comuns de desbastes são:

Desbaste seletivo  $\Rightarrow$  remoção seletiva de árvores de acordo com algum critério ou pressuposição, variável de acordo com o propósito a que se destina a produção. Através de algum critério quantitativo como o diâmetro, a altura, a área basal ou o volume, pode ser realizado por baixo (Below), por cima (Above) ou por uma combinação destes (Below/Above). Também pode ser realizado segundo critérios qualitativos, como a qualidade do fuste, a dimensão de copa e a sanidade da árvore.

Desbaste sistemático  $\Rightarrow$  remoção sistemática de árvores, independente de sua posição relativa. Mais adequado para povoamentos uniformes, como no caso de alguns povoamentos clonais. A sistematização pode ser feita por fileiras de árvores ou por árvores individuais (gabarito diamétrico).

Desbaste misto  $\Rightarrow$  qualquer tipo de combinação de desbaste sistemático e seletivo.

# 3.4 - EVOLUÇÃO DOS ESTUDOS DE CRESCIMENTO E PRODUÇÃO

Segundo SPURR (1952), as primeiras tabelas de produção que forneciam os volumes médios de povoamentos em várias idades, crescendo em vários sítios, foram desenvolvidas na Europa, particularmente na Alemanha, no final do século XVII-I. Nos EUA, as tabelas de produção do tipo normal e empírica foram muito utilizadas como instrumentos de planejamento florestal até que MACKINNEY et al. (1939), introduziram a técnica de regressão múltipla no meio florestal. O advento desta, e de outras técnicas em computadores, possibilitaram o ajuste de modelos em forma de equações ou sistemas de equações lineares. A produção total do povoamento passou a ser estimada em função de três ou mais variáveis independentes e as primeiras tabelas de produção de densidade variável foram elaboradas.

A partir de então, muitos modelos empíricos foram desenvolvidos para predizer o crescimento e a produção de florestas, até que BUCKMAN (1962) e CLUTTER (1963) introduziram o princípio de compatibilidade entre o crescimento e a produção. Até a publicação desses trabalhos, o crescimento e a produção eram obtidos de forma independente e o somatório dos incrementos não era compatível com a produção no final de um período de tempo (ROSAS, 1994).

Em 1973, PIENAAR e TURNBULL desenvolveram um modelo de crescimento e produção com dados de Pinus elliottii, com base em estudos de RICHARDS (1959) e CHAPMAN (1960), que empregaram a função de VON BERTALANFFY (1957) em crescimento de plantas e peixe. Este e outros tipos de modelos nãolineares introduzidos no meio florestal foram classificados como modelos mecanísticos. Os modelos mecanísticos são expressões matemáticas de hipóteses, considerando causas essenciais do fenômeno de crescimento. Desde então, estes modelos têm sido usados tanto para estudos de crescimento e produção como para classificação de sítios.

 A partir da década de 80, o desenvolvimento social e industrial impulsionou o aumento da demanda por produtos advindos do setor florestal. O conceito de manejar plantações de rápido crescimento para produção de multiprodutos começou a ganhar espaço e a prática de desbaste foi inserida nos planos de manejo. Em conseqüência disto, foram desenvolvidos os primeiros modelos de distribuição diamétrica para suporte ao planejamento florestal.

Uma série de trabalhos de modelagem da distribuição diamétrica foi realizada em populações desbastadas, principalmente nos EUA. O uso de funções de distribuição diamétrica em populações desbastadas, visando à predição do crescimento e da produção pode ser verificado em trabalhos como os de KNOEBEL, BURKHART e BECK (1986); CAMPOS e TURNBULL (1981); MATNEY e SULLIVAN (1982); CAO, BURKHART e LEMIN (1982); SMITH e HAFLEY (1986); BALDWIN e FEDUCCIA (1987); SCOLFORO (1990); OLIVEIRA (1995) e NOGUEIRA et al. (2005).

Com o progresso da ciência da computação e das técnicas de modelagem, programar modelos de crescimento baseados em árvores individuais tornou-se possível (CLUTTER, 1983). Os modelos para árvores individuais foram criados para analisar detalhadamente informações sobre todas as árvores para as quais o crescimento está sendo projetado. Assim, a interferência de práticas de manejo, tratos culturais e mudanças ambientais sobre o desenvolvimento da árvore podem ser simulados e as informações extrapoladas para o povoamento. Os modelos para árvores individuais foram classificados na literatura como dependentes (espaciais) ou independentes da distância (não-espaciais) entre árvores.

DANIELS et al. (1979), efetuando estudos de natureza comparativa entre os modelos de crescimento e produção ao nível de povoamento, classe diamétrica e árvores individuais concluíram que todos eles propiciaram estimativas acuradas da produção em povoamentos de Pinus taeda, indicando que a escolha do modelo de produção depende basicamente do nível de detalhamento desejado.

### 3.5 - MODELOS POR CLASSE DE DIÂMETRO

Segundo BAILEY e DELL (1973), a distribuição dos diâmetros é a ferramenta mais poderosa para analisar a estrutura de um povoamento florestal. Quando a distribuição diamétrica está associada a uma função hipsométrica e outra de afilamento, é possível estimar a produção de produtos florestais por classe diamétrica. Ao contabilizar receitas e custos em cada alternativa de conversão de árvores em produtos florestais, pode-se eleger a que tem o maior retorno financeiro.

 Os modelos de produção por classe de diâmetro foram desenvolvidos para suporte ao planejamento de povoamentos manejados para a produção de multiprodutos florestais. Além de projetar a freqüência de árvores vivas em cada classe diamétrica eles permitem estudar as mudanças na estrutura florestal ao longo do tempo, decidir sobre o momento de aplicar desbastes, definir os regimes que maximizam a produção de um sortimento, etc.

Segundo SANQUETTA (1996), três modelos não espaciais expressam o desenvolvimento do povoamento pela descrição da evolução das distribuições diamétricas. Eles são conhecidos como função probabilística, matrizes de transição e processo de difusão. Neste trabalho, o enfoque foi direcionado ao modelo da função probabilística.

## 3.6 - FUNÇÃO PROBABILÍSTICA

 Por este método a estrutura diamétrica do povoamento é descrita através de distribuições matemáticas definidas como funções de densidade de probabilidade. Segundo SCOLFORO (1998), as seguintes funções destacam-se no meio florestal: Gamma, Lognormal, Beta,  $S_B$  de Jonhson,  $S_{BB}$  de Johnson, Weibull, Exponencial e a Normal.

 Para estimar os parâmetros destas distribuições foram desenvolvidos diferentes métodos de ajuste. Três métodos podem ser destacados, o método da máxima verossimilhança, o método dos momentos e o método dos percentis (SCOLFORO, 1998). Estes métodos, que em teoria deveriam apresentar resultados semelhantes, geram diferenças.

Na área florestal, o teste de aderência de Kolmogorov-Smirnov foi muito difundido para decidir sobre a função probabilística e o método de ajuste que melhor descrevem a estrutura do povoamento (CAO e BURKHART, 1984; GLADE, 1986; ZHOU e McTAGUE, 1996; SCOLFORO, 1998; TABAI, 1999).

SCOLFORO (1990) utilizou a função Weibull ajustada pelo método dos momentos em estudos de crescimento e produção de Pinus caribaea var. hondurensis, sendo que o parâmetro "locação" foi estimado em função do diâmetro mínimo. Neste estudo foram utilizados dados de 120 parcelas permanentes circulares de 500 m<sup>2</sup>.

OLIVEIRA (1995) desenvolveu um sistema de simulação do crescimento e produção para povoamentos de Pinus taeda implantados na região sul do Brasil. Ele testou as funções de densidade de probabilidade  $S_B$  e  $S_{BB}$  de Johnson para modelar a distribuição diamétrica. A distribuição S<sub>BB</sub> é bi-variada, ou seja, seu cálculo leva em consideração duas variáveis, o diâmetro e a altura. Esta função demonstrou ser mais flexível e eficiente para descrever a estrutura dos povoamentos, portanto, foi a escolhida para uso no simulador.

ABREU (2002), com dados precoces de Eucalyptus grandis, modelou os atributos da floresta (sítio, sobrevivência, relação hipsométrica genérica, diâmetro mínimo, diâmetro máximo, variância dos diâmetros, área basal e média aritmética dos diâmetros), ajustou funções probabilísticas como a Beta, a Weibull e a SB de Johnson por diferentes métodos e avaliou a veracidade das prognoses de seu modelo. Nesse estudo foi verificado que a função de distribuição Weibull, ajustada pelo método dos momentos, mostrou-se a mais precisa.

BARRA (2003) selecionou a distribuição Weibull 3p ajustada pelo método dos momentos para quantificação física de híbridos do gênero Populus através do simulador SALICA. Ele testou as funções: Beta, Gamma,  $S_B$  de Johnson, Weibull 2p e Weibull 3p, ajustadas por diferentes métodos (máxima verossimilhança, momentos, moda, regressão linear, percentis e Knoebel-Burkhart) com o intuito de eleger a função probabilística e o método de ajuste mais adequado para descrever a estrutura das plantações clonais.

#### 3.7 - A FUNÇÃO DENSIDADE DE PROBABILIDADE WEIBULL

A função Weibull foi assim nomeada depois que G.W. Weibull, em 1939, desenvolveu uma teoria estatística para avaliar a resistência de materiais baseada na distribuição probabilística proposta por Fisher e Tippett em 1928. Segundo CAO (2004), a função de densidade de probabilidade Weibull foi introduzida na área florestal por BAYLEY e DELL (1973) que a utilizaram para modelar distribuições diamétricas em povoamentos de Pinus.

As vantagens da Weibull incluem sua flexibilidade para ajustar formas comumente encontradas em florestas naturais ou plantações florestais, além da facilidade de computar a probabilidade de ocorrência de árvores em classes diamétricas sucessivas, sem necessidade de proceder à integração numérica.

 Vários são os trabalhos que atestam o bom desempenho da Weibull para representar a distribuição diamétrica em plantações de *Eucalyptus* spp. Dentre estes, alguns mais recentes como os trabalhos de ABREU (2002) e NOGUEIRA (2005) foram produzidos no Brasil.

A distribuição Weibull de dois e três parâmetros tem suas funções de densidade de probabilidade descritas respectivamente como:

$$
f(x) = \frac{c}{b} \left(\frac{X}{b}\right)^{c-1} \exp\left[-\left(\frac{X}{b}\right)^{c}\right]
$$
 (1)

$$
f(x) = \frac{c}{b} \left( \frac{X-a}{b} \right)^{c-1} \exp \left[ -\left( \frac{X-a}{b} \right)^c \right]
$$
 (2)

Em que:

 $a =$  Parâmetro de locação;  $b =$  Parâmetro de escala;  $c =$  Parâmetro de forma;  $X =$  Variável de interesse (diâmetro). Sendo:  $a \le x \le \infty$ ,  $a \ge 0$ ,  $b > 0$  e  $c > 0$ .

O parâmetro de locação representa o menor limite da distribuição, o parâmetro de escala representa a amplitude da curva e o parâmetro de forma promove diferentes inclinações à curva. Por exemplo, quando o parâmetro de forma c é menor que 1 a distribuição fica em forma de J – invertido, quando c é menor que 3,6 terá uma inclinação positiva, quando c é maior que 3,6 terá uma inclinação negativa e quando c é igual a 3,6 a curva terá uma forma de sino com pequena ou nenhuma inclinação (BAILEY e DELL, 1973).

Por integração das funções (1) e (2) obtém-se as funções de distribuição cumulativas (3) e (4) expressando, respectivamente, as funções acumulativas da Weibull com 2 e 3 parâmetros.

$$
F(x) = 1 - \exp\left[-\left(\frac{X}{b}\right)^c\right] \qquad (3) \qquad F(x) = 1 - \exp\left[-\left(\frac{X-a}{b}\right)^c\right] \qquad (4)
$$

Para cálculo da probabilidade de ocorrência de árvores em cada classe diamétrica, ou centro de classe, multiplica-se a freqüência de árvores obtida em cada classe pelo número inteiro de arvores vivas estimado pelo modelo de sobrevivência. As seguintes formulações são utilizadas para a Weibull com 2 ou 3 parâmetros:

$$
P(L < X < U) = \exp\left[-\left(\frac{L}{b}\right)^c\right] - \exp\left[-\left(\frac{U}{b}\right)^c\right]
$$
\n(5)

$$
P(L < X < U) = \exp\left[-\left(\frac{L-a}{b}\right)^c\right] - \exp\left[-\left(\frac{U-a}{b}\right)^c\right]
$$
(6)

Em que:

P = proporção de arvores na classe diamétrica "i"; L = limite inferior da classe diamétrica "i"; U = limite superior da classe diamétrica "i".

## 3.8 - MÉTODOS DE AJUSTE DA WEIBULL

Segundo BARRA et al. (2004), três métodos de ajuste da Weibull foram amplamente aplicados na área florestal, o método da máxima verossimilhança, o método dos momentos e o método dos percentis. Em teoria, estes métodos deveriam apresentar resultados semelhantes na modelagem da distribuição diamétrica, entretanto, podem ocorrer distorções que tornam as distribuições estimadas por eles estatisticamente diferentes.

O método da máxima verossimilhança foi aplicado por BAILEY e DELL (1973), CAMPOS e TURNBULL (1981), FINGER (1982), GADOW (1983), GLADE (1986) e THIERSCH (1997). O método dos momentos foi empregado por BURK e NEWBERRY (1984), SCOLFORO (1990), THIERSCH (1997), ABREU (2000) e MA-ESTRI (2003). O método dos percentis foi utilizado por BAILEY e DELL (1973), CAO e BURKHART (1984), BORDERS et al. (1987), SILVA e BAILEY (1987), MAESTRI (1992), THIERSCH (1997), KANGAS e MALTAMO (2000) e MALTAMO et al. (2000). Na maioria dos casos, os pesquisadores aplicaram algum procedimento analítico para escolher o método de ajuste mais apropriado ao estudo.

Um biometrista experiente pode selecionar a formulação mais adequada para ajuste da Weibull, que pode ter dois ou três parâmetros e um ponto de truncamento, e optar pelo método de ajuste mais conveniente ao tipo ou estágio florestal. Entretanto, é apropriado testar diferentes métodos para certificar-se da melhor escolha.

3.8.1 - Método da Máxima Verossimilhança

Por este método os parâmetros de escala e de forma são estimados através das seguintes expressões:

$$
\hat{b} = \left(\frac{\sum_{i=1}^{n} x_i^c}{n}\right)^{\frac{1}{c}}
$$
 (7) 
$$
\hat{c} = \frac{n}{\left[\frac{1}{b^c} \sum_{i=1}^{n} x_i^c \ln(x_i) - \sum_{i=1}^{n} \ln(x_i)\right]}
$$
 (8)

Em que:  $Xi$  = diâmetro da arvore i; n = numero de arvores na parcela; a, b e c = coeficientes da Weibull 3p.

O parâmetro de locação (a) é obtido independentemente.

Pelo método dos percentis, os parâmetros da Weibull são ajustados através das seguintes expressões:

$$
\hat{a} = x_i - \left(\frac{b}{n^{1/6}}\right) \left(1 + \left(\frac{1}{c}\right)\right) \qquad (9) \qquad \hat{c} = \frac{\ln\left[\frac{-\ln(1-p_1)}{-\ln(1-p_2)}\right]}{\ln\left[\frac{(xp_1-a)}{(xp_2-a)}\right]} \qquad (10)
$$

$$
\hat{b} = \frac{x_{p1}a}{\left(\ln(1-p_1)\right)^{\frac{1}{c}}} \qquad (11)
$$

Em que:

Xi = diâmetro da árvore i; n = número de árvores na parcela;  $\Gamma$  = função gama; Xp<sub>1</sub> = diâmetro percentil quando percentil =  $p_1$ ; X $p_2$  diâmetro percentil quando percentil =  $p_2$ ; a, b e c = coeficientes da Weibull 3p.

3.8.3 - Método dos Momentos via Diferentes Possibilidades

 Duas diferentes possibilidades de obtenção dos parâmetros da Weibull através do cálculo dos momentos não-centrais foram descritas na literatura, as quais são apresentadas a seguir como método dos momentos - possibilidade (1) e método dos momentos - possibilidade (2).

Possibilidade (1)

Este procedimento de ajuste da Weibull utiliza o cálculo dos momentos segundo a metodologia introduzida por HYINK (1980) e utilizada ou discutida por FRA-ZIER (1981), MATNEY & SULIVAN (1982), CAO et al. (1982) e CAO & BURKHART (1984). Os parâmetros da função são obtidos pelas seguintes expressões:

$$
\text{CVest} = \frac{\text{sd}}{\text{d}} = \frac{\sqrt{\Gamma\left(1 + \frac{2}{\text{c}}\right) - \Gamma^2\left(1 + \frac{1}{\text{c}}\right)}}{\Gamma\left(1 + \frac{1}{\text{c}}\right)}\tag{12}
$$

Em que:

CVest = Coeficiente de variação em diâmetro; sd = Desvio padrão do diâmetro ou raiz quadrada da variância do diâmetro;  $d =$  Diâmetro médio aritmético do povoamento (cm); c = Parâmetro de forma; \_  $a =$  Parâmetro de locação;  $\Gamma =$  Função gama.

Tendo-se o coeficiente de variação observado ou estimado, o parâmetro de locação (c) pode ser calculado por um processo iterativo. Uma vez obtido o valor de "c", o parâmetro "b" pode ser determinado através da expressão:

$$
b = \frac{\overline{d}}{\Gamma\left(1 + \frac{1}{c}\right)}
$$
 (13)

Em que:

\_ d = Diâmetro médio aritmético; Γ = Função gama; c = Parâmetro "c" estimado.

O valor do parâmetro de locação "a" é obtido independentemente.

#### Possibilidade (2)

Esta segunda possibilidade de ajuste pelo método dos momentos foi descrita por PRADO et al. (1995) e SCOLFORO (1998) e aplicada por ARCE (2004) para modelar a distribuição diamétrica de povoamentos do gênero Populus. É um método que utiliza as seguintes expressões para obtenção dos parâmetros a, b e c.

$$
a = \frac{\overline{d} - (\overline{d} - d \min)}{\left(1 - \frac{1}{n^{\left(1 + \frac{1}{c}\right)}}\right)}
$$
 (16) 
$$
b = \left[\frac{(\overline{d} - d \min)}{\Gamma\left(1 + \frac{1}{c}\right)}\right] \left[1 - \frac{1}{n^{\left(1 + \frac{1}{c}\right)}}\right]
$$
 (17)

 $\mathbf{r}$ 

 $\overline{a}$ 

$$
dg^{2} = \vec{d}^{2} + \left(\vec{d} - \text{dmin}\right)^{2} \frac{\left[\Gamma\left(1 + \frac{2}{c}\right)\right]}{\left[\Gamma\left(1 + \frac{1}{c}\right)^{2}\right] - 1}
$$
\n
$$
\left[1 - \left(\frac{1}{n}\right)^{\left(1 + \frac{1}{c}\right)}\right]^{2}
$$
\n(18)

Em que:

\_

 $d =$  diâmetro médio aritmético do povoamento (cm); dg = diâmetro médio quadrático (cm); dmin = diâmetro mínimo do povoamento; n = número de diâmetros; Γ = Função gama; a = Parâmetro de locação;  $b =$  Parâmetro de escala;  $c =$  Parâmetro de forma;

3.8.4 - Método de Ajuste Ótimo da Weibull 3p

BARRA et al. (2004) propuseram uma metodologia para ajuste ótimo da função Weibull 3p através de recursos de programação não-linear. Nesta proposta metodológica, a função objetivo busca minimizar a estatística "dn" de Kolmogorov-Smirnov e os parâmetros de locação, forma e escala são as variáveis de decisão utilizadas. Com este artifício, é possível obter uma combinação ótima de parâmetros para minimizar as diferenças entre a distribuição acumulada observada e a distribuição acumulada estimada. As seguintes restrições são impostas ao modelo de programação não-linear:

- $\blacksquare$  Dmin <= a >= 0;
- $b > 0$ :
- $-c > 1$ .

Em que:

Dmin = diâmetro mínimo observado ou estimado em cm; "a" = parâmetro de locação, "b" = parâmetro de escala e "c" = parâmetro de forma.

3.8.5 - Métodos de Estimação do Parâmetro de Locação da Weibull 3p

Geralmente, o parâmetro de locação "a" apresenta-se como um termo independente nos diferentes métodos de ajuste da Weibull. Ao revisar a literatura, foi constatado que, na maioria dos casos, este parâmetro foi calculado através de um dos seguintes artifícios:

- Como resultado da aplicação de um método iterativo que obtém o valor de "a" que iguala a área basal futura, estimada por uma equação ao nível de povoamento, com aquele obtido pela soma das áreas transversais das árvores estimadas em cada classe de diâmetro pela função probabilística adotada. Este artifício foi utilizado nos trabalhos de MAESTRI (2003) e EISFELD (2004);
- Como o diâmetro correspondente a uma percentagem do diâmetro mínimo, cujo valor, gera em média, as menores diferenças entre as distribuições diamétricas estimadas e aquelas observadas (SCOLFORO, 1996);
- Como resultado de uma expressão como a descrita por PRADO (1995) e SCOLFORO (1998), onde o parâmetro de locação é obtido em função do diâmetro mínimo, do diâmetro médio aritmético, do diâmetro quadrático, do número de árvores por hectare e do valor do parâmetro de forma;
- Como uma variável de decisão submetida a restrições em um modelo de programação não-linear (BARRA et al., 2004).

#### 3.9 – A WEIBULL TRUNCADA

Quando dados são truncados, muitas vezes é incorreto usar a função Weibull 2p ou mesmo a Weibull 3p para descrever a distribuição diamétrica. Nestes casos, é recomendável usar a forma truncada da Weibull (ZUTTER et al. 1986).

A estimação dos parâmetros da Weibull truncada é mais complicada em relação à função completa, pois os valores do coeficiente de variação, curtose e skewness dependem também do valor do parâmetro "b".

 O valor de truncamento "t" pode ser considerado como o diâmetro mínimo mensurado em campo ou algum outro de interesse no caso de simulações para idades futuras.

$$
f(d) = \frac{c}{b} \left(\frac{d}{b}\right)^{c-1} \exp\left(\left(\frac{t}{b}\right)^{c} - \left(\frac{d}{b}\right)^{c}\right)
$$
(19)  
onde :  $(t \leq d \min \leq \infty, t, c, b > 0)$ 

$$
F_{T}(x) = 1 - \exp\left[\frac{t}{b}\right]^{c}. \exp - \left[\frac{x}{b}\right]^{c}
$$
 (20)

Em que:

f(d) é a função densidade de probabilidade;  $F<sub>T</sub>(x)$  é a função acumulada; "d" é o centro de classe diamétrica em cm; "dmin" é o diâmetro mínimo em cm; "b" é o parâmetro de escala; "c" é o parâmetro de forma e "t" o ponto de truncamento.

Segundo MERGANIC (2006), o processo de desenvolvimento de um algoritmo para estimação dos parâmetros da Weibull truncada consiste dos seguintes passos:

- 1. Determinar o ponto de truncamento "t";
- 2. Calcular a média e coeficiente de variação dos dados medidos;
- 3. Estimar iterativamente o valor do parâmetro "c";
- 4. Estimar o valor do parâmetro "b".

# 3.10 - TESTE DE ADERÊNCIA DE KOLMOGOROV-SMIRNOV

Através dos trabalhos de GADOW (1983) & GIBBONS e CHAKRABORTI (1992), pode-se dizer que na maioria dos casos onde se deseja avaliar a distribuição diamétrica teórica de um conjunto de dados recomenda-se a utilização do teste de aderência não paramétrico de Kolmogorov-Smirnov. Segundo LEBART et al. (1985) este teste é muito sensível a qualquer diferença no valor central e na dispersão dos dados.

O teste de Kolmogorov-Smirnov compara a probabilidade da freqüência acumulativa estimada com a probabilidade da freqüência acumulativa observada. O ponto de maior divergência entre as duas distribuições é o valor "dn" calculado de Kolmogorov-Smirnov:

$$
Dn = MAX[F(x) - S(x)] \qquad (21)
$$

1

Em que:

 $F(x)$  = Probabilidade da função de distribuição acumulativa observada da amostra xi (i = 1,2,....N);  $S(x)$  = Probabilidade da função de distribuição de frequência acumulativa teórica.

\*Se o valor obtido no cálculo do "dn" for maior do que o "dn" tabelado de Kolmogorov-Smirnov (gl – número de árvores por unidade de área; 5%) significará que o maior valor da divergência é significativo.

#### 3.11 - MODELAGEM DE PLANTAÇÕES DESBASTADAS

Segundo DIAS (2005) os dados para modelagem de plantações desbastadas podem ser obtidos a partir de delineamento de amostragem, que consiste em observar parte da população para obter estimativas representativas do todo, ou por meio de delineamentos experimentais. Entretanto, a confiabilidade do modelo depende de como a população foi representada pelo sistema de amostragem.

Extrapolações além dos limites dos dados devem ser evitadas. Os limites de capacidade produtiva e densidade ser respeitados (SHIVER e BORDERS, 1996). Além disto, os dados de crescimento utilizados como base para estimação de modelos de crescimento não podem ser incertos ou incluir bias. Modelos de crescimento somente refletem a realidade na medida em que os dados forem livres de bias (viés) e representem à realidade (ADLARD, 1995).

Os estudos de crescimento e produção não tratam da determinação de diferenças significativas entre tratamentos, mas da construção de superfícies de respostas. Desta forma, os delineamentos de amostragem são mais adequados que os delineamentos experimentais na obtenção dos dados para estudos de crescimento e produção. Apesar disto, os delineamentos experimentais devem ser utilizados quando for necessário introduzir tratamentos novos e/ou testar desbastes extremos, que ainda não foram aplicados ao povoamento (ALDER, 1980).

 Para unidades de manejo que não serão manejadas com desbaste, o mais comum é adotar parcelas permanentes com formatos retangular ou circular, com área entre 400 – 600 m<sup>2</sup>. Por outro lado, para áreas com espaçamento inicial inferior a  $16m<sup>2</sup>$  por planta, onde se planeja aplicar desbastes, as parcelas devem ser maiores,

retangulares, com área mínima de 1000m<sup>2</sup>, visando reproduzir adequadamente os efeitos do desbaste (DIAS, 2005).

 Na literatura, constam alguns trabalhos utilizando parcelas retangulares com tamanho reduzido, inferior a 600 m<sup>2</sup>, para estudos de desbaste. Outro problema, é que no caso de plantações submetidas a desbastes mistos, parcelas circulares devem ser evitadas porque resultam em erros de tendência.

#### 3.12 – DESBASTES EM SISTEMAS DE PROGNOSE DA PRODUÇÃO

SCOLFORO (1990) verificou que três diferentes caminhos foram adotados para representar o efeito de desbastes em sistemas de prognose da produção. Um primeiro conceito, desenvolvido por BAILEY e WARE em 1983, aplicado por BAI-LEY, BORDERS, WARE e JONES JR. (1985), além de MURPHY e FARRAR (1988), consiste em embutir dentro da expressão de produção em área basal, variável independente que possibilite refletir o tipo e método do desbaste, fornecendo informações globais do povoamento. A partir destas informações globais e utilizando a metodologia proposta por HINK (1980) podem-se gerar informações por classe diamétrica.

Um segundo caminho foi aquele utilizado por CAO et al. (1982), MATNEY e SULLIVAN (1982) que utilizam a função probabilística Weibull em sua forma truncada ou por HAFLEY e BUFORD (1985), SMITH e HAFLEY 1986, que utilizam a distribuição S<sub>BB</sub> bi-variada, que é duplamente truncada em função dos diâmetros e das alturas.

 A terceira possibilidade foi demonstrada nos trabalhos de KNOEBELL et al. (1986) e BALDWIN e FEDUCCIA (1987), onde a expressão que quantifica o que irá ser retirado do povoamento é independente do modelo de predição e da função de distribuição. Neste caso, se faz a predição da distribuição diamétrica e imediatamente antes de efetuar o desbaste, utiliza-se uma determinada expressão ou artifício, que quantifique o que saiu do povoamento. É também possível a utilização de modelos estocásticos, nos quais, árvores em cada classe diamétrica são possibilidades assinaladas de serem removidas, e são cortadas ou abandonadas em cada operação de desbaste, dependendo dos valores dos números gerados aleatoriamente. Após a quantificação do que foi removido no desbaste, se faz a projeção da distribuição dos diâmetros das árvores remanescentes para uma idade futura.

Poucos trabalhos, soluções e sistemas foram produzidos para inferir sobre as tendências de crescimento, estimar a produção por sortimento e a rentabilidade de plantações de eucalipto manejadas com desbastes em ambientes tropicais ou subtropicais. Nesta revisão, foram comentados os principais aplicativos desenvolvidos no Brasil.

A Embrapa Florestas do Paraná desenvolveu em 2001 a primeira versão do "Siseucalipto", um simulador concebido para suporte ao manejo de plantações de eucalipto no sul do Brasil. O sistema utiliza a função bivariada de Johnson ( $S<sub>BB</sub>$  de Johnson) para modelar a distribuição diamétrica simultaneamente à distribuição das alturas. O usuário é capaz de predizer ou projetar o crescimento e a produção de plantações manejadas com ou sem desbastes. Várias intervenções de desbaste podem ser simuladas no sistema. A cada intervenção, a distribuição diamétrica e das alturas é truncada de acordo com o método de desbaste cadastrado. Diferentes regimes de manejo e seus efeitos sobre a produção de multiprodutos podem ser simulados. A base de dados utilizada para desenvolvimento do simulador foi concedida pela KLABIN do Paraná e constitui-se de uma série de medições em parcelas permanentes e temporárias instaladas em talhões de Eucalyptus grandis e saligna, manejados com desbastes. Posteriormente a base de dados foi ampliada para outras empresas e outros Estados. O simulador pode ser calibrado através do cadastro de equações de sítio, volume total e sortimento, buscando tornar os resultados mais próximos das condições florestais simuladas pelo usuário.

A FAEPE, instituição de pesquisa e extensão vinculada à Universidade Federal de Lavras - Minas Gerais, patrocinou o projeto de desenvolvimento do "SPPlyptus", outro simulador florestal para suporte ao manejo de plantações de eucalipto com desbastes. O projeto foi coordenado pelo Prof. José Roberto Soares Scolforo e a primeira versão do sistema foi disponibilizada em meados de 2001. O simulador foi concebido com base no método da função probabilística, porém ainda não há muitas informações disponíveis sobre a fonte de dados utilizada na modelagem ou sobre o modelo conceitual empregado.
Em 2005, uma solução desenvolvida pela Optimber Soluções Florestais (www.optimber.com.br) permitiu automatizar a geração de tabelas de produção para talhões submetidos a diferentes regimes de manejo em um modelo de planejamento florestal. A Optimber integrou a biblioteca digital *Simflor.dll*, de propriedade da Embrapa Florestas, a um software de planejamento florestal otimizado conhecido como "Optimber-LP". A biblioteca *Simflor.dll* contém rotinas parametrizadas que permitem simular o crescimento e a produção de Pinus, Eucalyptus e Araucaria sob diferentes regimes de manejo. Para o Eucalyptus, as simulações podem ser realizadas de forma distinta para Eucalyptus grandis e Eucalyptus saligna.

Apesar das ferramentas existentes, o setor florestal brasileiro ainda carece investir em linhas de pesquisas integradas que possibilitem reunir fontes de dados de diferentes naturezas para construção de um simulador mais completo, onde entradas como o material genético, o método de preparo do solo, o regime de adubação, o regime de controle da competição e variáveis ambientais possam interagir como fontes de variação durante a simulação.

### **4 - METODOLOGIA**

# 4.1 - CARACTERÍSTICAS DOS PLANTIOS

### 4.1.1 - Cadastro Florestal

A área de estudo caracteriza-se por plantações de primeira rotação, estabelecidas com mudas produzidas de sementes de Eucalyptus grandis Hill ex Maiden. As sementes foram adquiridas de áreas de produção de sementes (APS) da região de Salto e Bofete – SP. Os plantios foram realizados em espaçamento 3 x 2 metros e ocorreram entre os anos de 1991 e 1994. A fertilização de base resumiu-se na aplicação 500 kg de calcário por hectare em área total antes da subsolagem e aplicação de 90g de NPK 05:30:10 por muda logo após o plantio. As Figuras 1 e 2 apresentam a distribuição das fazendas no estado e em relação aos territórios municipais, respectivamente.

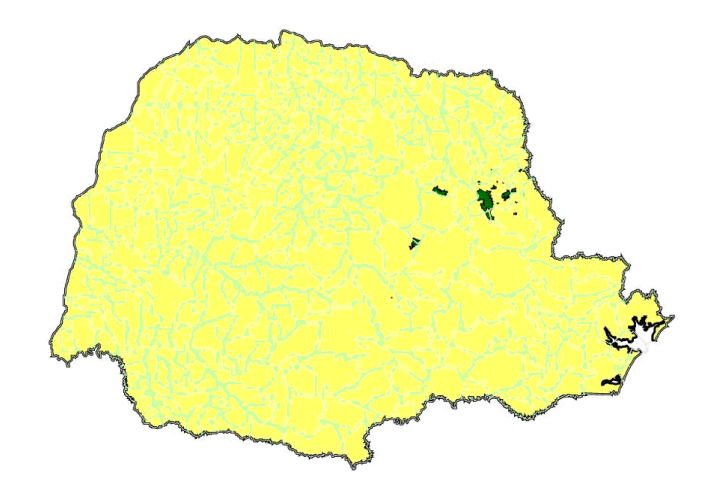

FIGURA 1 – LOCALIZAÇÃO DAS FAZENDAS NO ESTADO DO PARANÁ

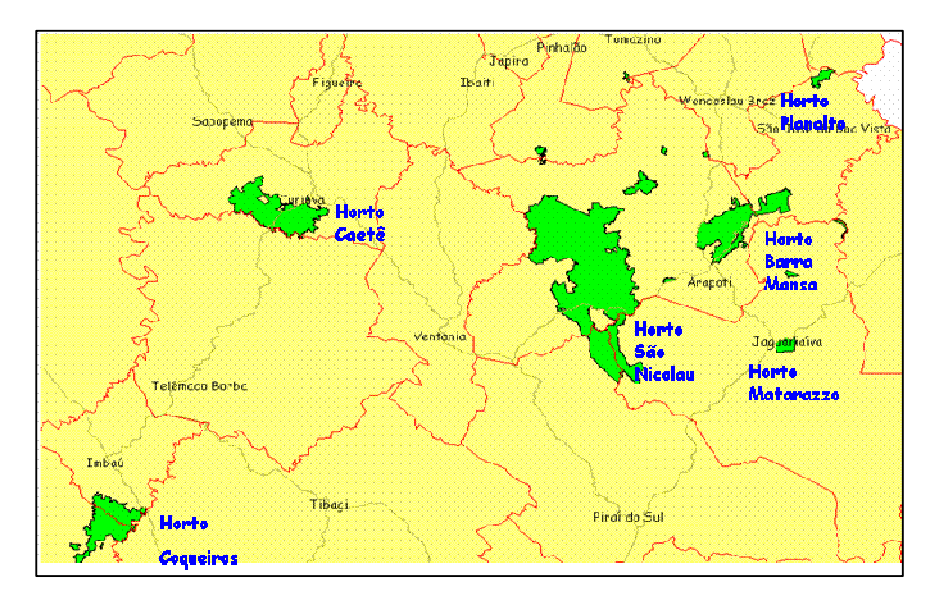

FIGURA 2 – DISTRIBUIÇÃO DAS FAZENDAS POR MUNICÍPIO

A região onde estão localizadas as fazendas da Inpacel é constituída de diferentes tipos de solos (TABELA 1). Antes dos plantios com o eucalipto, estes solos eram ocupados pela pecuária ou agricultura. Cerca de 80% das áreas com plantações de eucalipto estão localizadas em condições de topografia plana.

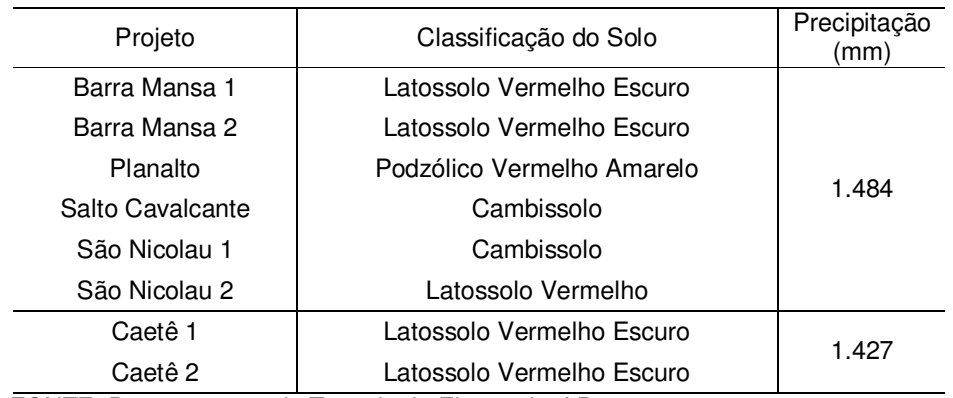

### TABELA 1 – RELAÇÃO DE SOLOS E PRECIPITAÇÃO PREDOMINANTE POR HORTO/PROJETO

FONTE: Departamento de Tecnologia Florestal – I.P

Segundo a classificação de Koeppen, o clima predominante da região é do tipo CF, uma transição entre os domínios "Cfa" e "Cfb" onde a temperatura do mês mais quente situa-se em torno dos 22º C e no inverno as geadas são menos freqüentes. A precipitação é abundante e as estações são bem definidas.

# 4.1.2 - Histórico de Desbastes

A empresa aplicou um desbaste misto com intensidade variável sobre talhões de *Eucalyptus grandis* situados em locais com diferentes capacidades produtivas. Os talhões tinham entre sete e onze anos de idade. Para prescrição do peso do desbaste por talhão, o índice de sítio, o percentual de fustes danificados, a idade e a área basal foram considerados. A operação removeu entre 40 e 70% da área basal e o estoque de árvores remanescentes variou de 200 a 500 árvores por hectare. A qualidade do fuste e o porte das árvores foram os critérios utilizados no desbaste seletivo por baixo. O desbaste sistemático foi realizado predominantemente na 7ª linha. A operação foi realizada por terceiros através de módulo de colheita semi-mecanizado.

Os dados utilizados neste estudo são provenientes de delineamento de amostragem planejado e estabelecido por profissionais da Inpacel Agroflorestal. A sistemática de amostragem foi do tipo casual, com intensidade média de uma parcela a cada doze hectares. As parcelas são de área fixa com 600 m $^2$ , têm formato retangular e dimensões de 20 x 30 metros. Em cada uma das parcelas foram coletados os dados de diâmetro à altura do peito (Dap), a qualidade do fuste de todas as árvores vivas, o número de falhas e árvores mortas. Em geral, a altura total (Ht) das árvores pertencentes às três primeiras linhas de cada parcela foi tomada com um hipsômetro. As demais alturas foram calculadas por equação hipsométrica apropriada. O processador de inventário calculou a altura média das árvores dominantes por parcela utilizando as alturas das seis maiores árvores em diâmetro.

4.2.1 - Parcelas Permanentes Mensuradas Antes do Desbaste

Foram selecionadas cento e três parcelas permanentes do banco de dados de inventário florestal da empresa para representar o desenvolvimento das plantações antes do desbaste. Estas parcelas foram mensuradas consecutivamente entre os anos de 1996 e 1999. O número de parcelas remedidas em função da idade e da localização é apresentado na Tabela 2.

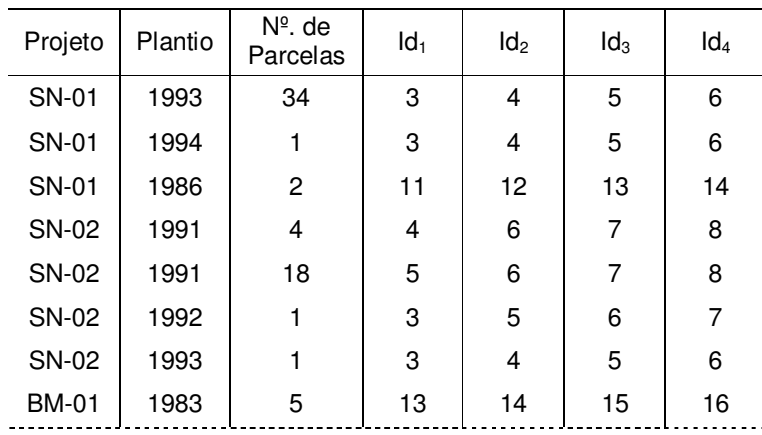

### TABELA 2 – PARCELAS REMEDIDAS EM IDADES CONSECUTIVAS ANTES DO DESBASTE

TABELA 2 – Cont.

| Projeto      | Plantio | $\overline{\mathsf{N}^\circ}$ de<br>Parcelas | $Id_1$ | $\mathsf{Id}_2$ | $Id_3$ | $\mathsf{Id}_4$ |
|--------------|---------|----------------------------------------------|--------|-----------------|--------|-----------------|
| <b>BM-01</b> | 1994    | 3                                            | 2      | 3               | 4      | 5               |
| <b>BM-02</b> | 1987    | 11                                           | 9      | 10              | 11     | 12              |
| <b>BM-02</b> | 1992    | 1                                            | 4      | 5               | 6      | 7               |
| <b>BM-02</b> | 1992    | 6                                            | 5      | 6               | 7      | 8               |
| CT-01        | 1992    | 1                                            | 4      | 5               | 6      | 7               |
| $CT-01$      | 1993    | 3                                            | 3      | 4               | 5      | 6               |
| CT-01        | 1994    | 4                                            | 3      | 4               | 5      | 6               |
| CT-02        | 1991    | 6                                            | 5      | 6               | 7      | 8               |
| <b>PL-01</b> | 1994    | 1                                            | 2      | 3               | 4      | 5               |
| <b>SC-01</b> | 1994    | 1                                            | 3      | 4               | 5      | 6               |
| <b>Total</b> |         | 103                                          |        |                 |        |                 |

FONTE: Departamento de Inventário Florestal – I.P

A amplitude de capacidade produtiva capturada pela rede de parcelas permanentes foi notória. Análises revelaram que o índice de sítio médio, tomado na idade de referência de sete anos, foi de 33 metros. O valor mínimo encontrado foi de 23 metros e o máximo de 39 metros.

# 4.2.2 – Parcelas Permanentes Mensuradas Após os Desbastes

É importante salientar que as plantações de eucalipto foram estabelecidas pela Inpacel com o objetivo de atender a demanda de uma fábrica de papel LWC por madeira de fibra curta. Contudo, após uma redução considerável na demanda futura por fibra curta, a empresa decidiu selecionar talhões em locais com alta e média capacidade produtiva para aplicação de desbastes. Esta opção foi previamente analisada com intuito de aumentar a rentabilidade sobre as plantações sem impacto no abastecimento industrial.

Para modelar o desenvolvimento das plantações após diferentes intensidades e idades de desbaste, dados de quarenta e oito parcelas permanentes foram empregados. As parcelas foram remedidas entre 2001 e 2005 e as suas dimensões beneficiaram a representação adequada do desbaste sistemático na sétima linha.

As Tabelas 3 e 4 apresentam informações sobre o desbaste aplicado aos talhões de cada projeto, as idades em que as parcelas foram remedidas e estatísticas para o número de árvores remanescentes com base no inventário florestal contínuo.

| Projeto | Plantio | IDD.    | Tipo           | Linha | $N°$ . de<br>Parcelas | $Id_1$ | $\mathsf{Id}_2$ | $\mathsf{Id}_3$ | $\mathsf{Id}_4$ | ld <sub>5</sub> |
|---------|---------|---------|----------------|-------|-----------------------|--------|-----------------|-----------------|-----------------|-----------------|
| CT-01   | 1991    | 7 anos  | Desbaste Misto | $7^a$ | 2                     | 10     | 11              | 12              | 13              | 14              |
| CT-01   | 1991    | 10 anos | Desbaste Misto | $7^a$ | 6                     | 10     | 11              | 12              | 13              | 14              |
| CT-01   | 1992    | 9 anos  | Desbaste Misto | $7^a$ |                       | 9      | 10              | 11              | 12              | 13              |
| CT-02   | 1992    | 7 anos  | Desbaste Misto | $7^a$ | 1                     | 10     | 11              | 12              | 13              | 14              |
| CT-02   | 1992    | 9 anos  | Desbaste Misto | $7^a$ | 3                     | 9      | 10              | 11              | 12              | 13              |
| $CT-02$ | 1992    | 9 anos  | Desbaste Misto | $7^a$ | 4                     | 9      | 10              | 11              | 12              | 13              |
| $CT-02$ | 1990    | 11 anos | Desbaste Misto | $7^a$ | $\overline{2}$        | 11     | 12              | 13              | 14              | 15              |
| BM-02   | 1993    | 8 anos  | Desbaste Misto | $7^a$ | 4                     | 8      | 9               | 10              | 12              | 13              |
| BM-02   | 1992    | 9 anos  | Desbaste Misto | $7^a$ | 24                    | 8      | 9               | 10              | 12              | 13              |
| BM-02   | 1992    | 11 anos | Desbaste Misto | $7^a$ | 1                     | 8      | 9               | 10              | 12              | 13              |
|         |         | 48      |                |       |                       |        |                 |                 |                 |                 |

TABELA 3 – PARCELAS REMEDIDAS EM IDADES CONSECUTIVAS APÓS O DESBASTE

FONTE: Departamento de Inventário Florestal – I.P

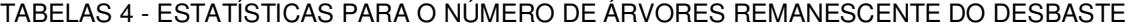

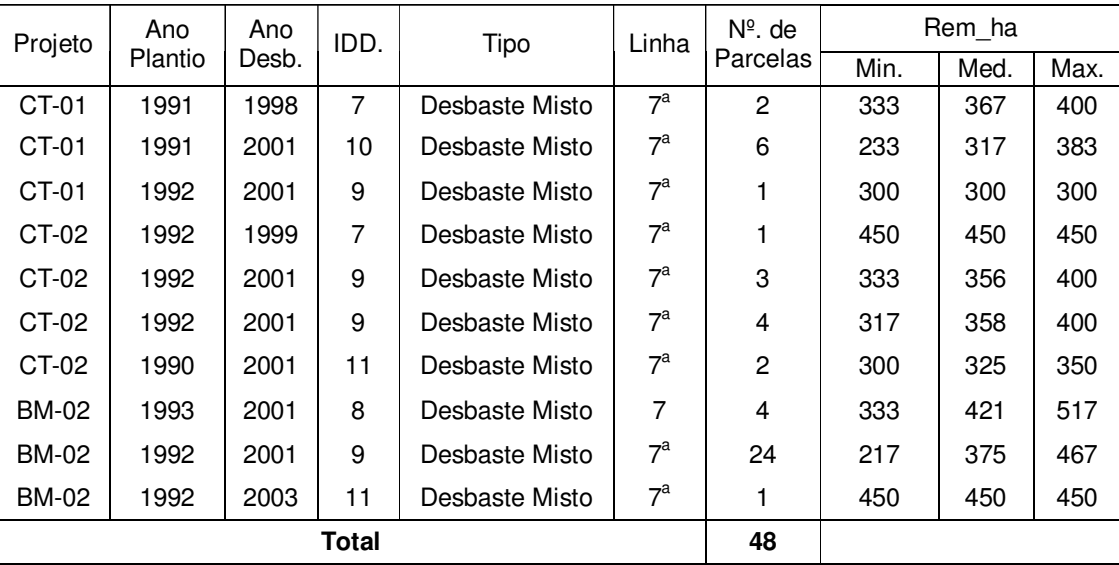

FONTE: Departamento de Inventário Florestal – I.P

### 4.3 - MODELO CONCEITUAL DO SIMULADOR

Para desenvolvimento do simulador um modelo conceitual concebido em três níveis foi aplicado, conforme foi esboçado na Figura 3:

- 1. Algum procedimento de obtenção dos parâmetros da Weibull deve ser aplicado para estimar a distribuição diamétrica da plantação em uma idade prescrita para o desbaste. A densidade de plantio e o índice de sítio devem ser as principais fontes de variação neste processo;
- 2. Um simulador de desbaste modifica a distribuição diamétrica em função do método de desbaste cadastrado pelo usuário. Dois conjuntos de informações são produzidos neste nível, um sobre o que foi removido no desbaste e outro sobre a plantação remanescente.
- 3. Por fim, os atributos da plantação remanescente do desbaste são projetados para a idade futura cadastrada e algum procedimento de obtenção dos parâmetros da Weibull é aplicado para estimar a distribuição teórica na idade de rotação.

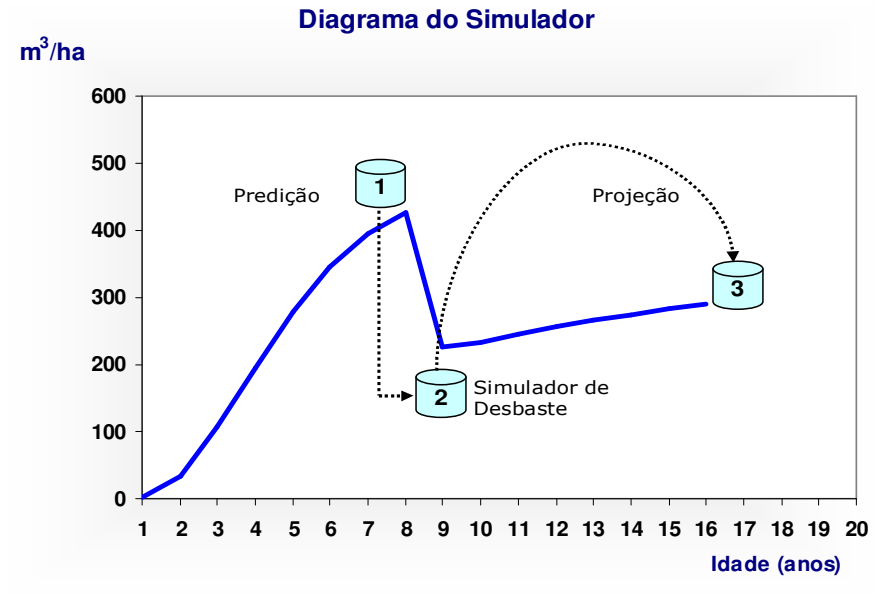

FIGURA 3 – DIAGRAMA BÁSICO DO MODELO CONCEITUAL

Caso o objetivo fosse simular mais de um desbaste ao longo da rotação, poder-se-ia utilizar do mesmo modelo conceitual. Seria necessário apenas adequar o simulador para realização de outras intervenções. Neste trabalho, isto não foi realizado, uma vez que, a disponibilidade de dados das parcelas permanentes restringiuse a medições que ocorreram após um único desbaste.

# 4.3.1 – Fluxograma do Simulador

O fluxograma apresentado na Figura 4 foi produzido para esboçar o processo de funcionamento do Syslyptus.

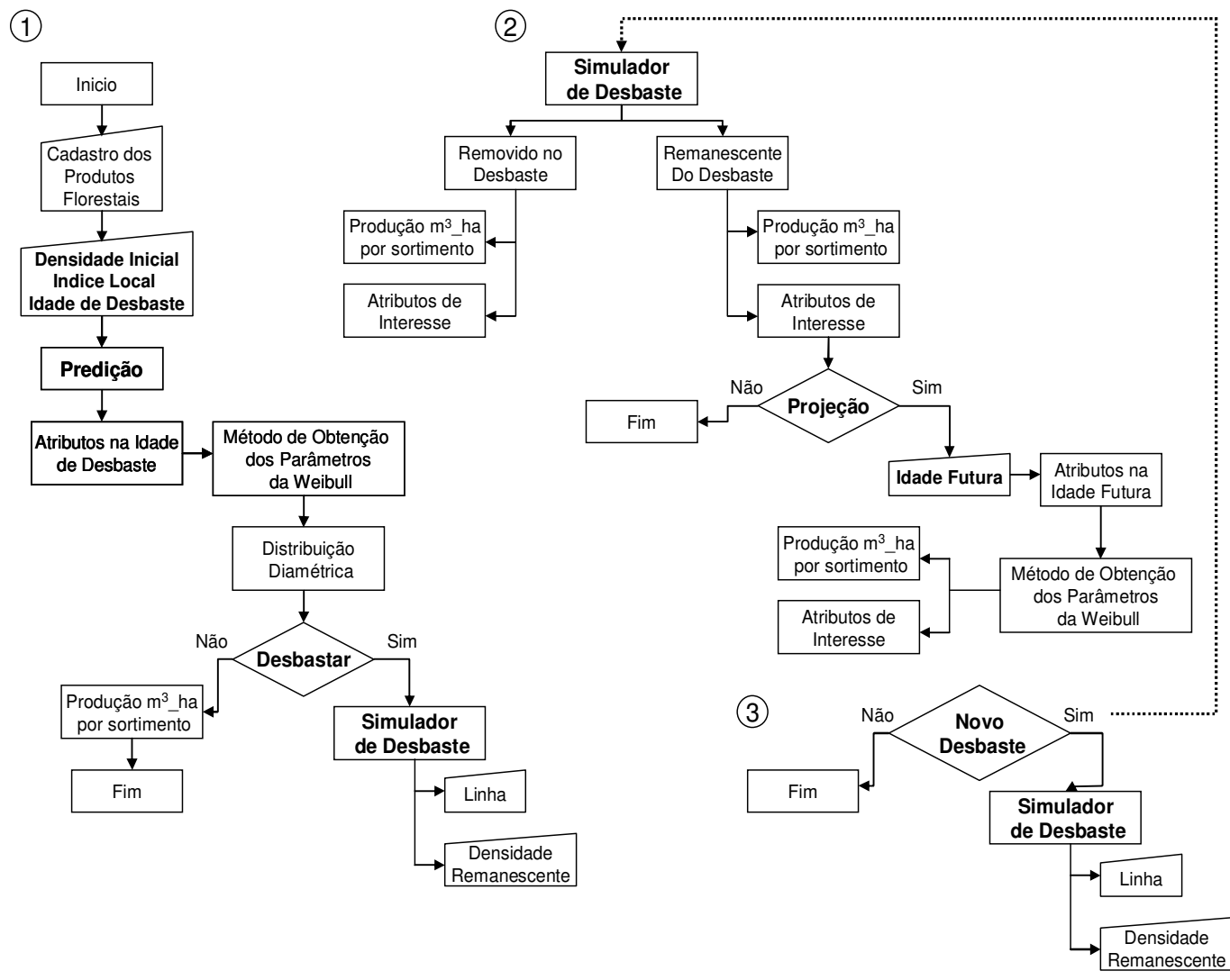

FIGURA 4 – FLUXOGRAMA DO SIMULADOR

A Figura 4 esboça os estágios ao longo da simulação em que:

- Dados de entrada são requeridos ou informações são extraídas;
- Atributos da plantação são prognosticados;
- Algum método de ajuste da Weibull é requerido;
- É possível estimar a produção por sortimento;
- O simulador de desbaste exerce sua ação;
- A simulação é concluída.

# 4.4 – MÉTODOS DE PROGNOSE DA DISTRIBUIÇÃO DIAMÉTRICA

 Dois procedimentos foram testados no simulador para efetuar a prognose da distribuição diamétrica através da função probabilística Weibull, o procedimento de recuperação dos parâmetros e o procedimento de estimação dos parâmetros. Dentre estes, o procedimento de recuperação dos parâmetros tem sido o mais difundido na área florestal.

## 4.4.1 – Procedimento de Recuperação dos Parâmetros

 No procedimento de recuperação dos parâmetros, um método de ajuste da Weibull foi integrado a um sistema de prognose de atributos da plantação. Com este artifício, foi possível recuperar a distribuição diamétrica teórica na idade de desbaste utilizando o índice de sítio e a densidade de plantio como principais fatores de variação das curvas de distribuição.

 O procedimento é simples e foi programado em linguagem visual basic for applications no Microsoft Excel. A eficiência deste procedimento está associada a um sistema de equações de prognose consistente e escolha de um método eficaz para ajuste da Weibull. O processo de recuperação dos parâmetros pode ser resumido nas seguintes etapas:

- 1. Reunir dados de medições em parcelas permanentes com boa representatividade do estágio da plantação que vai ser modelado;
- 2. Ajustar uma equação de sítio;
- 3. Pareamento dos dados das parcelas permanentes considerando o índice de sítio;
- 4. Modelar a sobrevivência;
- 5. Modelar a área basal;
- 6. Selecionar um método eficaz para ajuste da Weibull;
- 7. Modelar os atributos da plantação requeridos nas expressões que estimam os coeficientes da Weibull, de acordo com o método de ajuste selecionado;
- 8. Recuperar os coeficientes da Weibull na idade futura e obter a distribuição diamétrica teórica de acordo com o número de árvores sobreviventes;
- 9. Utilizar um teste de aderência como o proposto por kolmogorov-Smirnov para aferir a distribuição teórica dos diâmetros.

Duas diferentes possibilidades de aplicação do método dos momentos foram testadas para ajuste da Weibull. A primeira possibilidade foi aquela introduzida por HYINK (1980) e utilizada ou discutida por FRAZIER (1981), MATNEY e SULIVAN (1982), CAO et al. (1982) e CAO e BURKHART (1984), onde os coeficientes da Weibull foram obtidos da seguinte forma:

Locação (a)  $\Rightarrow$  um método iterativo obtém o valor de "a" que iguala a área basal prognosticada pelo modelo de povoamento com a área basal obtida pela soma das áreas transversais das árvores estimadas em cada classe diamétrica, dada à curva de distribuição teórica.

Forma  $(c) \Rightarrow$  foi obtido através da expressão:

$$
CVest = \frac{sd}{d} = \frac{\sqrt{\Gamma\left(1 + \frac{2}{c}\right) - \Gamma^2\left(1 + \frac{1}{c}\right)}}{\Gamma\left(1 + \frac{1}{c}\right)}
$$

Escala (b)  $\Rightarrow$  foi obtido através da expressão:

$$
b = \frac{\overline{d}}{\Gamma\left(1 + \frac{1}{c}\right)}
$$

Em que:

 $C$ Vest = Coeficiente de variação em diâmetro; sd = Desvio padrão do diâmetro;  $d =$  Diâmetro médio aritmético do povoamento (cm); c = Parâmetro de forma; b = Parâmetro de escala; Γ = Função gama.

A segunda possibilidade de cálculo dos momentos foi aquela descrita por PRADO et al. (1995), SCOLFORO (1998) e aplicada por ARCE (2004), onde os coeficientes foram obtidos através das seguintes expressões:

Locação (a)  $\Rightarrow$  foi obtido através da expressão:

$$
a = \frac{\overline{d} - (\overline{d} - d \min)}{\left(1 - \frac{1}{n^{\left(1 + \frac{1}{c}\right)}}\right)}
$$

Forma (c)  $\Rightarrow$  foi obtido através da expressão:

$$
dg^{2} = \overline{d}^{2} + \left(\overline{d} - d\min\right)^{2} \frac{\left[\frac{\Gamma\left(1 + \frac{2}{c}\right)}{\Gamma\left(1 + \frac{1}{c}\right)^{2}}\right] - 1}{\left[1 - \left(\frac{1}{n}\right)^{\left(1 + \frac{1}{c}\right)}\right]^{2}}
$$

Escala (b)  $\Rightarrow$  foi obtido através da expressão:

$$
b = \left[\frac{(\overline{d} - d \min)}{\Gamma\left(1 + \frac{1}{c}\right)}\right] \left[1 - \frac{1}{n^{\left(1 + \frac{1}{c}\right)}}\right]
$$

Em que:

\_ d = diâmetro médio aritmético da plantação (cm); dg = diâmetro médio quadrático (cm); dmin = diâmetro mínimo (cm); n = número de diâmetros;  $\Gamma$  = Função gama; a = Parâmetro de locação; b = Parâmetro de escala; c = Parâmetro de forma.

O procedimento de recuperação dos parâmetros foi aplicado para modelagem das distribuições diamétricas nos dois estágios de desenvolvimento da plantação,

antes e após o desbaste. No segundo estágio, atributos da plantação remanescente foram utilizados em um sistema de projeção de atributos para a idade de rotação. O processo de modelagem dos atributos foi abordado no item 4.5 (modelagem de atributos da plantação).

Nas diferentes ocasiões onde a distribuição diamétrica foi estimada, a produção por categoria de sortimento foi obtida através de uma função hipsométrica associada a uma função de afilamento.

4.4.2 – Procedimento de Estimação dos Parâmetros

 O procedimento de estimação dos parâmetros utilizou um sistema de equações explícitas lineares para estimar os coeficientes da Weibull na idade de rotação. Neste caso, os coeficientes foram estimados diretamente em função de atributos da plantação projetados na idade de interesse.

 Geralmente, as seguintes etapas são necessárias para aplicação de um procedimento como este:

# 1ª Etapa: Desenvolvimento das equações explícitas

- 1. Reunir dados de medições em parcelas permanentes com boa representatividade do estágio da plantação que vai ser modelado;
- 2. Ajustar uma equação de sítio;
- 3. Selecionar um método eficiente de ajuste da Weibull;
- 4. Obter os coeficientes da Weibull parcela por parcela;
- 5. Elaborar um arquivo com os coeficientes da Weibull e os respectivos atributos da plantação por idade de medição e parcela;
- 6. Efetuar uma análise de correlação entre os coeficientes da Weibull e os atributos observados nas parcelas;
- 7. Inferências, transformação de variáveis e descarte de outliers;
- 8. Aplicação de algum procedimento para desenvolvimento de equações específicas para estimar cada coeficiente (stepwise, etc).

# 2ª – Etapa: Modelagem dos atributos requisitados

9. Pareamento dos dados das medições;

- 10. Modelar a sobrevivência;
- 11. Modelar os atributos da plantação que são utilizados nas equações explícitas desenvolvidas na 1ª etapa;
- 12. Estimar os coeficientes na idade futura através das equações explícitas e gerar a distribuição teórica de acordo com o número de árvores sobreviventes;
- 13. Utilizar o teste de kolmogorov-Smirnov para aferir a distribuição teórica dos diâmetros.

 Para cumprir a primeira etapa, dois conjuntos de dados foram extraídos do sistema de inventário da empresa. O primeiro conjunto continha dados de 306 medições em parcelas localizadas em talhões que não receberam desbaste. O segundo conjunto reuniu dados de 433 medições em parcelas localizadas em talhões que foram desbastados em diferentes idades sob diferentes intensidades.

 Para seleção do melhor método de ajuste da Weibull por parcela, em cada estágio de desenvolvimento da plantação, as seguintes metodologias foram testadas:

- Método dos momentos possibilidade  $(1)$   $\Rightarrow$  utilizou a metodologia introduzida por HYINK (1980) e aplicada ou discutida por FRAZIER (1981), MATNEY e SULIVAN (1982), CAO et al. (1982) e CAO e BURKHART (1984);
- Método dos momentos possibilidade (2)  $\Rightarrow$  utilizou a metodologia descrita por PRADO et al. (1995), SCOLFORO (1998) e aplicada por ARCE (2004);
- $\blacksquare$  Método de ajuste ótimo proposto por BARRA et al. (2004)  $\Leftrightarrow$  metodologia que utiliza recursos de programação não-linear para ajuste da Weibull 3p. Neste caso, o suplemento Solver\* do Microsoft Excel foi utilizado para solução de um problema matemático que gera como resultado os valores de a, b e c que minimizam as diferenças entre a frequência diamétrica observada na medição e aquela estimada pela função probabilística. O modelo foi programado da seguinte forma:

```
Minimizar dn, sendo dn = Max[F(x) - S(x)]Sujeito a: 
-
             diâmetro mínimo <= a >= 0 
-
             \cdot b > 0 -
             rc > 1
```
Em que:

 dn = estatística de Kolmogorov-Smirnov que representa o ponto de maior divergência entre as duas distribuições; F(x) = Probabilidade da função de distribuição acumulativa observada da amostra xi (i = 1, 2,... N);  $S(x)$  = Probabilidade da função de distribuição de freqüência acumulativa teórica; a = Parâmetro de locação; b = Parâmetro de escala; c = Parâmetro de forma.

\* - O suplemento solver usa o código de otimização não linear de gradiente reduzido genérico (GRG2), desenvolvido por Leon Lasdon, da Universidade do Texas em Austin e Allan Waren, da Universidade Estadual de Cleveland. Os problemas lineares e de inteiros usam o método simplex com limites sobre as variáveis e o método de desvio e limite, implementado por John Watson e Dan Fylstra, da Frontline Systems, Inc. Algumas partes do código do programa Microsoft Excel solver tiveram seus direitos autorais registrados em 1990, 1991, 1992 e 1995 pela Frontline Systems, Inc. Outras partes foram registradas em 1989 pela Optimal Methods, Inc.

 A estatística "dn" do teste de kolmogorov-Smirnov foi utilizada para seleção do melhor método de ajuste da Weibull por parcela.

 Apesar de dispor de informações para aplicar o procedimento de estimação dos parâmetros nos diferentes estágios de desenvolvimento da plantação, optou-se por programar o procedimento apenas no estágio posterior ao desbaste, ou seja, na fase onde ocorre a projeção de atributos da plantação desbastada para a idade de rotação. Outra consideração importante foi que, embora a análise de correlação e o procedimento stepwise sejam ferramentas muito valiosas para desenvolvimento das equações explícitas de cada coeficiente, preferiu-se testar modelos que apresentaram bons resultados em outros estudos florestais. Os quais seguem:

- Modelo (1):  $a = \beta_1^*$  dmim<sub>2</sub> (22)
- Modelo (2):  $b = B_1^*$ dg<sub>2</sub> (23)
- Modelo (3):  $b = \beta_0 + \beta_1^* a + \beta_2^* d$ max<sub>2</sub> +  $\beta_3^* d$ min<sub>2</sub> +  $\beta_4^* d q_2 + \beta_5^* d q_2$  (24)
- Modelo (4):  $c = \beta_1^* a + \beta_2^* d \text{min}_2 + \beta_3^* N_2 + \beta_4^* S + \beta_5^* S d_2 / d_2$  (25)
- Modelo (5):  $c = \beta_1$ <sup>\*</sup>dg<sub>2</sub> +  $\beta_2$ <sup>\*</sup>dg<sub>2</sub><sup>2</sup>  $2^2$  (26)

Em que:

dmin<sub>2</sub> = diâmetro mínimo na idade futura (cm); dmax<sub>2</sub> = diâmetro máximo na idade futura (cm); dg<sub>2</sub> = diâmetro médio quadrático na idade futura (cm); d = diâmetro médio aritmético na idade futura; Sd<sub>2</sub> = desvio padrão dos diâmetros na idade futura (cm); S = índice Local (m); N = número de árvores na idade futura (N/ha);  $Id = idade$  futura do povoamento (anos); a = coeficiente de locação; b = coeficiente de escala; c = coeficiente de forma;  $\beta_0$ ,  $\beta_1$ ,  $\beta_2$ ,  $\beta_3$ ,  $\beta_4$ ,  $\beta_5$  = Parâmetros a serem estimados.

A segunda etapa do procedimento de estimação dos parâmetros, que trata da modelagem dos atributos utilizados nas equações explícitas, foi abordada no item 4.5 (modelagem de atributos da plantação).

4.4.3 - Combinações Testadas no Simulador

 Considerando que os procedimentos de prognose da distribuição diamétrica e seus respectivos métodos de ajuste da Weibull podem produzir comportamentos distintos durante a simulação das distribuições diamétricas, foram testadas diferentes combinações de procedimentos e métodos no Syslyptus nos diferentes estágios de desenvolvimento da plantação. A Tabela 5 foi produzida para listar as combinações programadas no simulador.

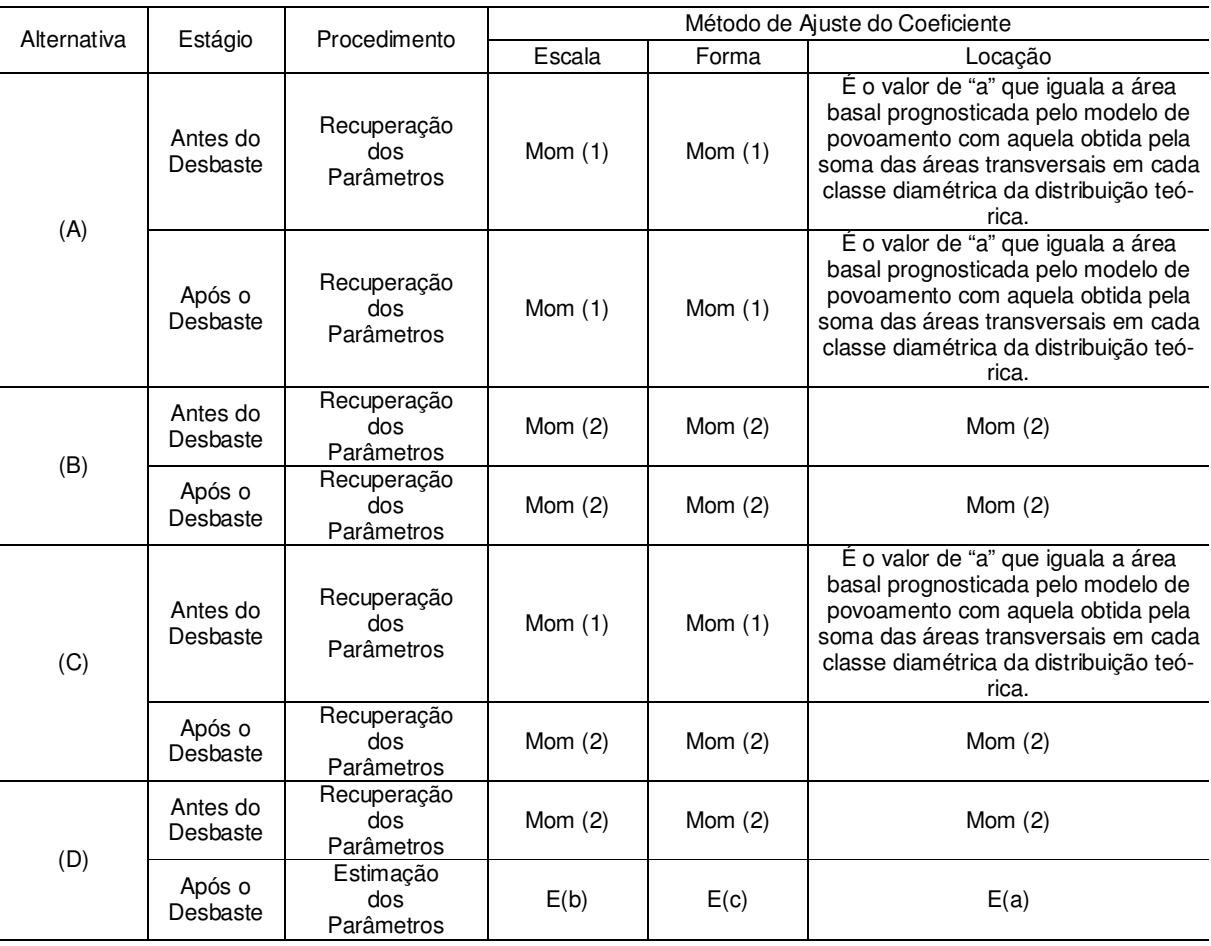

TABELA 5 – COMBINAÇÕES TESTADAS PARA MODELAGEM DAS DISTRIBUIÇÕES DIAMÉTRI-CAS

Cada alternativa apresentada é uma combinação de dois métodos, um para o período anterior ao desbaste e outro para o posterior ao mesmo. A combinação mais adequada para uso no Syslyptus foi conhecida após uma calibração que utilizou dados de 15 parcelas permanentes, previamente selecionadas. Durante a calibração, os atributos simulados e a produção estimada por sortimento foram confrontados com os atributos e a produção observada.

## 4.5 - MODELAGEM DE ATRIBUTOS DA PLANTAÇÃO

O processo de modelagem de atributos da plantação foi dividido em etapas e considerou os estágios de desenvolvimento da plantação. Dois sistemas de prognose foram produzidos, um primeiro para predição de atributos na idade de desbaste e outro para projeção de atributos na idade de rotação.

Os atributos modelados foram aqueles requisitados durante os procedimentos de recuperação ou estimação dos parâmetros. Diferentes modelos foram testados buscando obter estimadores precisos e consistentes.

Para análise e seleção dos modelos para cada atributo, os seguintes indicadores foram utilizados:

Coeficiente de determinação ( $R^2$ )  $\Rightarrow$  é um parâmetro que expressa o quanto às variações da variável dependente são explicadas pelas variáveis independentes. Para poder comparar modelos de diferentes naturezas é necessário o recálculo do coeficiente pelo Índice de Schaegel, que é definido pela seguinte fórmula:

$$
R^2 = 1 - \left(\frac{SQres}{SQtotal}\right) \tag{27}
$$

$$
SQres = \sum_{i=1}^{n} \left( Yi - \hat{Y}i \right)^2 \qquad (28) \qquad \qquad \text{SQtotal} = \sum_{i=1}^{n} \left( Yi - \bar{Y} \right)^2 \qquad (29)
$$

Erro Padrão da Estimativa (Syx)  $\Rightarrow$  expressa o quanto em termos médios os valores observados variam em relação aos valores estimados.

$$
Syx = \sqrt{\frac{\sum_{i=1}^{n} (Y_i - \hat{Y}_i)^2}{n - p}}
$$
 (30) 
$$
Syx(\%) = \frac{Syx \times 100}{\overline{Y}}
$$
 (31)

Análise de Resíduos  $\Rightarrow$  vide expressão (32)

Re s(
$$
\%
$$
) =  $\frac{Yi - \hat{Y}i}{Yi} \times 100$  (32)

Em que:

Yi = valores observados (reais);  $\rm\, \bar{Y}_i\,$  = média aritmética dos dados observados;  $\rm\, \hat{Y}_i$  = valor estimado; n = número de observações, p = número de coeficientes do modelo; SQres = soma de quadrados dos resíduos; SQtotal = soma de quadrados total

## 4.5.1 - Etapa preliminar

Nesta primeira fase, dados do banco de cubagem de árvores e de medições em parcelas permanentes foram extraídos do sistema de inventário da Inpacel para o ajuste de uma equação de sítio, uma equação de afilamento e uma equação hipsométrica por centro de classe diamétrica.

4.5.1.1 - Equação de Sitio

Para modelar o crescimento em altura das árvores dominantes em função da idade, foram utilizadas informações sobre medições consecutivas em cento e três parcelas permanentes. Os seguintes modelos foram testados para modelar o crescimento das árvores dominantes:

- Schumacher:  $\ln(\text{Hd}) = \beta_0 + \beta_1 \left( \frac{1}{\text{Id}} \right)$  $\left(\frac{1}{\cdots}\right)$ l  $= \beta_0 + \beta_1$ Id  $\ln(\text{Hd}) = \beta_0 + \beta_1 \frac{1}{14}$ (33)
- Richards: Hd =  $\beta_0 [1 \exp(-\beta_1 \cdot \text{Id})]^{\beta_2}$  (34)

• Bailey 3p: Hd = 
$$
\beta_0 \left[1 - \exp \left(-\beta_1 \cdot \text{Id}^{\beta_2}\right)\right]
$$
 (35)

Em que:

Hd = Altura média das árvores dominantes (m); Id = Idade do povoamento (anos); Exp = Base do logaritmo natural;  $\beta_{0}$ ,  $\beta_{1}$ ,  $\beta_{2}$ ,  $\beta_{3}$  = Parâmetros a serem estimados.

A idade de referência adotada para cálculo do índice de sítio foi de sete anos.

4.5.1.2 - Equação de Afilamento

Um conjunto de 1.078 árvores de Eucalyptus grandis cubadas com idades entre 2 e 22 anos, apresentando Dap entre 6 e 45 centímetros e altura total entre 2 e 45 metros foi utilizado para ajuste de uma equação de afilamento.

Durante a cubagem das árvores foram coletados os dados do Dap, altura total e os diâmetros relativos à altura total nas seguintes proporções: 5%, 10%, 15%, 25%, 35%, 45%, 55%, 65%, 75%, 85% e 95%. O cálculo dos volumes das seções foi obtido a partir da fórmula de Smalian. O fator de forma médio das árvores foi de 0,46 com valor mínimo de 0,36 e máximo de 0,52.

O polinômio de 5º grau foi o modelo selecionado para ajuste da equação de afilamento. A expressão (36) apresenta a conformação do modelo:

• 
$$
\frac{di}{Dap} = \beta_0 + \beta_1 \left(\frac{hi}{h}\right) + \beta_2 \left(\frac{hi}{h}\right)^2 + \beta_3 \left(\frac{hi}{h}\right)^3 + \beta_4 \left(\frac{hi}{h}\right)^4 + \beta_5 \left(\frac{hi}{h}\right)^5
$$
(36)

 Isolando-se o "di" obtém-se a função (37), que permite estimar o diâmetro correspondente a qualquer altura da árvore:

• 
$$
di = Dap \times \left[ \beta_0 + \beta_1 \left( \frac{hi}{h} \right) + \beta_2 \left( \frac{hi}{h} \right)^2 + \beta_3 \left( \frac{hi}{h} \right)^3 + \beta_4 \left( \frac{hi}{h} \right)^4 + \beta_5 \left( \frac{hi}{h} \right)^5 \right]
$$
 (37)

Em que:

 $\beta_{\rm s}$  = Parâmetros a serem estimados; di = Diâmetro correspondente a uma altura hi (cm); Dap = Diâmetro a 1,3m de altura (cm); h = Altura total (m); hi = Alturas obtidas nas diversas porcentagens da altura total (m).

O ajuste do polinômio foi estratificado por classe de altura total das árvores. As classes foram criadas com intervalos de 10 metros. Esta decisão foi baseada em estudos preliminares realizados pela empresa que apontaram esta como a melhor variável de estratificação. Para estimativa dos volumes das árvores foi necessário obter a integral da equação (37). Através da expressão resultante, uma função foi programada em linguagem visual basic for applications para estimativa do volume total e dos volumes por sortimento em cada classe diamétrica, considerando os produtos cadastrados pelo usuário.

### 4.5.1.3 - Equação Hipsométrica

A partir de pares de medidas de Dap e altura total obtidas do banco de cubagem de árvores e de medições de árvores em parcelas permanentes, um modelo hipsométrico foi ajustado para estimativa da altura por centro de classe diamétrica. O modelo modificado de Prodan foi selecionado pelo seu histórico de bom desempenho na modelagem da relação hipsométrica das florestas da empresa.

• 
$$
h-1,3 = \frac{Dc^2}{\beta_0 + \beta_1 Dc + \beta_2 Dc^2 + \beta_3 Dc \times Id}
$$
 (38)

Em que:

h = Altura total estimada (m); Dc = centro de classe diamétrica (cm); Id = Idade do povoamento (anos);  $β<sub>0</sub>, β<sub>1</sub>, β<sub>2</sub>, β<sub>3</sub> = \text{Parâmetros a serem estimados.}$ 

### 4.5.2 – Modelos para Predição

Nesta etapa foram testados diferentes modelos para desenvolvimento do sistema de predição de atributos da plantação na idade de desbaste. As informações utilizadas no ajuste de cada modelo foram devidamente preparadas e consistidas. Cabe considerar que, os atributos modelados, foram aqueles requisitados para recuperação dos parâmetros da Weibull na idade de desbaste.

## 4.5.2.1 – Sobrevivência

- Pienaar e Shiver:  $\ln N_2 = \ln N_1 \beta_1 (\ln N_2^2 \ln N_1^2)$  (39)
- Silva:  $N_2 = N_1 \exp(\beta_0 \times \beta_1^{\text{Id}_2} \beta_1^{\text{Id}_1})$  $N_2 = N_1 \exp(\beta_0 \times \beta_1^{\text{ld}_2} - \beta_1^{\text{ld}_1})$  (40)

• Boise:N<sub>2</sub> = N<sub>1</sub> 
$$
\left(\frac{Id_1}{Id_2}\right)^{\beta_1}
$$
 exp[  $\beta_2$  (Id<sub>2</sub> - Id<sub>1</sub>)] (41)

• Lenhart: N<sub>2</sub> = N<sub>1</sub> exp
$$
\left\{\beta_1 (Id_2 - Id_1) + \beta_2 \left[ ln \left( \frac{Id_2}{Id_1} \right) \right] \right\}
$$
 (42)

Em que:

N = Número de árvores (N/ha); Hd = Altura média das árvores dominantes (m); Id = Idade ds plantação (anos);  $\beta_0$ ,  $\beta_1$ ,  $\beta_2$  = Parâmetros a serem estimados.

4.5.2.2 - Área Basal

• Modelo(1): 
$$
\ln G = \beta_0 + \beta_1 \left( \frac{1}{\vert d \vert} \right) + \beta_2 S + \beta_3 \ln(N)
$$
 (43)

• Modelo(2): 
$$
\ln G = \beta_0 + \beta_1 \left( \frac{1}{\text{Id}} \right) + \beta_2 \ln(N) + \beta_3 \ln(\text{Hd})
$$
 (44)

• Modelo(3):  $\text{InG} = \beta_0 + \beta_1 \text{InN} + \beta_2 \text{Id} + \beta_3 \text{In}$   $\frac{1}{\text{Id}} + \beta_3 \text{In}$   $\frac{1}{\text{S}}$  $ln G = \beta_0 + \beta_1 ln N + \beta_2 ln \frac{1}{ld} + \beta_3 ln \frac{1}{S}$  (45)

• Modelo(4): 
$$
G = \beta_0 + \beta_1 H d + \beta_2 \ln(d) + \beta_3 \ln(N)
$$
 (46)

Em que:

 $G = \text{\AA}$ rea basal (m<sup>2</sup>/ha); N = Número de árvores (N/ha); S = Índice de sítio (m); Id = Idade do povoamento (anos); Hd = Altura média das árvores dominantes (m);  $\beta_0$ ,  $\beta_1$ ,  $\beta_2$ ,  $\beta_3$  = Parâmetros a serem estimados.

### 4.5.2.3 – Variância dos Diâmetros

• 
$$
\text{Scolforo: } \ln(S^2 d) = \beta_0 + \beta_1 \log(Hd) + \beta_2 \log\left(\frac{G}{N}\right) + \beta_3 \left(\frac{Hd}{Id}\right) \tag{47}
$$

• Knoebell: 
$$
\ln(S^2 d) = \beta_0 + \beta_1 \log(G) + \beta_2 \log(Hd) + \beta_3 \ln(\log(N))
$$
 (48)

• Maestri: 
$$
\ln(S^2 d) = \beta_0 + \beta_1 H d + \beta_2 \ln(N) + \beta_3 \ln(d)
$$
 (49)

• Modelo(4): 
$$
S^2d = \beta_0 + \beta_1 Hd + \beta_2 \log(Hd) + \beta_3 \frac{Hd}{ld} + \beta_4 \frac{1}{Hd} + \beta_5 \ln N
$$
 (50)

Em que:

 $S<sup>2</sup>d =$  Variância dos diâmetros (cm<sup>2</sup>); Hd = Altura média das árvores dominantes (m); G = Área basal (m²/ha); N = Número de árvores (N/ha); Id = Idade do povoamento (anos);  $\beta_0$ ,  $\beta_1$ ,  $\beta_2$ ,  $\beta_3$ ,  $\beta_4$ ,  $\beta_5$  = Parâmetros a serem estimados.

## 4.5.2.4 – Diâmetro Mínimo

- Modelo(1): Dmin =  $\beta_0 + \beta_1 \ln G + \beta_2 \overline{d} + \beta_3 \text{d}g + \beta_4 \text{Hd} + \beta_5 S^2 \text{d}$  (51)
- Modelo(2): Dmin =  $\beta_0 + \beta_1 \overline{d} + \beta_2 H d + \beta_3 \sqrt{S^2 d} + \beta_4 L n G + \beta_5 dg$  (52)
- Modelo(3): Dmin =  $\beta_0 + \beta_1 \left| \frac{1}{\alpha_0} \right| + \beta_2 \frac{1}{\alpha_0} + \beta_3 N + \beta_4$ (dg\*ld) Id Hd Id Dmin = β<sub>0</sub> + β<sub>1</sub> $\left(\frac{1}{1d^2}\right)$  + β<sub>2</sub> $\frac{Hd}{1d}$  + β<sub>3</sub>N + β<sub>4</sub>  $\left(\frac{1}{\cdot \cdot \cdot \cdot} \right)$ l  $= \beta_0 + \beta_1 \left( \frac{1}{\beta_2} \right) + \beta_2 \frac{Hd}{\beta_3} + \beta_3 N + \beta_4 (dg^*Id)$  (53)
- Modelo(4): Dmin =  $\beta_0 + \beta_1 \overline{d} + \beta_2$ (dg \* ld) +  $\beta_3$ (Hd \* ld) +  $\beta_4$ Hd +  $\beta_5$  In G +  $\beta_6$ S<sup>2</sup>d (54)

### Em que:

Dmin = Diâmetro mínimo (cm); d = Diâmetro médio (cm); dg = Diâmetro médio quadrático (cm); S<sup>2</sup>d = Variância dos diâmetros (cm²); Hd = Altura média das árvores dominantes (m); G = Área basal (m²/ha); N = Número de árvores (N/ha); Id = Idade da plantação (anos);  $\beta_{0}$ ,  $\beta_{1}$ ,  $\beta_{2}$ ,  $\beta_{3}$ ,  $\beta_{4}$ ,  $\beta_{5}$ ,  $\beta_{6}$  = Parâmetros a serem estimados.

# 4.5.3 – Modelos para Projeção

Diferentes modelos foram testados para desenvolvimento do sistema de projeção de atributos da plantação desbastada. Os atributos modelados foram aqueles requisitados para recuperação ou estimação dos parâmetros da Weibull na idade de rotação. As informações foram devidamente pareadas e consistidas.

Adotou-se a premissa de não considerar a ocorrência de mortalidade regular após os desbastes. A mortalidade regular observada nas parcelas após o desbaste foi praticamente insignificante devido à intensidade e qualidade da operação.

# 4.5.3.2 - Área Basal

• Clutter:

$$
\ln G_2 = \beta_1 \ln \left( G_1 \right) \left( \frac{Id_1}{Id_2} \right) + \beta_2 \left( 1 - \frac{Id_1}{Id_2} \right) + \beta_3 \left( 1 - \frac{Id_1}{Id_2} \right) S \tag{55}
$$

• Scolforo(1):

$$
G_2 = \beta_1 G_1 \left(\frac{Id_1}{Id_2}\right) + \beta_2 \left(1 - \frac{Id_1}{Id_2}\right) \ln N_2 + \beta_3 \left(1 - \frac{Id_1}{Id_2}\right) \ln H d_2 + \beta_4 \left(1 - \frac{Id_1}{Id_2}\right) \Big|_2^2
$$
(56)

• 
$$
\text{Scolfor } (2):
$$

$$
G_2 = \beta_1 G_1 \left( \frac{Id_1}{Id_2} \right) + \beta_2 \left( 1 - \frac{Id_1}{Id_2} \right) \ln N_2 + \beta_3 \left( 1 - \frac{Id_1}{Id_2} \right) \text{Hd}_2 + \beta_4 \left( 1 - \frac{Id_1}{Id_2} \right) \ln I_2 \tag{57}
$$

Em que:

 $G_i = \text{Área basal no período "i" (m²/ha); N_i = Número de árvores no período "i" (N/ha); S = Índice de sítio$ (m); Id<sub>i</sub> = Idade da plantação no período "i" (anos); Hd<sub>i</sub> = Altura média das árvores dominantes no período "i"(m);  $\beta_{0}$ ,  $\beta_{1}$ ,  $\beta_{2}$ ,  $\beta_{3}$  = Parâmetros a serem estimados.

### 4.5.3.3 – Variância dos Diâmetros

• Modelo(1):  $\ln S^2 d_2 = \beta_0 + \beta_1 (d_2 - dg_2) + \beta_2 \ln(H d_2)$  (58)

• Modelo(2): 
$$
S^2 d_2 = \beta_0 + \beta_1 (d g_2 - d_2)^{0.5} + \beta_2 (d_2) + \beta_3 (H d_2^2) + \beta_4 \left(\frac{Id_1}{Id_2}\right) + \beta_5 d g_2
$$
 (59)

• Modelo(3):

$$
InS^{2}d_{2} = \beta_{0} + \beta_{1}(d_{2}) + \beta_{2}(dg_{2}) + \beta_{3}(Hd_{2}) + \beta_{4}\left(\frac{Id_{1}}{Id_{2}}\right) + \beta_{5}\left(1 - \frac{Id_{1}}{Id_{2}}\right) + \beta_{6}\left(1 - \frac{Id_{1}}{Id_{2}}\right)Hd_{2}
$$
(60)

• Modelo(4): 
$$
S^2 d_2 = \beta_1 + S^2 d_1 + \beta_2 d g_1 + \beta_3 G_1 + \beta_4 G_2
$$
 (61)

#### Em que:

 $S^2d_i = \text{Vari}$ ância dos diâmetros no período "i" (cm²); dg<sub>i</sub> = Diâmetro médio quadrático no período "i" (cm);  $d_i$  = Média aritmética dos diâmetros no período "i" (cm); G<sub>i</sub> = Área basal no período "i" (m<sup>2</sup>/ha); N<sub>i</sub> = Número de árvores por hectare no período "i"; Id $_{\sf i}$ = Idade da plantação no período "i" (anos); Hd $_{\sf i}$  = Altura média das árvores dominantes (m);  $\beta_0$   $\beta_1$   $\beta_2$   $\beta_3$   $\beta_4$   $\beta_5$   $\beta_6$  = Parâmetros a serem estimados.

### 4.5.3.4 – Diâmetro Mínimo

- Scolforo:  $D \text{ min}_2 = \beta_0 + \beta_1 d_2 + \beta_2 Hd_2 + \beta_3 Sd_2 + \beta_4 \ln(G_2) + \beta_5 (dg_2)$  (62)
- Abreu: Dmin<sub>2</sub> = β<sub>0</sub> + β<sub>1</sub>d<sub>2</sub> + β<sub>2</sub>Hd<sub>2</sub> + β<sub>3</sub>Sd<sub>2</sub> + β<sub>4</sub> ln(G<sub>2</sub>) + β<sub>5</sub>(ld<sub>2</sub>) (63)

• Boise: 
$$
D\min_{2} = \text{dmin}_{1} * \exp\left(-\beta_{1} (\text{Id}_{2}^{\beta_{2}} - \text{Id}_{1}^{\beta_{2}})\right)
$$
 (64)

Em que:

Dmin<sub>i</sub> = Diâmetro mínimo no período "i" (cm); d<sub>i</sub> = Diâmetro médio (cm) no período "i"; dg<sub>i</sub> = Diâmetro médio quadrático no período "i" (cm); Sd<sub>i</sub> = Desvio padrão dos diâmetros no período "i" (cm); Hd<sub>i</sub> = Altura média das árvores dominantes no período "i" (m); G<sub>i</sub> = Área basal no período "i" (m<sup>2</sup>/ha); Id<sub>i</sub> = Idade da plantação no período "i" (anos);  $\beta_0$ ,  $\beta_1$ ,  $\beta_2$ ,  $\beta_3$ ,  $\beta_4$ ,  $\beta_5$  = Parâmetros a serem estimados.

### 4.5.3.5 - Diâmetro Máximo

Modelo (1):

$$
Dmax_2 = \beta_0 + \beta_1 \left( \frac{Id_1}{Id_2} \right) ln(Hd_2) + \beta_2 \left( \frac{Id_1}{Id_2} \right) ln(ld_2) + \beta_3 \left( \frac{Id_1}{Id_2} \right) ln(N_2) + \beta_4 \left( \frac{Id_1}{Id_2} \right) ln(G_2)
$$
\n(65)

• Modelo (2): 
$$
\ln(D\max_2) = \beta_0 + \beta_1 \text{Id}_2 + \beta_2 \text{N}_2 + \beta_3 \text{S} + \beta_4 \text{G}_2 + \beta_5 \left( \frac{\text{S}^2 \text{d}_2^{0.5}}{\text{d}_2} \right)
$$
 (66)

• Modelo (3): 
$$
Dmax_2 = dmax_1 \left( \frac{Id_1}{Id_2} \right) + \beta_1 \left( 1 - \frac{Id_1}{Id_2} \right) dg_2
$$
 (67)

Em que:

Dmax<sub>i</sub> = Diâmetro máximo no período "i" (cm); d<sub>i</sub> = Diâmetro médio no período "i" (cm); dg<sub>i</sub> = Diâmetro médio quadrático no período "i" (cm); S<sup>2</sup>d<sub>i</sub> = Variância dos diâmetros no período "i" (cm); Hd<sub>i</sub> = Altura média das árvores dominantes no período "i" (m); G<sub>i</sub> = Área basal no período "i" (m<sup>2</sup>/ha); N<sub>i</sub> = Número de árvores no período "i" (N/ha); Id<sub>i</sub> = Idade da plantação no período "i" (anos);  $\beta_0$ ,  $\beta_1$ ,  $\beta_2$ ,  $\beta_3$ ,  $\beta_4$ ,  $\beta_5$ = Parâmetros a serem estimados.

### 4.5.3.6 - Diâmetro Médio Aritmético

• Modelo(1): 
$$
D_2 = \beta_0 + \beta_1 dg_2 + \beta_2 (Hd_2^{0.2}) + \beta_3 Id_2 + \beta_4 dmax_2
$$
 (68)

Em que:

D<sub>i</sub> = Diâmetro médio no período "i" (cm); dg<sub>i</sub> = Diâmetro médio quadrático no período "i" (cm); Hd<sub>i</sub> = Altura média das árvores dominantes no período "i" (m); Id<sub>i</sub> = Idade da plantação no período "i" (anos); dmax<sub>i</sub> = diâmetro máximo no período "i" (cm);  $\beta_{\scriptscriptstyle O}$ ,  $\beta_{\scriptscriptstyle I}$ ,  $\beta_{\scriptscriptstyle Z}$ ,  $\beta_{\scriptscriptstyle 3}$ ,  $\beta_{\scriptscriptstyle 4}$ ,  $\beta_{\scriptscriptstyle 5}$  = Parâmetros a serem estimados.

# 4.6 – CONSTRUÇÃO E ESTRUTURA DO SIMULADOR

O simulador foi estruturado em módulos e suas rotinas foram programadas em linguagem visual basic for applications de forma seqüencial. Desta maneira, o processo de programação das diferentes alternativas de modelagem das distribuições diamétricas, apresentadas na Tabela 5, foi beneficiado.

Um módulo a parte foi criado para cadastro das equações de predição e projeção dos atributos da plantação. Com isto, certa flexibilidade foi adicionada ao aplicativo, pois o usuário pode cadastrar equações de prognose específicas da base florestal objeto de modelagem.

Cada módulo e suas características foram descritos a seguir:

- Cadastro de Produtos florestais: neste primeiro módulo são cadastrados os produtos florestais. É necessário descrever o nome do produto, o diâmetro mínimo (D1) e o diâmetro máximo (D2) em centímetros, além do comprimento das toras (L) em metros.
- Predição: módulo onde são cadastrados os "inputs" essenciais para início de uma simulação: o índice de sitio, a densidade de plantio e a idade para a intervenção do desbaste. As rotinas para recuperação da distribuição diamétrica imediatamente antes do desbaste foram programadas neste módulo.
- Simulador de Desbaste: este módulo foi desenvolvido exclusivamente para armazenar as rotinas do simulador de desbaste. Através do método de desbaste apontado, o simulador modifica a distribuição diamétrica gerada na idade de desbaste e obtém informações sobre os atributos removidos e sobre a plantação remanescente. Informações sobre o funcionamento do simulador de desbaste podem ser encontradas no Anexo 1 – "Comentários sobre as sub-rotinas usadas no Syslyptus".
- Projeção: módulo onde estão as rotinas programadas para recuperação ou estimação da distribuição diamétrica na idade de rotação. A projeção de atributos da plantação desbastada para a idade de rotação ocorre neste módulo.
- Atributos: módulo onde são cadastradas as equações de predição ou projeção dos atributos da plantação.
- Gráficos: módulo que apresenta resultados gráficos a respeito das distribuições diamétricas ao longo da rotação.

A integração entre os módulos foi realizada adequadamente através de artifícios de programação. A maior parte dos cálculos envolvidos foi realizada nas planilhas utilizando recursos do Microsoft Excel. Algumas funções específicas foram criadas pelo autor quando necessário. Para disparar as rotinas e visualizar os resultados em cada fase do processo de simulação, foram elaborados formulários devidamente parametrizados com interface amigável. As principais telas do simulador foram apresentadas no Anexo 2 – "Telas do Simulador".

Para cada alternativa de modelagem das distribuições diamétricas testada no simulador foi desenvolvido um aplicativo a parte, ou seja, foram desenvolvidas quatro versões para o simulador:

- Syslyptus [1 e 1]: corresponde a alternativa "A" apresentada na Tabela 5;
- Syslyptus [2 e 2]: corresponde a alternativa "B" apresentada na Tabela 5;
- Syslyptus [1 e 2]: corresponde a alternativa "C" apresentada na Tabela 5;
- Syslyptus [2 e E]: corresponde a alternativa "D" apresentada na Tabela 5.

## 4.7 – PROCESSO DE CALIBRAÇÃO

O processo de calibração foi estruturado de maneira que a versão do aplicativo que apresentasse a maior pontuação em um ranking classificatório fosse apontada como a melhor opção para o simulador. No procedimento criado, o usuário estabelece pesos sobre a precisão de cada atributo simulado. Assim, a versão que obtiver predominância de bons resultados na estimativa dos atributos com maior peso é apontada como a mais indicada.

15 parcelas permanentes foram exclusivamente selecionadas para o processo de calibração. A última medição em cada parcela ocorreu aos 12 anos de idade. Os regimes de desbaste aplicados às parcelas e os atributos observados na última medição foram apresentados na Tabela 6.

TABELA 6 – CADASTRO FLORESTAL E ATRIBUTOS DAS PARCELAS UTILIZADOS NA CALI-BRAÇÃO

|                                              | Parcela          |                  | $\overline{2}$ | 3               | 4                  | 5     | 6     | 7                    | 8     | 9                    | 10             | 11    | 12    | 13    | 14    | 15    |
|----------------------------------------------|------------------|------------------|----------------|-----------------|--------------------|-------|-------|----------------------|-------|----------------------|----------------|-------|-------|-------|-------|-------|
|                                              | S                | 31               | 31             | 34              | 35                 | 35    | 31    | 36                   | 33    | 35                   | 35             | 35    | 30    | 34    | 34    | 34    |
|                                              | IDD.             | 8                | 8              | 8               | 8                  | 8     | 8     | 8                    | 8     | 8                    | 8              | 8     | 8     | 8     | 8     | 8     |
|                                              | Linha            | $7^{\mathrm{a}}$ | $7^{\rm a}$    | $\mathcal{P}^a$ | $7^a$              | $7^a$ | $7^a$ | $7^a$                | $7^a$ | $7^a$                | $5^{\text{a}}$ | $5^a$ | $7^a$ | $7^a$ | $7^a$ | $7^a$ |
|                                              | Nha <sub>D</sub> | 1.467            | 1.600          | .400            | l.417              | 1.417 | 1.450 | 1.367                | 1.450 | 1.217                | .533           | 1.217 | 1.317 | .350  | .383  | .467  |
|                                              | Nha <sub>R</sub> | 333              | 517            | 367             | 367                | 433   | 267   | 450                  | 383   | 433                  | 333            | 317   | 200   | 300   | 433   | 350   |
| Atributos observados<br>aos 12 anos de idade |                  |                  |                |                 |                    |       |       |                      |       |                      |                |       |       |       |       |       |
|                                              | G                | 19,4             | 27,2           | 24,1            | 20,5               | 26,5  | 18,9  | 27,5                 | 23,5  | 25,5                 | 20,6           | 20,5  | 13,4  | 20,0  | 22,5  | 21,0  |
|                                              | dmin             | 18,8             | 14,8           | 20,7            | 21,3               | 16,5  | 22,2  | 22,5                 | 21,0  | 19,5                 | 20,6           | 18,2  | 19,5  | 20.0  | 14,6  | 17,5  |
|                                              | d                | 26,9             | 25,3           | 28,4            | 26,5               | 27,5  | 29,8  | 27,5                 | 27,5  | 26,9                 | 27,8           | 28,2  | 28,5  | 28,7  | 25,0  | 26,9  |
|                                              | dg               | 27,2             | 25,9           | 28,9            | 26,7               | 27,9  | 30,0  | 27,9                 | 27,9  | 27,4                 | 28,1           | 28,7  | 29,3  | 29.1  | 25,7  | 27,7  |
|                                              | dmax             | 35,4             | 35,9           | 43,4            | 38,6               | 36,0  | 35,6  | 41,5                 | 36,8  | 39,7                 | 36,6           | 39,6  | 39,2  | 38,8  | 37,7  | 42,4  |
|                                              | $S^2d$           | 22,3             | 33,0           | 30,1            | 13,1               | 23,9  | 16,4  | 20,5                 | 22,8  | 30,7                 | 17,2           | 33,6  | 46,4  | 28,1  | 37,2  | 44,8  |
|                                              |                  |                  |                |                 | Produção observada |       |       | (m <sup>3</sup> /ha) |       | aos 12 anos de idade |                |       |       |       |       |       |
|                                              | Vol.Ind.         | 1,01             | 0,85           | 1,13            | 0,95               | 1,07  | 1,25  | 1,02                 | 1,03  | 1,01                 | 1,08           | 1,13  | 1,21  | 1,13  | 0,87  | 1,04  |
|                                              | Vol.Pol.         | 71,0             | 113,0          | 75,6            | 79,6               | 89,3  | 50,8  | 96,5                 | 81,1  | 94,2                 | 69,1           | 65,2  | 41,0  | 61,5  | 94,9  | 76,5  |
|                                              | Vol.Ser.         | 117.0            | 153,0          | 131,3           | 158,2              | 154,1 | 106.1 | 168,7                | 139,7 | 144,1                | 133,9          | 114,5 | 65,1  | 107.6 | 124.4 | 104,8 |
|                                              | Vol.Lam          | 63,0             | 79,0           | 117,4           | 74,7               | 134,0 | 71,7  | 108,9                | 50,3  | 129,1                | 100,2          | 104,7 | 113,3 | 129.9 | 83,3  | 161,3 |
|                                              | Vol.Total        | 252,0            | 345            | 324.2           | 312,5              | 377,5 | 228,6 | 374,1                | 271,1 | 367,4                | 303,2          | 284,4 | 219,5 | 298.9 | 302,6 | 342,5 |
|                                              |                  |                  |                |                 |                    |       |       |                      |       |                      |                |       |       |       |       |       |

Para estimativa do volume por sortimento, os produtos florestais listados na Tabela 7 foram tomados como referência:

| <b>Produtos Florestais</b> |           |       |           |     |  |  |  |  |  |  |
|----------------------------|-----------|-------|-----------|-----|--|--|--|--|--|--|
| $D1$ (cm)                  | $D2$ (cm) | _ (m) | Descrição | Cd. |  |  |  |  |  |  |
|                            | 17,9      | 2,30  | Polpa     |     |  |  |  |  |  |  |
| 18                         | 24,9      | 2,65  | Serraria  | 2   |  |  |  |  |  |  |
| 25                         | 100       | 2,65  | lamina    |     |  |  |  |  |  |  |

TABELA 7 - PRODUTOS FLORESTAIS CONSIDERADOS NA CALIBRAÇÃO

Para confrontar os atributos simulados pelas diferentes versões do simulador com os atributos observados nas parcelas, as seguintes etapas foram transpostas:

1) Simulação dos 15 regimes de desbaste apresentados na Tabela 6 em cada versão do simulador. A densidade inicial adotada nas simulações foi de

1.667 árvores por hectare com 95% de sobrevivência após o primeiro ano. A idade de rotação considerada nas simulações foi de 12 anos.

- 2) Cálculo do módulo do erro percentual de cada versão do simulador sobre cada atributo simulado na idade de rotação.
- 3) Cálculo do erro percentual médio apresentado por cada versão do simulador para os atributos simulados.
- 4) Classificação das versões do simulador de acordo com o erro médio apresentado na estimativa de cada atributo. A versão com o menor erro percentual médio sobre um atributo recebe nota quatro e assim sucessivamente até a pior, que recebe nota um.
- 5) Atribuição de pesos para os atributos simulados. Neste caso, os pesos foram estabelecidos segundo o grau de importância dado pelo autor. Os seguintes pesos foram atribuídos: Vol.Total $_2$  = 50; Vol.Lam $_2$  = 40; Vol.Ser $_2$  = 30; Vol.Pol $_2$  = 20; Vol.Ind $_2$  = 40; Nha $_1$  = 15; dg $_2$  = 20; G $_2$  = 20; S $^2$ d $_2$  = 15; d $_2$  $= 12$ ; dmin<sub>2</sub> = 8; dmax<sub>2</sub> = 7.
- 6) Multiplicação do peso do atributo pela nota de classificação obtida pela versão do simulador.
- 7) Somatório da pontuação acumulada por cada versão para seleção da alternativa de modelagem das distribuições diamétricas mais indicada para o Syslyptus.

O comportamento biológico das distribuições diamétricas geradas pelas diferentes versões do simulador também foi analisado durante o processo de calibração.

# 4.8 - VALIDAÇÃO DO SYSLYPTUS

Para validação do Syslyptus não foi possível obter dados de plantações de Eucalyptus grandis manejadas com desbastes em ambientes com condições produtivas similares. Diante disto, optou-se por comparar simulações realizadas no Syslyptus contra simulações realizadas no simulador desenvolvido pela Embrapa Florestas, conhecido como Siseucalipto (versão 1.0). Prescrições de manejo estabelecidas pelo autor foram utilizadas neste processo. Os seguintes tratamentos foram simulados:

- 1. Plantio de 1.111 arvores por hectare em sítio com alta capacidade produtiva, desbaste sistemático na 5<sup>a</sup> linha e seletivo para 450 árvores por hectare aos 6 anos e rotação de 10 anos;
- 2. Plantio de 1.111 arvores por hectare em sítio intermediário, desbaste sistemático na 7<sup>a</sup> linha e seletivo para 550 árvores por hectare aos 7 anos e rotação de 11 anos;
- 3. Plantio de 1.333 arvores por hectare em sítio intermediário, desbaste sistemático na 6<sup>a</sup> linha e seletivo para 400 árvores por hectare na idade de 7 anos e rotação de 12 anos;
- 4. Plantio de 833 árvores por hectare sítio intermediário, desbaste sistemático na 7<sup>a l</sup>inha e seletivo para 350 árvores por hectare aos 8 anos e rotação de 12 anos.

Preliminarmente às simulações, uma equação geral de afilamento, uma equação volumétrica e uma equação de sítio, ajustadas com dados da Inpacel, foram cadastradas no software. Em seguida, como as prescrições de manejo foram estabelecidas sobre duas condições de produtividade, foi necessário encontrar os valores para o índice de sítio no Siseucalipto que representassem adequadamente cada condição produtiva. A produção volumétrica média observada em 19 parcelas permanentes mensuradas aos 7 anos sobre condições produtivas altas e intermediárias, serviram de parâmetro para calibração inicial do Siseucalipto.

 Após a simulação das prescrições de manejo nos simuladores, as discrepâncias encontradas sobre os principais atributos da plantação foram analisadas. Em três momentos os atributos simulados foram comparados com os observados: imediatamente antes do desbaste, na ocasião do desbaste e na idade de rotação.

 O processo de validação proposto foi elaborado para discutir sobre as estimativas geradas pelos simuladores e identificar os pontos onde ocorreram as maiores discrepâncias.

# **5 - RESULTADOS E DISCUSSÃO**

# 5.1 – MODELOS PARA ESTIMATIVA DOS ATRIBUTOS

Os resultados de ajuste para os modelos testados durante a modelagem dos atributos da plantação foram apresentados a seguir. Os modelos selecionados foram destacados em negrito e suas estimativas comentadas.

5.1.1 – Equação de Sitio

 Os modelos de sítio testados apresentaram indicadores de ajuste muito similares conforme demonstrado na Tabela 8. Os modelos de Bailey e de Richards sobressaíram-se, apresentando resultados praticamente iguais até mesmo durante a análise de resíduos.

O modelo de Richards foi selecionado em razão de seu amplo uso em estudos com espécies de eucalipto no Brasil. A idade índice ou idade de referência adotada para definição do índice de sítio foi de 7 anos. O método da curva-guia foi utilizado para geração das curvas de índice local (Figura 6).

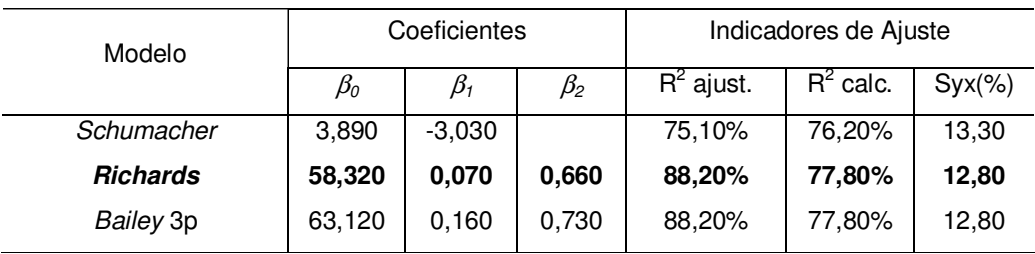

# TABELA 8 – INDICADORES DE AJUSTE PARA OS MODELOS DE SITIO

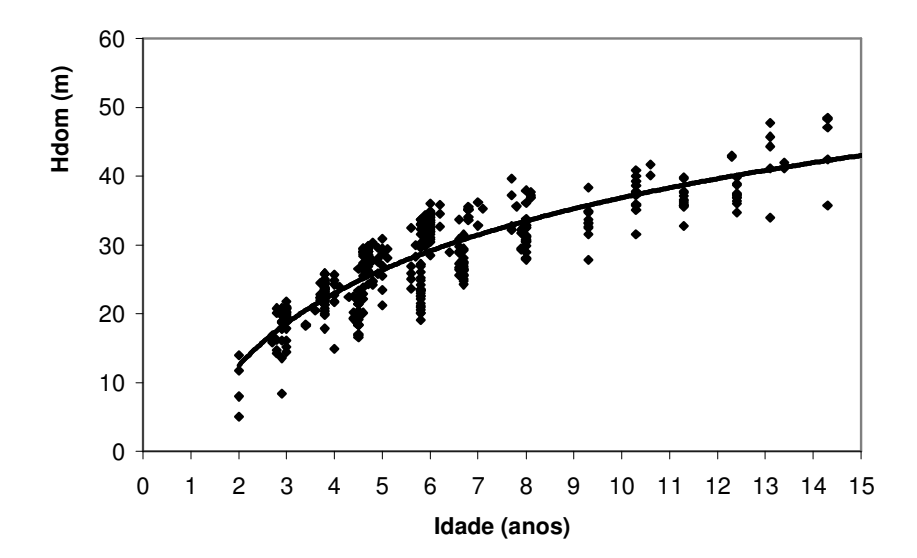

FIGURA 5 – DISPERSÃO DOS DADOS DE ALTURA MÉDIA DAS ÀRVORES DOMINANTES E REPRESENTAÇÃO DA CURVA-GUIA ATRAVÉS DO MODELO DE RICHARDS.

 A Figura 6 apresenta o comportamento dos resíduos para o modelo de Richards. Uma tendência de superestimação pode ser observada, principalmente para estimativas geradas em idades menores que 10 anos. Os modelos de Bailey e de Schumacher apresentaram comportamentos similares.

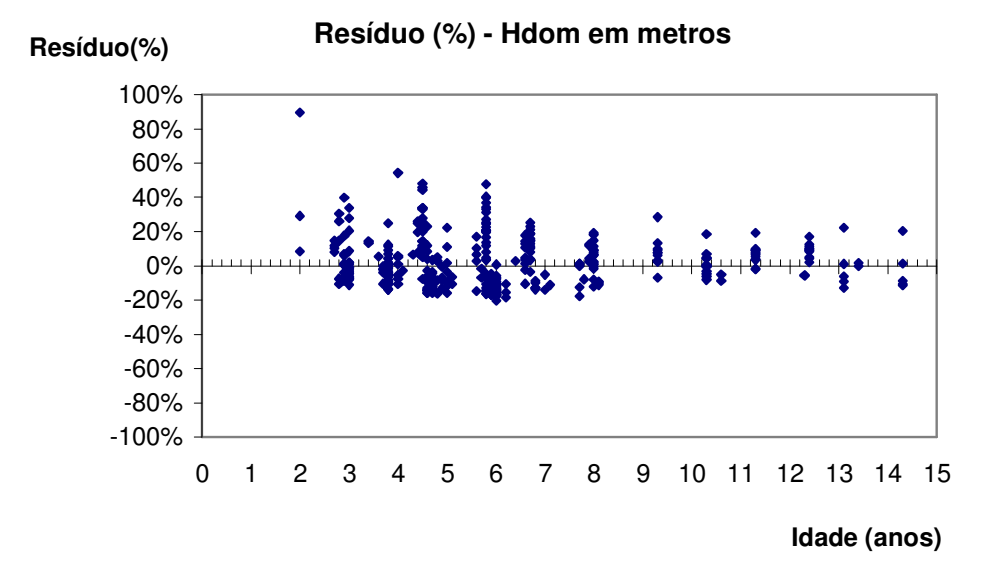

FIGURA 6 – ANÁLISE DE RESÍDUOS PARA O MODELO DE RICHARDS

A opção de estratificar o ajuste do polinômio de 5<sup>0</sup> grau por classe de altura proporcionou ótimos resultados. A Tabela 9 apresenta as principais estatísticas de ajuste para cada estrato.

| Classe de altura | $\beta_0$ | $\beta_1$ | β2     | $\beta_3$  | $\beta_4$ | $\beta_5$  | $Syx$ $%$ | $R^2$ ajust. |
|------------------|-----------|-----------|--------|------------|-----------|------------|-----------|--------------|
| $<$ 10 $m$       | ,2980     | $-2,6737$ | 7,9189 | $-15,4785$ | 13,4216   | $-4,4304$  | 14,20     | 99,9%        |
| $10-20m$         | 1,14282   | $-1,7970$ | 4,6848 | $-9,8479$  | 9.2419    | $-3,40179$ | 8,46      | 99,8%        |
| $20 - 30m$       | 1,0676    | $-1.4467$ | 3,7498 | $-9,0795$  | 9.9368    | $-4.2165$  | 7,31      | 98,5%        |
| $30 - 40m$       | 1.0387    | $-1.2976$ | 3,1883 | $-7,4779$  | 7.9914    | $-3,4296$  | 6,98      | 99,4%        |
| >40m             | 1,0387    | $-1,2976$ | 3,1883 | $-7,4779$  | 7.9914    | $-3.4296$  | 6,98      | 99,4%        |

TABELA 9 - COEFICIENTES E INDICADORES DE AJUSTE PARA O POLINÔMIO DE 5º GRAU

Cabe considerar que, apesar do alto coeficiente de determinação obtido no ajuste para o estrato de árvores com altura menor que 10 metros, o erro padrão da estimativa foi o mais alto entre as demais classes. Este comportamento pode ser explicado pela alta variabilidade na forma de árvores jovens, de menor porte ou dominadas em comparação com árvores adultas ou de grande porte.

## 5.1.3 – Equação Hipsométrica

O modelo de Prodan, modificado pela inclusão da variável idade, permitiu a obtenção de uma única equação hipsométrica para estimativa da altura total por centro de classe diamétrica. Esta solução pode ser considerada um bom artifício para evitar estratificações e consequentemente vários ajustes.

 Na Tabela 10 foram apresentados os indicadores de ajuste e os coeficientes do modelo de Prodan modificado.

TABELA 10 - COEFICIENTES E INDICADORES DE AJUSTE PARA O MODELO HIPSOMÉTRICO

| Coeficientes | Pη     |        | $\rho_2$ | $\beta_3$                         | $R^2$ ajust. $Syx\%$ |      |
|--------------|--------|--------|----------|-----------------------------------|----------------------|------|
| Bi's         | 1.2448 | 0.3484 |          | $\vert$ 0,01515 $\vert$ -0,000188 | 90.76                | 9.43 |

5.1.4 – Sistema de Equações para Predição de Atributos

### a) Sobrevivência

O modelo não-linear proposto por Pienaar e Shiver foi selecionado para modelagem da sobrevivência até a idade de desbaste devido à sua ligeira superioridade em relação aos demais. Na Tabela 11, foram apresentados os indicadores de ajuste para cada modelo testado. Percebe-se que os coeficientes de determinação recalculados para todos os modelos não apresentaram valores muito altos. Entretanto, o erro padrão da estimativa revelou-se baixo, girando em torno dos 3%. Durante a análise de resíduos nenhuma tendência foi detectada conforme pode ser observado na Figura 8.

| Modelo                  | Coeficiente |           |              | Indicador de Ajuste |                                   |  |  |  |
|-------------------------|-------------|-----------|--------------|---------------------|-----------------------------------|--|--|--|
|                         | $\beta_1$   | $\beta_2$ | $R^2$ ajust. | $R^2$ calc.         | $Syx$ (%)<br>3,13<br>3,15<br>3,14 |  |  |  |
| <b>Pienaar e Shiver</b> | 0,0006      | 2,2727    | 89,0%        | 68,78%              |                                   |  |  |  |
| Silva                   | 57,6984     | 0,9997    | 82,64%       | 68,37%              |                                   |  |  |  |
| <b>Boise</b>            | $-0,0314$   | $-0,0204$ | 82,67%       | 68,46%              |                                   |  |  |  |
| Lenhart                 | $-0,0204$   | 0,0314    | 82,67%       | 68,46%              | 3,14                              |  |  |  |

TABELA 11 – INDICADORES DE AJUSTE PARA OS MODELOS DE SOBREVIVÊNCIA

## b) Área Basal

O modelo selecionado para predição da área basal até a idade de desbaste foi o modelo 4. Ele se destacou entre os demais com erro padrão para a estimativa em torno de 9%. A distribuição de resíduos para este modelo foi apresentada na Figura 8 e não revelou tendência.

Na Tabela 12 foram apresentados os indicadores de ajuste para os modelos testados. O "modelo 1" seria a pior opção para modelagem da área basal com os dados utilizados neste estudo. Os modelos 2 e 3 apresentaram coeficientes de determinação acima de 80% e erro padrão para a estimativa inferior a 15%.

| Modelo   |             | Coeficiente | Indicador de Ajuste |           |            |              |            |           |
|----------|-------------|-------------|---------------------|-----------|------------|--------------|------------|-----------|
|          | $\beta_{0}$ | $\beta_1$   | $\beta_2$           | $\beta_3$ | $\beta_4$  | $R^2$ ajust. | $R^2$ calc | $Syx$ (%) |
| Modelo 1 | $-1,8334$   | $-2,4083$   | 0.0411              | 0,5648    |            | 71,9%        | 67,7%      | 19,4      |
| Modelo 2 | $-6,2536$   | 1.2180      | 0,5750              | 1,5378    |            | 90,2%        | 88,8%      | 11,4      |
| Modelo 3 | 0,3950      | 0.8448      | $-0,0720$           | $-4,1785$ | $-69,9266$ | 82,8%        | 82,4%      | 14,3      |
| Modelo 4 | $-84,9059$  | 1.2811      | $-4.1462$           | 11,4305   |            | 93,0%        | 93,0%      | 9,0       |

TABELA 12 – INDICADORES DE AJUSTE PARA OS MODELOS DE PREDIÇÃO DA ÁREA BASAL

# c) Variância dos Diâmetros

Para modelagem da variância dos diâmetros foram testados os modelos utilizados por Knoebell, Scolforo e Maestri. Contudo, o modelo que apresentou os melhores resultados para predição da variância dos diâmetros foi o "modelo 4", o qual foi desenvolvido através do procedimento de seleção de variáveis "stepwise". A Tabela 13 apresenta os indicadores de ajuste para os modelos testados.

A distribuição de resíduos do modelo 4 revelou uma leve tendência à subestimativa em idades menores que 7 anos, conforme pode ser observado na Figura 8.

| Modelo   | Coeficiente |           |           |           |            |           |              | Indicador de Ajuste                            |           |  |  |
|----------|-------------|-----------|-----------|-----------|------------|-----------|--------------|------------------------------------------------|-----------|--|--|
|          | $\beta_{0}$ | $\beta_1$ | $\beta_2$ | $\beta_3$ | $\beta_4$  | $\beta_5$ | $R^2$ ajust. | $R^2$ calc<br>82.7%<br>82.5%<br>87.2%<br>88,0% | $Syx$ (%) |  |  |
| Knoebell | $-4.3529$   | $-1,840$  | 5,669     | 0,2010    |            |           | 78.3%        |                                                | 27,3      |  |  |
| Scolforo | $-3.1898$   | 4.129     | $-0.430$  | $-0,1034$ |            |           | 77.2%        |                                                | 27,5      |  |  |
| Maestri  | 6,5950      | 0.0479    | $-0,786$  | 0,4561    |            |           | 80.27        |                                                | 23,5      |  |  |
| Modelo 4 | 559,178     | 5,7204    | $-355,94$ | $-1,5359$ | $-1041,92$ | $-18,979$ | 88,03        |                                                | 22,8      |  |  |

TABELA 13 – INDICADORES DE AJUSTE PARA OS MODELOS DE PREDIÇÃO DA VARIÂNCIA DOS DIÂMETROS

 Os modelos de Knoebell e Scolforo apresentaram precisão muito similar, contudo, uma tendência marcante foi observada na análise dos resíduos destes modelos.

O modelo proposto por Maestri seria uma segunda alternativa para predição da variância futura. Ele apresentou coeficiente de determinação de 87,2% e erro padrão de 23,51%. Além disto, a distribuição de resíduos também apresentou uma leve tendência à subestimativa em idades menores que 7 anos.

d) Diâmetro Mínimo

Para predição do diâmetro mínimo foi difícil encontrar um modelo eficiente. Todos os modelos testados apresentaram coeficientes de determinação abaixo de 60% e erro padrão da estimativa superior a 22%. A Tabela 14 apresenta os indicadores de ajuste para os modelos testados.

 O "modelo 2" foi selecionado para predição do diâmetro mínimo uma vez que apresentou os melhores indicadores de ajuste.

A análise de resíduos revelou uma leve tendência à subestimativa para todos os modelos testados. É bem provável que a variabilidade das plantações, que foram estabelecidas a partir de sementes com baixo grau de melhoramento genético, possa ter contribuído para dificultar o processo de modelagem desta variável.

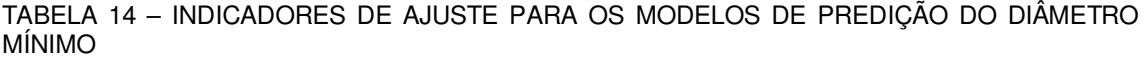

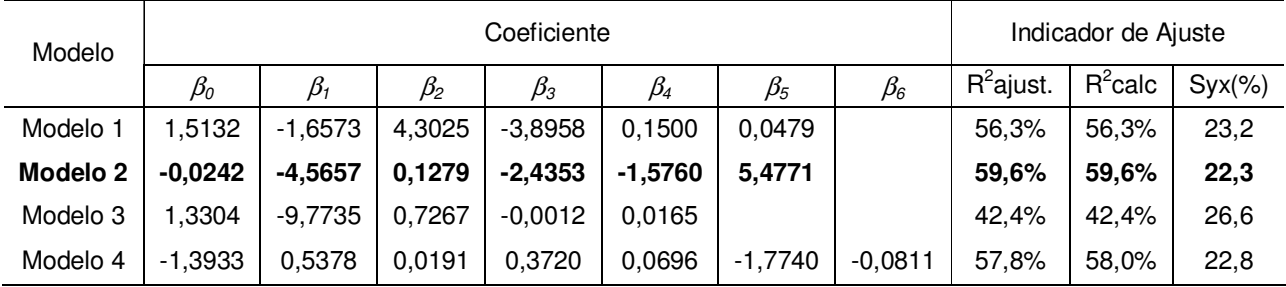

 A Figura 7 apresenta a distribuição de resíduos para o sistema de equações selecionado para predição dos atributos da plantação na idade de desbaste. Estas equações foram cadastradas no simulador em módulo específico e foram requeridas durante a aplicação do procedimento de recuperação dos parâmetros da Weibull na idade de desbaste.

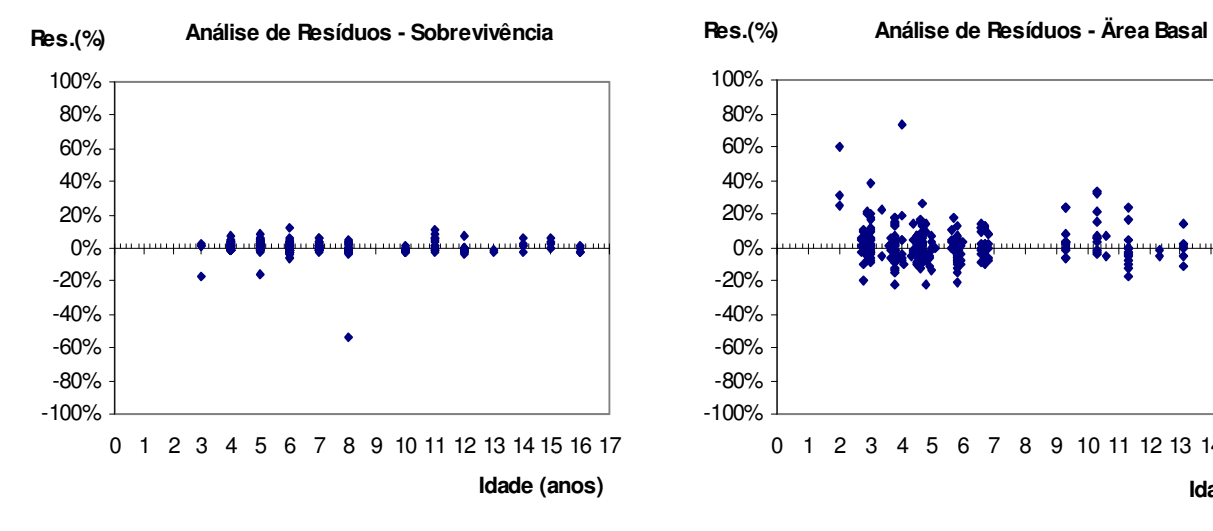

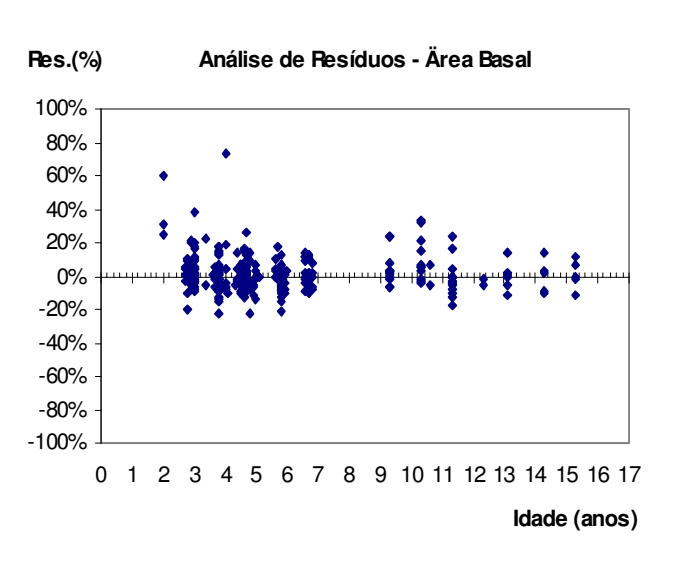

**Análise de Resíduos - Variância dos Diâmetros Res.(%) Res.(%)**

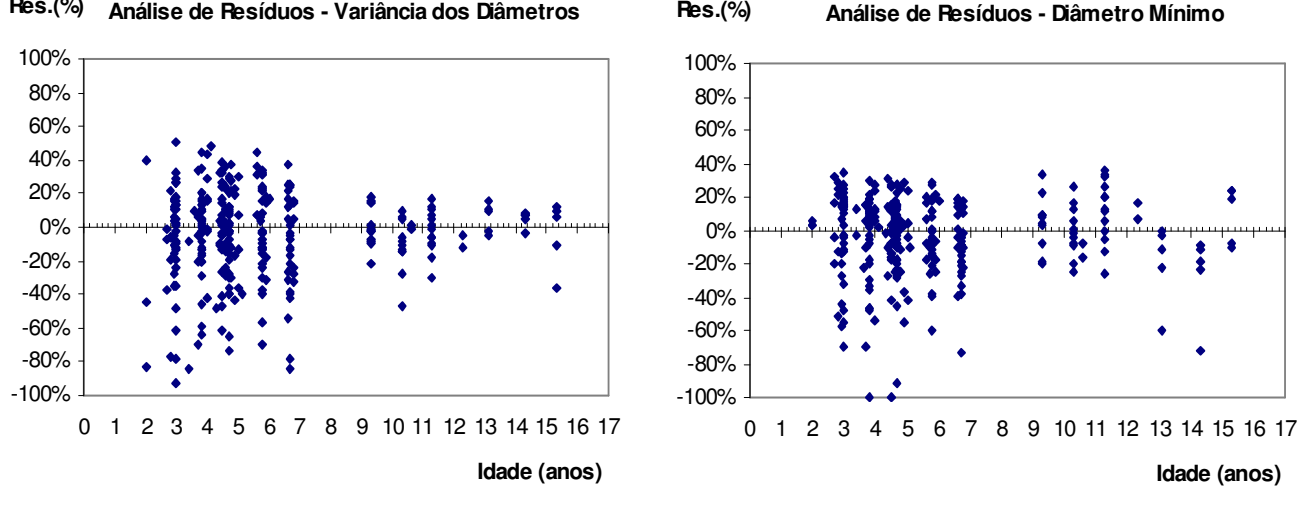

FIGURA 7 - DISTRIBUIÇÃO DE RESÍDUOS PARA O SISTEMA DE EQUAÇÕES SELECIONADO PARA PREDIÇÃO DE ATRIBUTOS DA PLANTAÇÃO.

5.1.5 – Sistema de Equações para Projeção de Atributos

### a) Área Basal Projetada

Os modelos testados para projeção da área basal apresentaram ótimos resultados conforme apresentado na Tabela 15. A distribuição de resíduos apresentada pelos modelos foi também muito semelhante.

Tomando os indicadores de ajuste como parâmetro, o modelo de Clutter deveria ser escolhido para projeção da área basal devido à sua ligeira superioridade. Entretanto, este modelo não apresenta em sua conformação uma variável que represente a densidade de árvores por hectare remanescente do desbaste. Pressupõe-se que a presença de tal variável seria interessante para garantir consistência durante simulações de desbastes com intensidades diferentes daquelas observadas nas plantações da Inpacel. Considerando esta premissa, o modelo selecionado para projeção da área basal foi o modelo "Scolforo 2", que apresentou coeficiente de determinação de 97,99% e erro padrão para a estimativa de 2,54%.

A distribuição de resíduos do modelo "Scolforo 2" foi apresentada na Figura 9.

### TABELA 15 – INDICADORES DE AJUSTE PARA OS MODELOS DE PROJEÇÃO DA ÁREA BASAL

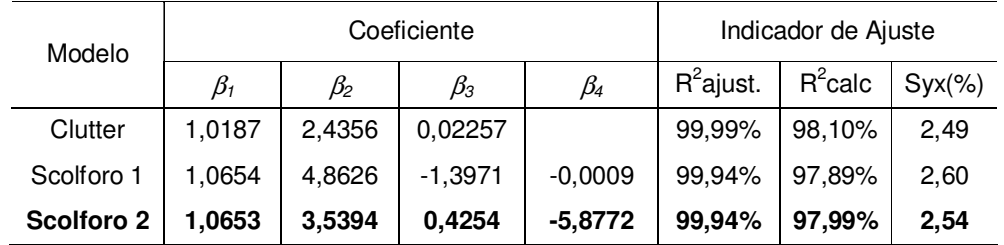

## b) Variância dos Diâmetros Projetada

Para projeção da variância dos diâmetros da plantação desbastada foi selecionado o "modelo 2". Conforme apresentado na Tabela 16, este modelo se destacou entre os demais principalmente em relação ao erro padrão para a estimativa. Ele apresentou coeficiente de determinação recalculado de 99,6% e erro padrão de 2,68%.
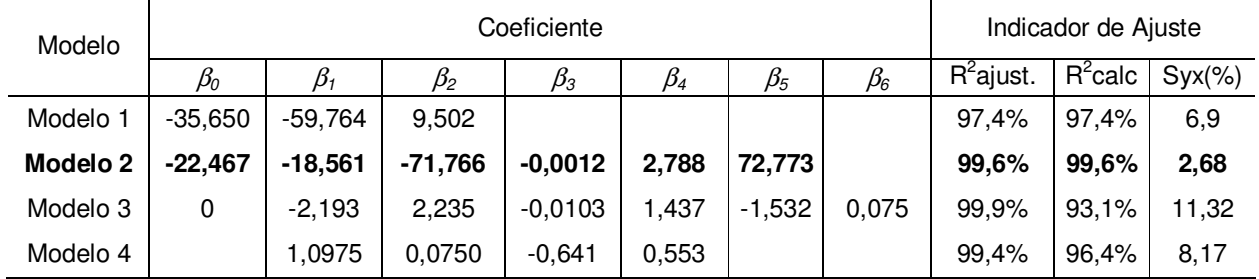

TABELA 16 – INDICADORES DE AJUSTE PARA OS MODELOS DE PROJEÇÃO DA VARIÂNCIA DOS DIÂMETROS

A distribuição de resíduos para o "modelo 2" foi demonstrada na Figura 9. Os resíduos apresentaram comportamento extremamente satisfatório, não demonstrando qualquer tipo de tendência.

c) Diâmetro Mínimo Projetado

Os modelos testados para projeção do diâmetro mínimo foram capturados de estudos realizados com Pinus e Eucalyptus no Brasil. O "modelo Boise" foi o que apresentou os melhores indicadores de ajuste conforme apresentado na Tabela 17. Este modelo apresenta em sua conformação o diâmetro mínimo remanescente do desbaste como variável independente, o que pode ter lhe proporcionado uma melhor condição para projeção do diâmetro mínimo.

TABELA 17 – INDICADORES DE AJUSTE PARA OS MODELOS DE PROJEÇÃO DO DIÂMETRO MÍNIMO

| Modelo       |             |           | Indicador de Ajuste |           |           |           |              |            |           |
|--------------|-------------|-----------|---------------------|-----------|-----------|-----------|--------------|------------|-----------|
|              | $\beta_{0}$ | $\beta_1$ | $\beta_2$           | $\beta_3$ | $\beta_4$ | $\beta_5$ | $R^2$ ajust. | $R^2$ calc | $Syx$ (%) |
| Scolforo     | 7,0288      | 0,9758    | $-0,0108$           | $-1,1329$ | $-2,3863$ | $-0.0442$ | 62.0%        | 62,00%     | 6,80      |
| Abreu        | 5.7674      | 0.8819    | 0,0010              | $-1,1823$ | $-2.4114$ | 0.2159    | 63,3%        | 63,29%     | 6,68      |
| <b>Boise</b> |             | 348.9414  | $-0.0006$           |           |           |           | 86.2%        | 74.30%     | 5,60      |

 A distribuição de resíduos do "modelo Boise" foi apresentada na Figura 9. Constatou-se que os resíduos apresentaram comportamento satisfatório e livre de tendências.

d) Diâmetro Máximo Projetado

O modelo selecionado para projeção do diâmetro máximo foi o "modelo 3". Ele apresentou indicadores de ajuste bem superiores aos demais conforme foi apresentado na Tabela 18.

O "modelo 3" é o único que considera em sua conformação o diâmetro máximo remanescente do desbaste. A distribuição de resíduos apresentada por este modelo revelou-se muito satisfatória como pode ser observado na Figura 9.

TABELA 18 – INDICADORES DE AJUSTE PARA OS MODELOS DE PROJEÇÃO DO DIÂMETRO MÁXIMO

| Modelo              |           |           | Coeficiente | Indicador de Ajuste |           |           |              |            |           |
|---------------------|-----------|-----------|-------------|---------------------|-----------|-----------|--------------|------------|-----------|
|                     | $\beta_0$ | $\beta_1$ | $\beta_2$   | $\beta_3$           | $\beta_4$ | $\beta_5$ | $R^2$ ajust. | $R^2$ calc | $Syx$ (%) |
| Modelo 1            | 3,6431    | 0,1569    | 0,0826      | $-0,4087$           | 0,5218    |           | 53,8%        | 51,70%     | 7,10      |
| Modelo <sub>2</sub> | 2.2754    | 0,0048    | 0,0003      | 0,0024              | 0,0304    | 0,0011    | 73,2%        | 71,06%     | 5,53      |
| Modelo 3            | 1,8556    |           |             |                     |           |           | 97.7%        | 81,00%     | 4.40      |

e) Diâmetro Médio

Para projeção do diâmetro médio aritmético o "modelo 1" apresentou resultados extremamente satisfatórios. Os indicadores de ajuste foram apresentados na Tabela 19 e atestam a eficiência deste modelo.

Os resíduos apresentaram-se livre de tendências e demonstram a alta precisão deste estimador.

TABELA 19 – INDICADORES DE AJUSTE PARA O MODELO DE PROJEÇÃO DO DIÂMETRO MÉ-DIO ARITMÉTICO

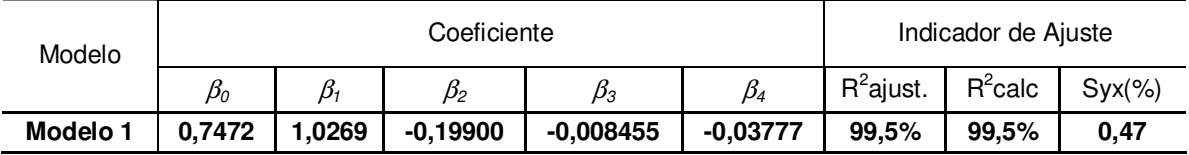

A Figura 8 apresenta a distribuição de resíduos para o sistema de equações selecionado para projeção dos atributos da plantação na idade futura. Estas equações foram cadastradas no simulador em módulo específico e foram requeridas durante a aplicação do procedimento de recuperação ou estimação dos parâmetros da Weibull na idade de rotação.

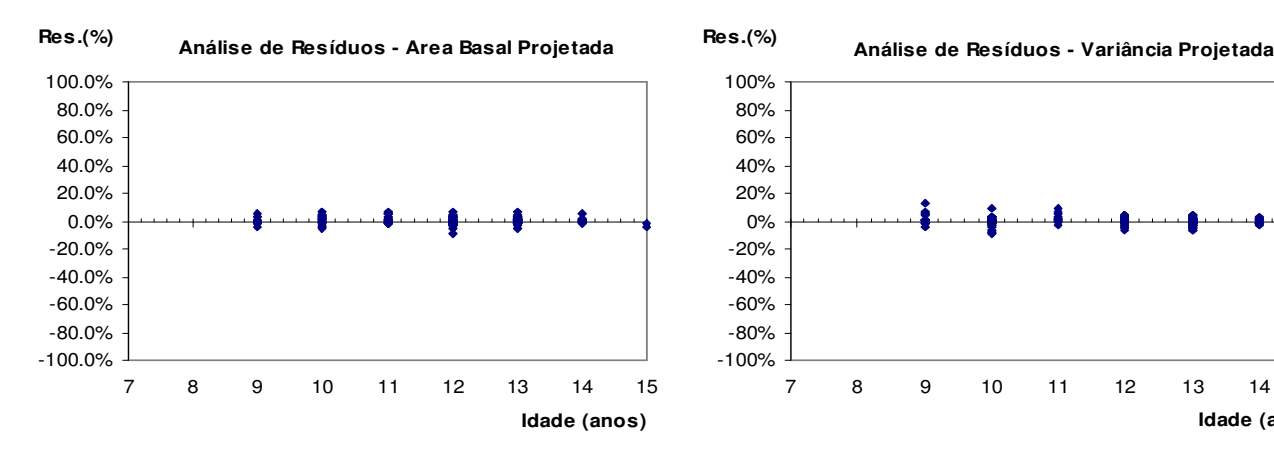

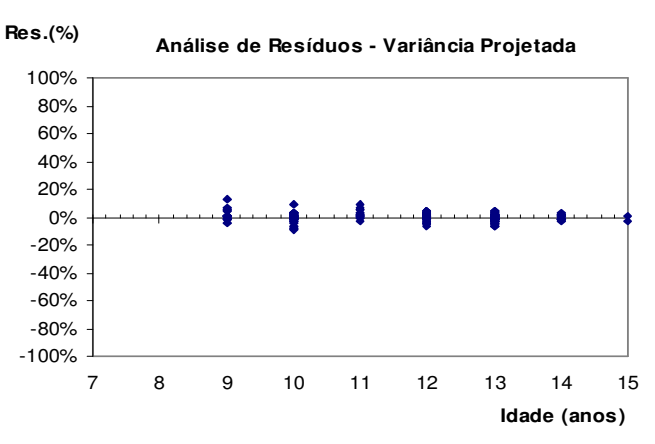

**Análise de Resíduos - Diâmetro Máximo Projetado Res.(%)** -100% -80% -60% -40% -20% 0% 20% 40% 60% 80% 100% **Res.(%)**

7 8 9 10 11 12 13 14 15

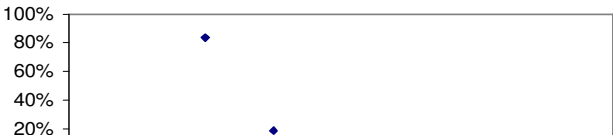

**Análise de Resíduos - Diâmetro Mínimo Projetado**

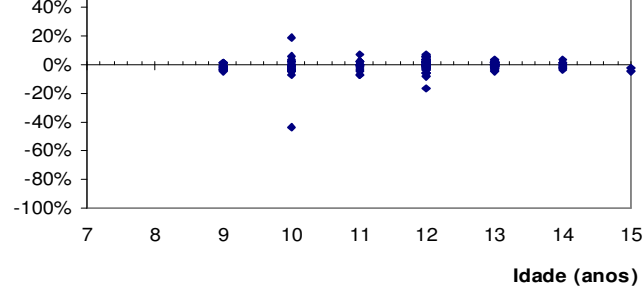

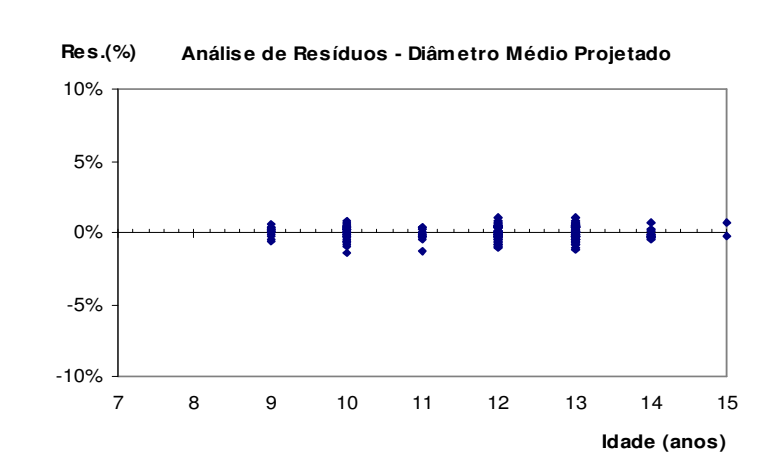

**Idade (anos)**

FIGURA 8 - DISTRIBUIÇÃO DE RESÍDUOS PARA O SISTEMA DE EQUAÇÕES SELECIONADO PARA PROJEÇÃO DE ATRIBUTOS DA PLANTAÇÃO.

 O teste de Kolmogorov-Smirnov foi aplicado para analisar a eficiência dos diferentes métodos de ajuste testados para estimar a distribuição diamétrica de medições em parcelas permanentes. A estatística "dn", que representa o ponto de máxima diferença entre a distribuição acumulada observada e a distribuição acumulada estimada, foi o principal parâmetro analisado para seleção do melhor método.

Para as 306 medições realizadas antes do desbaste, o método dos momentos – possibilidade (2) apresentou diferenças significativas ao nível de 5% de probabilidade em 15 medições. O método de ajuste ótimo proposto por Barra et al. (2004) e o método dos momentos – possibilidade (1) apresentaram diferenças significativas em apenas uma medição cada. Para este primeiro conjunto de dados, o método de ajuste ótimo proposto por Barra et al. (2004) apresentou em 83,0% dos casos os menores valores para a estatística "dn" de Kolmogorov-Smirnov. O método dos momentos – possibilidade (1) foi o melhor em apenas 17% dos casos, ficando em segundo lugar.

 Para as 433 medições realizadas após os desbastes, verificou-se que em 57% das medições o método de ajuste ótimo proposto por Barra et al. (2004) foi o que gerou os menores valores para a estatística "dn" de Kolmogorov-Smirnov. A segunda colocação ficou com o método dos momentos – possibilidade (1), que arrematou 26% das medições. O método dos momentos – possibilidade (2) foi o melhor em apenas 17% das medições. Para este segundo conjunto de dados, o teste de aderência de Kolmogorov-Smirnov revelou que o método de ajuste ótimo proposto por Barra et al. (2004) apresentou diferenças significativas entre as distribuições estimadas e observadas em 20 medições. O ajuste da Weibull através do método dos momentos via possibilidade (1) ou possibilidade (2) não apresentou diferenças significativas entre as distribuições estimadas e observadas nas 433 medições.

Recrutando a estatística "dn" como parâmetro de decisão, o método de ajuste ótimo proposto por Barra et al. (2004) foi considerado o melhor para ajuste da Weibull por parcela em ambos os períodos, antes e após o desbaste. Os coeficientes obtidos para as 413 medições após os desbastes em que o teste de Kolmogorov-Smirnov não acusou diferenças significativas foram utilizados como variáveis dependentes durante o ajuste do sistema de equações explícitas.

5.3 – SISTEMA DE EQUAÇÕES EXPLÍCITAS PARA ESTIMATIVA DOS PARÂME-TROS DA WEIBULL NA IDADE DE ROTAÇÃO

Os resultados obtidos no ajuste dos modelos testados e a seleção do sistema de equações explícitas utilizado para estimação dos parâmetros na idade de rotação foram apresentados nesta etapa. O procedimento de estimação dos parâmetros foi implementado na versão nomeada Syslyptus [2 e E] conforme foi descrito na alternativa "D" apresentada na Tabela 5.

A Tabela 20 apresenta uma matriz de correlação entre os coeficientes de locação (a), forma (c) e escala (b) e atributos da plantação observados em 413 medições após os desbastes. A correlação não foi utilizada para desenvolvimento dos modelos, contudo, foi apresentada para demonstrar que a correlação dos coeficientes da Weibull com os principais atributos da plantação é baixa.

|                  | ld       | $N$ ha <sub>r</sub> | S        | d     | dg    | dmin     | dmax     | Sd/d     | c        | b        | a        | G     |
|------------------|----------|---------------------|----------|-------|-------|----------|----------|----------|----------|----------|----------|-------|
| ld               | 1,000    |                     |          |       |       |          |          |          |          |          |          |       |
| Nha <sub>R</sub> | $-0.218$ | 1,000               |          |       |       |          |          |          |          |          |          |       |
| S                | 0,163    | 0.148               | 1,000    |       |       |          |          |          |          |          |          |       |
| d                | 0,694    | $-0.346$            | 0.492    | 1,000 |       |          |          |          |          |          |          |       |
| dg               | 0,717    | $-0,345$            | 0,488    | 0,995 | 1.000 |          |          |          |          |          |          |       |
| dmin             | 0,307    | $-0,386$            | 0,236    | 0,616 | 0,566 | 1,000    |          |          |          |          |          |       |
| dmax             | 0,652    | $-0,143$            | 0,384    | 0,714 | 0,761 | 0,215    | 1,000    |          |          |          |          |       |
| Sd/d             | 0,395    | $-0,068$            | 0,101    | 0,192 | 0,281 | $-0,376$ | 0,680    | 1,000    |          |          |          |       |
| с                | 0.147    | 0,035               | 0,135    | 0.264 | 0.273 | $-0,012$ | 0.244    | 0.141    | 1,000    |          |          |       |
| b                | $-0.021$ | $-0.126$            | 0.058    | 0,033 | 0,028 | 0.083    | 0,009    | $-0.057$ | $-0.001$ | 1,000    |          |       |
| a                | 0,097    | $-0,180$            | $-0,006$ | 0,162 | 0,124 | 0,472    | $-0,090$ | $-0,409$ | $-0.645$ | 0,093    | 1,000    |       |
| G                | 0,257    | 0,238               | 0,256    | 0,302 | 0,312 | $-0,082$ | 0,410    | 0,195    | 0,159    | $-0,032$ | $-0.103$ | 1.000 |

TABELA 20 – MATRIZ DE CORRELAÇÃO ENTRE OS COEFICIENTES DA WEIBULL E ATRIBUTOS DA PLANTAÇÃO APÓS O DESBASTE

Na Tabela 21 foram apresentados os indicadores de ajuste e coeficientes obtidos para os modelos testados. O coeficiente de determinação ajustado (R<sup>2</sup>ajust.) e o erro padrão absoluto (Syx) foram os indicadores utilizados para seleção do sistema de equações explícitas. Os modelos selecionados foram destacados em negrito.

Para estimação do parâmetro de locação (a) um único modelo foi testado. O coeficiente  $\beta_0$  do modelo 1 refere-se ao percentual do diâmetro mínimo futuro que em média equivale ao valor do parâmetro de locação (a). O valor encontrado para  $\beta_0$ foi de 0,8051, ou seja, o parâmetro de locação em média equivale a 80,51% do diâmetro mínimo futuro. Apesar do alto coeficiente de determinação encontrado, o erro padrão absoluto foi de 3,53.

O modelo 3 foi selecionado para estimação do parâmetro de escala (b). Ele apresentou erro padrão absoluto bem menor do que o apresentado pelo modelo 2. Além disto, o coeficiente de determinação encontrado para o modelo 3 foi de 97,6% contra 91,4% para o modelo 2.

Os modelos 4 e 5 foram testados para estimação do parâmetro de forma (c). O modelo 4 apresentou os melhores indicadores de ajuste conforme apresentado na Tabela 21 e foi selecionado para estimação deste parâmetro.

| Modelo     |                                         |           |           | Coeficientes |           |           | Indicadores  |      |
|------------|-----------------------------------------|-----------|-----------|--------------|-----------|-----------|--------------|------|
|            | $\beta_{\scriptscriptstyle\mathcal{O}}$ | $\beta_1$ | $\beta_2$ | $\beta_3$    | $\beta_4$ | $\beta_5$ | $R^2$ ajust. | Syx  |
| Modelo (1) | 0,8051                                  |           |           |              |           |           | 95,2%        | 3,53 |
| Modelo (2) | 0,4867                                  |           |           |              |           |           | 91,4%        | 4,26 |
| Modelo (3) | 0.9071                                  | $-1,0592$ | $-0,0942$ | 0,0033       | 1,1734    | $-0,0269$ | 97,6%        | 0,74 |
| Modelo (4) |                                         | $-0,1838$ | 0,1684    | 0,0017       | 0.0403    | 0,5042    | 95,5%        | 0,56 |
| Modelo (5) |                                         | 0,0797    | 0,00025   |              |           |           | 90,1%        | 0,82 |

TABELA 21 – INDICADORES DE AJUSTE PARA OS MODELOS TESTADOS PARA ESTIMAR OS COEFICIENTES DA WEIBULL

O sistema de equações explícitas utilizado para estimação dos parâmetros na idade de rotação foi:

$$
a = 0.8051 \text{dmin}_2 \tag{69}
$$

$$
b = 0,9071 - 1,0592a - 0,0942d \text{max}_2 + 0,0033d \text{min}_2 + 1,1734d \text{g}_2 - 0,0269d \text{d}_2
$$
\n(70)

$$
c = -0.1838a + 0.1684dmin2 + 0.0017N2 + 0.0403S + 0.5042sd2/d2
$$
 (71)

Em que:

dmin<sub>2</sub> = diâmetro mínimo na idade futura (cm); dmax<sub>2</sub> = diâmetro máximo na idade futura (cm); dg<sub>2</sub> = diâmetro médio quadrático na idade futura (cm); d<sub>2</sub> = diâmetro médio aritmético na idade futura; sd<sub>2</sub> = desvio padrão dos diâmetros na idade futura (cm);  $N = n$ úmero de árvores por hectare; S = índice de sítio  $(m)$ ; Id = idade futura em anos; a,b e c = coeficientes da Weibull.

#### 5.4 – RESULTADOS DA CALIBRAÇÃO

Para automação do processo de calibração foram desenvolvidas rotinas através de recursos de programação visual basic for applications para cálculo do módulo do erro percentual de cada versão do simulador sobre cada atributo simulado durante o processo.

Os regimes simulados foram idênticos aos aplicados sobre as parcelas selecionadas para a calibração, conforme descrito na metodologia. Os resultados obtidos para as alternativas de prognose das distribuições diamétricas apresentadas na Tabela 5, foram descritos a seguir:

a) Número de árvores vivas por hectare na idade de desbaste

Como as diferentes versões do simulador utilizaram a mesma equação de sobrevivência, mesmo valor para a densidade inicial, mesma taxa de sobrevivência após o primeiro ano e mesma idade de desbaste, não ocorreram diferenças entre as simulações. Desta forma, as diferentes versões receberam a mesma nota conforme apresentado na Tabela 22.

| Nha <sub>D</sub> | Erro (%) por Alternativa |       |       |       |  |  |  |  |  |
|------------------|--------------------------|-------|-------|-------|--|--|--|--|--|
| Parcela          | A                        | в     | C     | D     |  |  |  |  |  |
|                  | 0,82                     | 0,82  | 0,82  | 0,82  |  |  |  |  |  |
| 2                | 7,56                     | 7,56  | 7,56  | 7,56  |  |  |  |  |  |
| 3                | 5,64                     | 5,64  | 5,64  | 5.64  |  |  |  |  |  |
| 4                | 4,38                     | 4,38  | 4,38  | 4,38  |  |  |  |  |  |
| 5                | 4,38                     | 4,38  | 4,38  | 4,38  |  |  |  |  |  |
| 6                | 2,00                     | 2,00  | 2,00  | 2,00  |  |  |  |  |  |
| 7                | 8,19                     | 8,19  | 8,19  | 8,19  |  |  |  |  |  |
| 8                | 2,00                     | 2,00  | 2,00  | 2,00  |  |  |  |  |  |
| 9                | 21,53                    | 21,53 | 21,53 | 21,53 |  |  |  |  |  |
| 10               | 3,52                     | 3,52  | 3,52  | 3,52  |  |  |  |  |  |
| 11               | 21,53                    | 21,53 | 21,53 | 21,53 |  |  |  |  |  |
| 12               | 12,30                    | 12,30 | 12,30 | 12,30 |  |  |  |  |  |
| 13               | 9,56                     | 9,56  | 9,56  | 9,56  |  |  |  |  |  |
| 14               | 6.94                     | 6,94  | 6,94  | 6,94  |  |  |  |  |  |
| 15               | 0,82                     | 0,82  | 0,82  | 0,82  |  |  |  |  |  |
| Erro Médio (%)   | 7,41                     | 7,41  | 7,41  | 7,41  |  |  |  |  |  |
| Nota             | 4                        | 4     | 4     | 4     |  |  |  |  |  |

TABELA 22 – ERRO PERCENTUAL PARA O NÚMERO DE ÀRVORES POR HECTARE NA IDADE DE DESBASTE SEGUNDO AS DIFERENTES ALTERNATIVAS TESTADAS NO SIMULADOR

b) Área basal na idade de rotação

A versão que utilizou a alternativa "B" apresentou erro médio de 8,21% para a área basal simulada na idade de rotação e, portanto, recebeu a maior nota. A tendência geral observada foi de leve subestimação da área basal com erro médio inferior a 10%.

| G              |       | Erro (%) por Alternativa |       |       |
|----------------|-------|--------------------------|-------|-------|
| Parcela        | A     | B                        | С     | D     |
|                | 10,05 | 8,40                     | 9,98  | 8,39  |
| 2              | 21,49 | 20,77                    | 21,50 | 20,79 |
| 3              | 15,30 | 14,02                    | 15,30 | 14,04 |
| 4              | 2,71  | 4,73                     | 2,70  | 4,74  |
| 5              | 14,33 | 13,21                    | 14,33 | 13,22 |
| 6              | 16,46 | 14,50                    | 16,46 | 14.50 |
| 7              | 13,05 | 12,25                    | 13,05 | 12,24 |
| 8              | 14,65 | 13,36                    | 14,65 | 13,36 |
| 9              | 10,88 | 9,80                     | 10,88 | 9,82  |
| 10             | 3,44  | 1,60                     | 3,44  | 1,60  |
| 11             | 5,17  | 2,00                     | 5,17  | 3,32  |
| 12             | 0,96  | 1,72                     | 1,18  | 1,68  |
| 13             | 7,32  | 5,20                     | 7,32  | 5,20  |
| 14             | 2,38  | 1,16                     | 2,38  | 1,15  |
| 15             | 5,01  | 0,43                     | 5,01  | 3,24  |
| Erro Médio (%) | 9,55  | 8,21                     | 9,56  | 8,49  |
| Nota           | 2     | 4                        | 1     | 3     |

TABELA 23 – ERRO PERCENTUAL PARA A ÁREA BASAL POR HECTARE AOS 12 ANOS SE-GUNDO AS DIFERENTES ALTERNATIVAS TESTADAS NO SIMULADOR.

c) Diâmetro médio aritmético e diâmetro quadrático na idade de rotação

Para simulação dos diâmetros médio e quadrático a versão do simulador que apresentou os melhores resultados foi a que utilizou a alternativa "D". O erro médio encontrado foi de 4,36% para o diâmetro médio e de 4,32% para o diâmetro quadrático, conforme apresentado nas Tabelas 24 e 25.

A alternativa "B" arrematou a segunda maior nota apresentando erros médios de 4,53% para o diâmetro médio e 4,48% para o diâmetro quadrático.

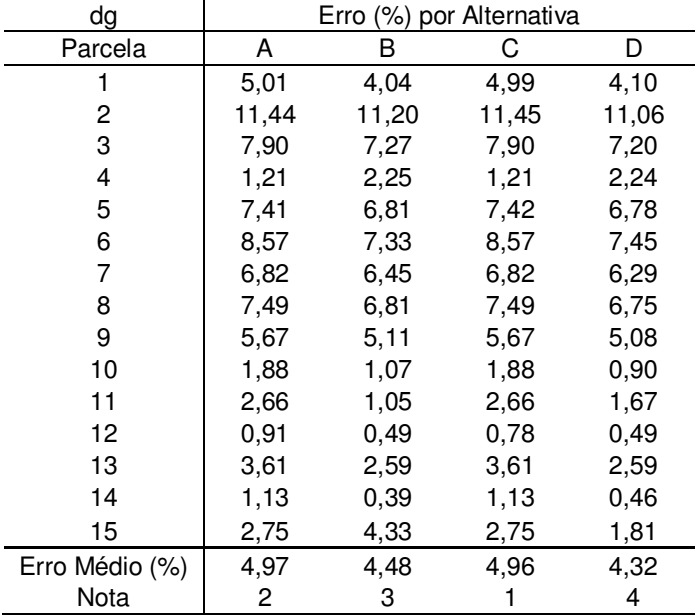

TABELA 24 – ERRO PERCENTUAL PARA O DIÂMETRO QUADRÁTICO AOS 12 ANOS SEGUNDO AS DIFERENTES ALTERNATIVAS TESTADAS NO SIMULADOR

TABELA 25 – ERRO PERCENTUAL PARA O DIÂMETRO MÉDIO ARITMÉTICO AOS 12 ANOS SE-GUNDO AS DIFERENTES ALTERNATIVAS TESTADAS NO SIMULADOR

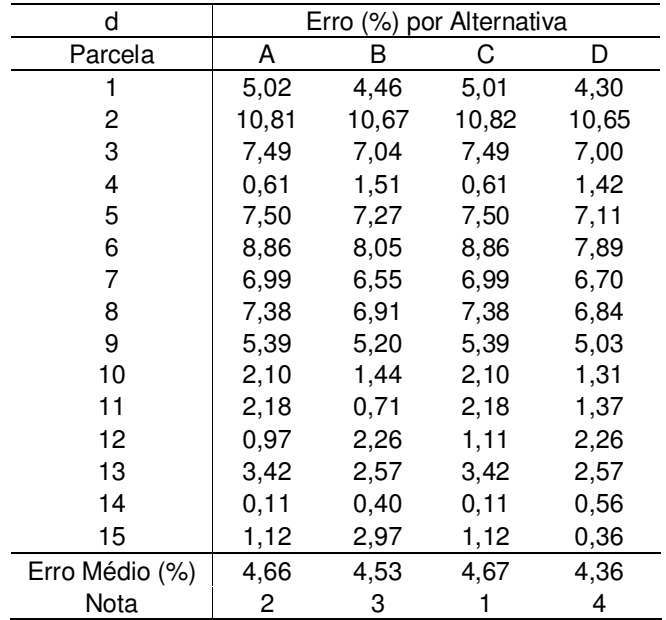

d) Diâmetro mínimo na idade de rotação

Conforme apresentado na Tabela 26, os erros médios encontrados com os simuladores que utilizaram as alternativas "B", "C" e "D" ficaram abaixo de 11%. A alternativa "B" apresentou erro médio de 10% para o diâmetro mínimo simulado na idade de rotação. Uma leve tendência de subestimação do diâmetro mínimo foi observada.

| dmin           |       |       | Erro (%) por Alternativa |       |
|----------------|-------|-------|--------------------------|-------|
| Parcela        | A     | B     | С                        | D     |
|                | 9,64  | 3,35  | 6,45                     | 3,34  |
| 2              | 24,61 | 7,97  | 12,30                    | 7,95  |
| 3              | 10,06 | 7,44  | 3,42                     | 7,43  |
| 4              | 6,96  | 8,97  | 5,70                     | 8,95  |
| 5              | 24,92 | 8.18  | 13,18                    | 8,19  |
| 6              | 2,62  | 3,69  | 1,59                     | 3,70  |
| 7              | 8.39  | 21,56 | 17,74                    | 21,57 |
| 8              | 1,85  | 11,43 | 8,03                     | 11,41 |
| 9              | 5,70  | 8,46  | 4,26                     | 8,45  |
| 10             | 10,59 | 2,86  | 0,29                     | 2,86  |
| 11             | 25,18 | 12,86 | 15,64                    | 12,00 |
| 12             | 16,83 | 20,21 | 22,42                    | 20,22 |
| 13             | 13,91 | 4,20  | 7,42                     | 4,18  |
| 14             | 41,18 | 21,63 | 26,60                    | 21,63 |
| 15             | 30,18 | 7,26  | 16,05                    | 12,19 |
| Erro Médio (%) | 15,51 | 10,00 | 10,74                    | 10,27 |
| Nota           |       | 4     | 2                        | 3     |

TABELA 26 – ERRO PERCENTUAL PARA O DIÂMETRO MÍNIMO AOS 12 ANOS SEGUNDO AS DIFERENTES ALTERNATIVAS TESTADAS NO SIMULADOR

e) Diâmetro máximo na idade de rotação

Para o diâmetro máximo simulado na idade de rotação, o simulador que utilizou a alternativa "D" recebeu a maior nota entre as versões. O erro percentual médio encontrado foi de 7,16%. A versão que utilizou a alternativa "B" apresentou erro médio de 9,36%. Para as alternativas "A" ou "C" os erros médios estiveram próximos de 11% como apresentado na Tabela 27.

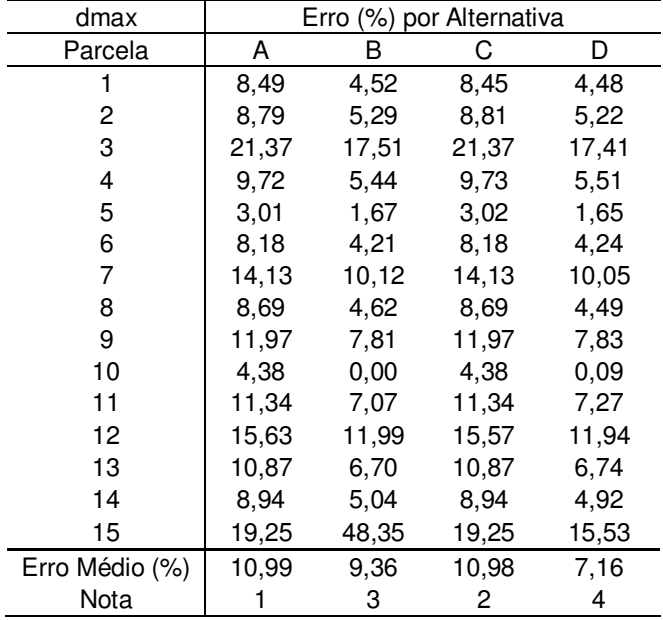

TABELA 27 – ERRO PERCENTUAL PARA O DIÂMETRO MÁXIMO AOS 12 ANOS SEGUNDO AS DIFERENTES ALTERNATIVAS TESTADAS NO SIMULADOR

f) Variância dos diâmetros na idade de rotação

Em geral, o erro médio encontrado para a variância dos diâmetros foi superior a 30%. É possível que a ausência de um critério qualitativo durante a ação do simulador de desbaste sobre a distribuição diamétrica possa ter prejudicado a estimativa. A heterogeneidade das plantações oriundas de sementes com baixo grau de melhoramento também contribuiu para dificultar a modelagem desta variável.

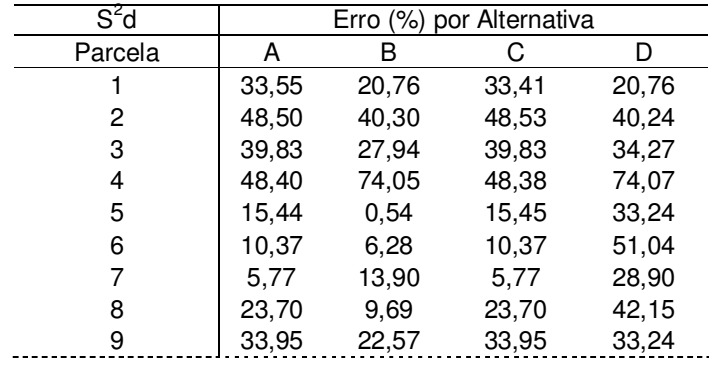

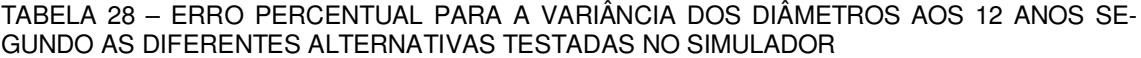

 $\mathsf{S}^2$ Erro (%) por Alternativa Parcela | A B C D 10 13,26 32,03 13,26 32,03 11 41,86 31,85 41,86 32,02 12 68,17 62,26 68,10 55,78 13 34,65 23,10 34,65 45,42 14 48,47 39,88 48,47 39,88 15 59,41 51,12 59,41 52,19 Erro Médio (%) 35,02 30,42 35,01 41,01 Nota | 2 4 3 1

TABELA 28 – Cont.

g) Volume médio individual na idade de rotação

O volume médio individual é uma variável importante para dimensionamento de módulos de colheita e previsão do rendimento das máquinas durante as operações de desbaste ou corte raso. Conforme apresentado na Tabela 29, as alternativas "B" e "D" apresentaram erros médios muito próximos a 11%, enquanto as alternativas "A" e "C" apresentaram erros de 12,85% e 12,36%, respectivamente. Uma leve tendência à subestimação foi observada em todas as versões.

| Vol.Ind.       |       | Erro (%) por Alternativa |       |       |  |  |  |  |  |  |
|----------------|-------|--------------------------|-------|-------|--|--|--|--|--|--|
| Parcela        | A     | В                        | С     | D     |  |  |  |  |  |  |
|                | 15,90 | 12,87                    | 15,42 | 11,30 |  |  |  |  |  |  |
| 2              | 26,43 | 24,71                    | 26,16 | 26,99 |  |  |  |  |  |  |
| 3              | 18,40 | 15,91                    | 17,86 | 15,82 |  |  |  |  |  |  |
| 4              | 1,12  | 4,94                     | 1,85  | 4,75  |  |  |  |  |  |  |
| 5              | 20,64 | 18,32                    | 20,13 | 19,95 |  |  |  |  |  |  |
| 6              | 20,75 | 17,55                    | 20,30 | 14,29 |  |  |  |  |  |  |
| 7              | 14,70 | 12,39                    | 14,08 | 14,83 |  |  |  |  |  |  |
| 8              | 17.56 | 15,08                    | 17,10 | 15,03 |  |  |  |  |  |  |
| 9              | 15,28 | 12,93                    | 14,73 | 14,67 |  |  |  |  |  |  |
| 10             | 6,46  | 2,94                     | 5,81  | 2,45  |  |  |  |  |  |  |
| 11             | 7,61  | 4,07                     | 6,91  | 3,21  |  |  |  |  |  |  |
| 12             | 5,54  | 1,17                     | 4,52  | 4,64  |  |  |  |  |  |  |
| 13             | 6,96  | 3,38                     | 6,27  | 1,62  |  |  |  |  |  |  |
| 14             | 6,50  | 3,86                     | 5,96  | 5,39  |  |  |  |  |  |  |
| 15             | 8,89  | 11,83                    | 8,33  | 5,06  |  |  |  |  |  |  |
| Erro Médio (%) | 12,85 | 10,80                    | 12,36 | 10,67 |  |  |  |  |  |  |
| Nota           |       | 3                        | 2     | 4     |  |  |  |  |  |  |

TABELA 29 – ERRO PERCENTUAL PARA O VOLUME MÉDIO INDIVIDUAL AOS 12 ANOS SE-GUNDO AS DIFERENTES ALTERNATIVAS TESTADAS NO SIMULADOR

h) Produção de madeira para polpa na idade de rotação

Uma série de fatores pode dificultar a modelagem das distribuições diamétricas em plantações desbastadas e, consequentemente, interferir na qualidade das estimativas de produção por sortimento. Considerando isto, é importante conhecer a precisão e as tendências de um simulador florestal para estimativa da produção por sortimento.

A versão do simulador que utilizou a alternativa "A" para modelagem das distribuições diamétricas apresentou erro médio de 3,81% para a produção de polpa por hectare. As demais alternativas testadas apresentaram erros médios abaixo de 7%, conforme apresentado na Tabela 30. A tendência geral observada foi de leve superestimação da produção de polpa por hectare.

| Vol.Pol.       |       |       | Versão do simulador |       |
|----------------|-------|-------|---------------------|-------|
| Parcela        | A     | В     | С                   | D     |
| 1              | 4,38  | 7,04  | 7,64                | 5,20  |
| 2              | 9,46  | 14,16 | 14,73               | 12,15 |
| 3              | 4,96  | 7,81  | 8,33                | 6,57  |
| 4              | 1,77  | 0,59  | 1,31                | 0,47  |
| 5              | 7,30  | 11,09 | 11,83               | 9,72  |
| 6              | 10,39 | 10,94 | 11,93               | 10,63 |
| 7              | 2,57  | 6,34  | 7,10                | 5,14  |
| 8              | 4,99  | 8,03  | 8,85                | 6,53  |
| 9              | 1,71  | 5,37  | 6,00                | 4,06  |
| 10             | 0.80  | 2,76  | 3,40                | 1,92  |
| 11             | 0,34  | 1,97  | 2,56                | 1,35  |
| 12             | 3,65  | 4,42  | 3,98                | 3,84  |
| 13             | 0,19  | 1,66  | 1,97                | 1,24  |
| 14             | 2,48  | 6,07  | 6,88                | 4,64  |
| 15             | 2,17  | 12,64 | 0,67                | 1,03  |
| Erro Médio (%) | 3,81  | 6,73  | 6,48                | 4,97  |
| Nota           | 4     |       | 2                   | 3     |

TABELA 30 – ERRO PERCENTUAL PARA O VOLUME DE POLPA POR HECTARE AOS 12 ANOS SEGUNDO AS DIFERENTES ALTERNATIVAS TESTADAS NO SIMULADOR

i) Produção de madeira para serraria na idade de rotação

Para simulação da produção de madeira para serraria, a alternativa "A" apresentou erro médio de 8,62% e foi a que recebeu a maior nota. A alternativa "D" apresentou erro médio de 8,97% e as alternativas "B"e "C" apresentaram erros médios próximos a 10%. A tendência geral observada foi de leve subestimação da produção de madeira para serraria.

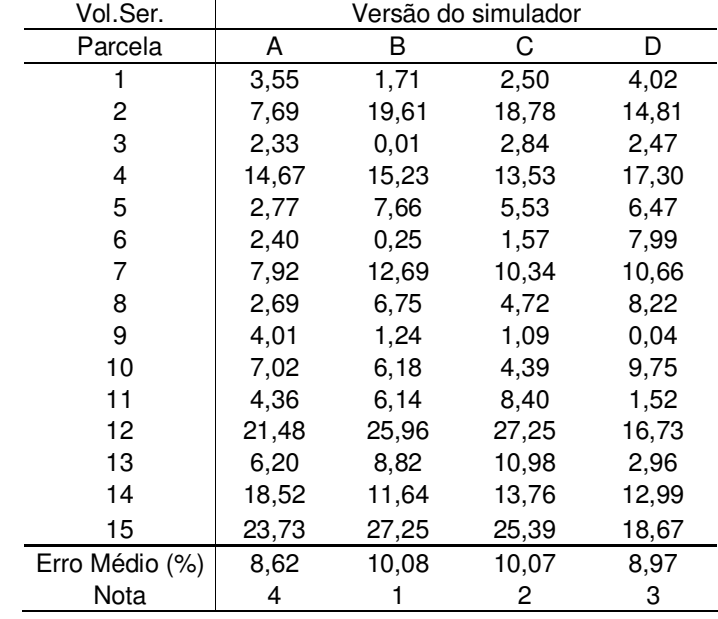

TABELA 31 – ERRO PERCENTUAL PARA O VOLUME DE SERRARIA POR HECTARE AOS 12 ANOS SEGUNDO AS DIFERENTES ALTERNATIVAS TESTADAS NO SIMULADOR

## j) Produção de madeira para laminação na idade de rotação

As alternativas "C" e "B" foram as que apresentaram os menores erros percentuais médios na simulação da produção de madeira para laminação. A alternativa "C" apresentou erro médio de 22,05% e, portanto, recebeu a maior nota.

 Conforme apresentado na Tabela 32, o erro médio encontrado para a produção de madeira para laminação através das diferentes versões oscilou entre 22,05% e 28,85%.

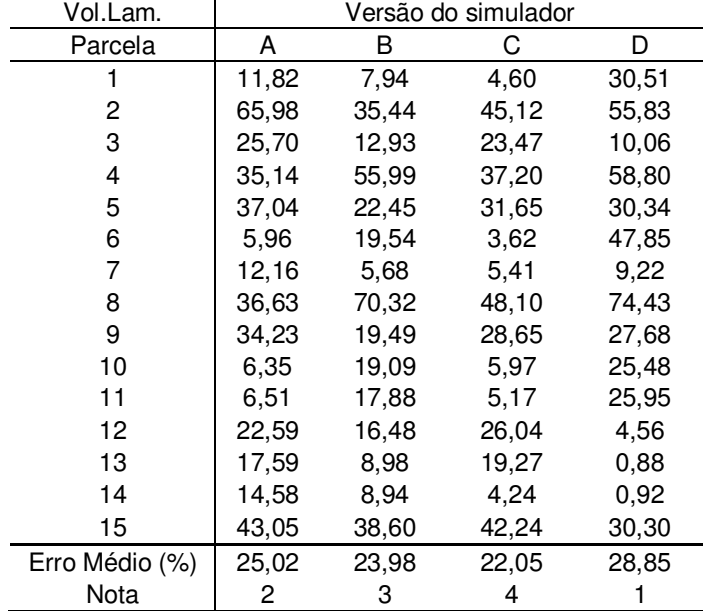

TABELA 32 – ERRO PERCENTUAL PARA O VOLUME DE LAMINAÇÃO POR HECTARE AOS 12 ANOS SEGUNDO AS DIFERENTES ALTERNATIVAS TESTADAS NO SIMULADOR

k) Produção total por hectare na idade de rotação

Conforme apresentado na Tabela 33, o simulador que utilizou a alternativa "B" apresentou o menor erro médio para a simulação da produção total por hectare. As alternativas "A" e "C" apresentaram erros médios inferiores a 7% enquanto a alternativa "D" apresentou erro médio de 8,02%.

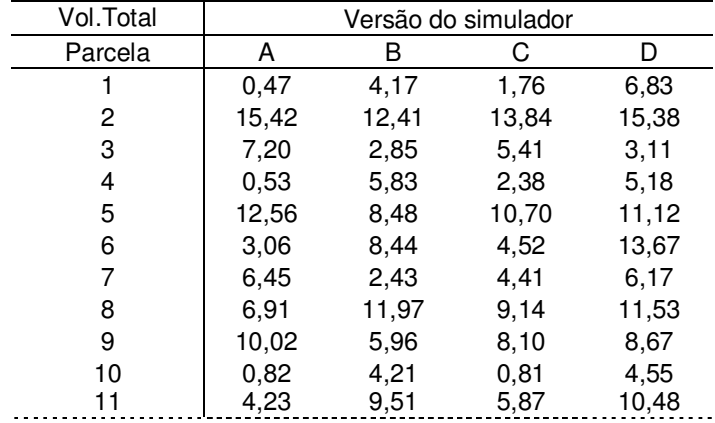

TABELA 33 – ERRO PERCENTUAL PARA O VOLUME TOTAL POR HECTARE AOS 12 ANOS SE-GUNDO AS DIFERENTES ALTERNATIVAS TESTADAS NO SIMULADOR

TABELA 33 – Cont.

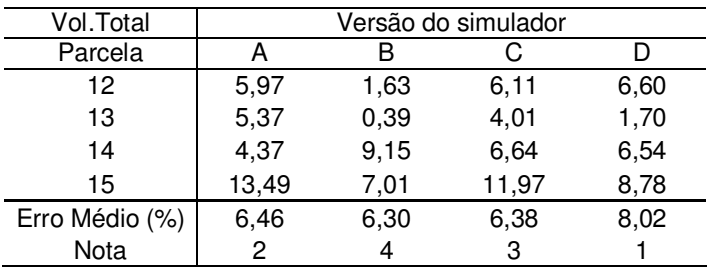

Em geral, os erros médios encontrados para os atributos simulados através das diferentes versões estiveram abaixo de 10% e, portanto, dentro de padrões aceitáveis. Independente da versão utilizada, a variância dos diâmetros e a produção de madeira para laminação foram os atributos que apresentaram as maiores divergências.

Conforme demonstrado na Tabela 34, a alternativa "B" foi a que acumulou o maior número de pontos ao final do processo de calibração. A alternativa "D", que utilizou o procedimento de estimação de parâmetros, obteve 715 pontos, ficando com a segunda posição. As alternativas "C" e "A" acumularam 677 e 629 pontos, respectivamente.

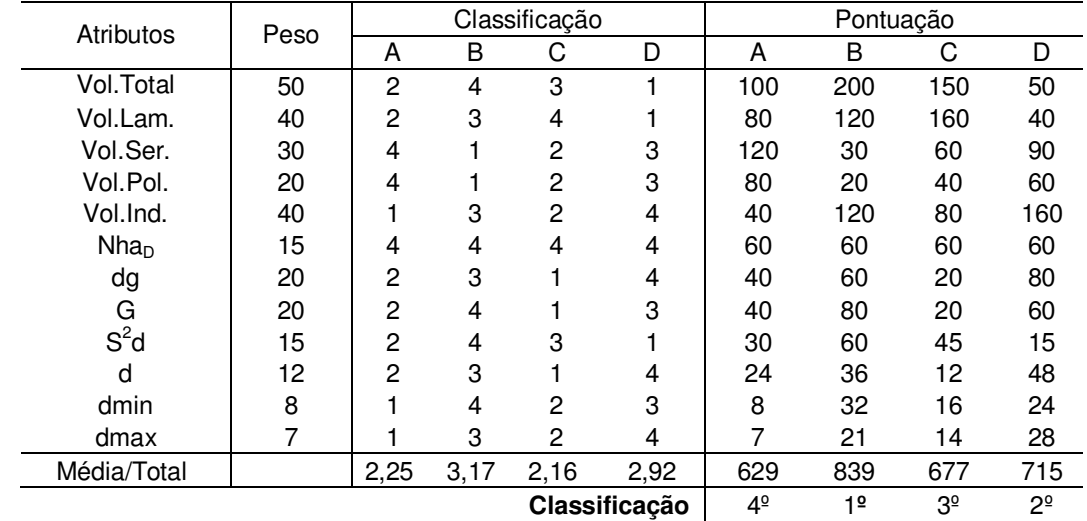

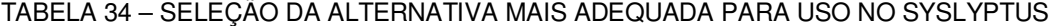

A versão que utilizou a alternativa "B" apresentou forte tendência de truncamento à esquerda na geração das distribuições teóricas, conforme apresentado nas Figuras 9 e 10. O ponto de truncamento esteve próximo ao diâmetro mínimo estimado na idade de rotação. Este efeito foi muito positivo para o simulador, principalmente quando o desbaste aplicado sobre as parcelas priorizou a remoção de árvores em função do porte. As distribuições diamétricas observadas e simuladas para as parcelas 7, 9, 11 e 14 foram apresentadas na Figura 9. Pode-se notar uma melhor aderência das curvas em função do critério de desbaste aplicado sobre estas parcelas.

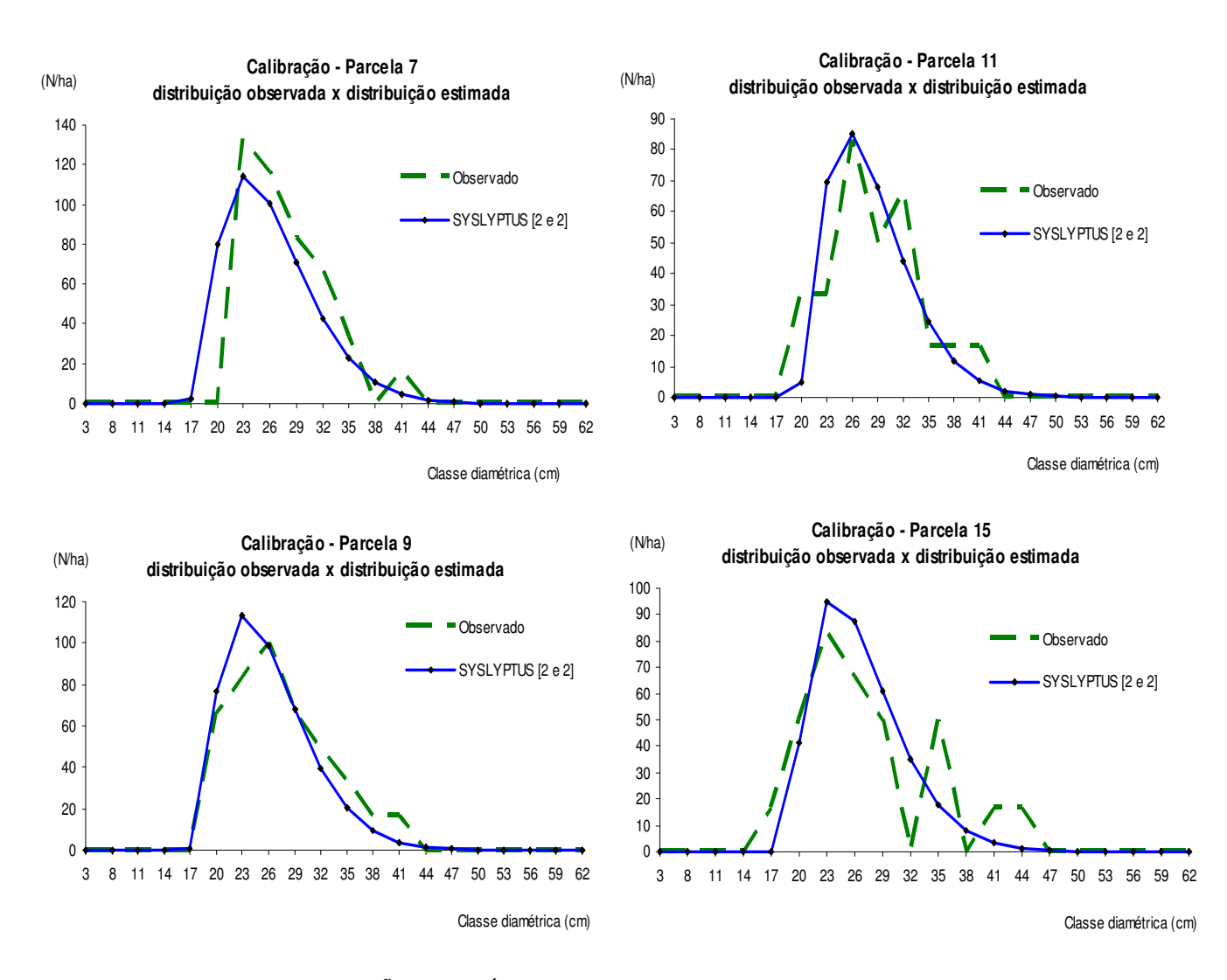

FIGURA 9 – DISTRIBUIÇÕES DIAMÉTRICAS OBSERVADAS E ESTIMADAS PELO SIMULADOR "B" PARA AS PARCELAS 7, 9, 11 E 15, UTILIZADAS NA CALIBRAÇÃO.

Observou-se que quando o desbaste aplicado sobre a parcela marcou a distribuição diamétrica remanescente pela retirada de muitas árvores em classes diamétricas intermediárias ou até mesmo nas maiores classes, maiores foram as discrepâncias encontradas entre as distribuições observadas e aquelas estimadas pela

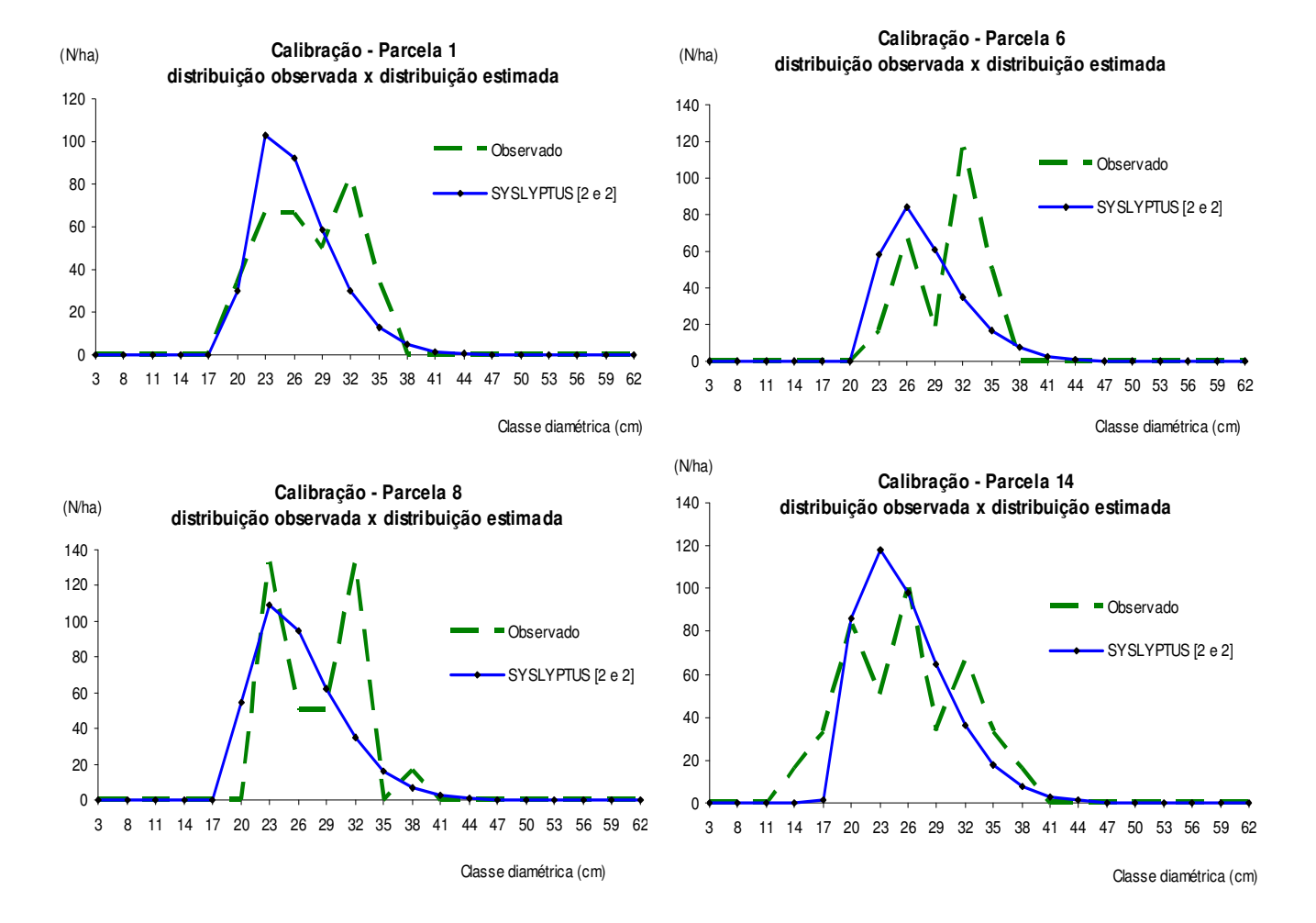

versão Syslyptus [2 e 2]. Este comportamento pode ser observado na Figura 10 para as parcelas 1, 6, 8 e 14, utilizadas na calibração.

FIGURA 10 – DISTRIBUIÇÕES DIAMÉTRICAS OBSERVADAS E ESTIMADAS PELO SIMULADOR "B" PARA AS PARCELAS 1, 6, 8 E 14, UTILIZADAS NA CALIBRAÇÃO.

 A versão que utilizou a alternativa "A" para modelagem das distribuições diamétricas não apresentou comportamento biológico satisfatório. O parâmetro de locação obtido na maioria dos casos foi nulo, consequentemente, uma assimetria à esquerda foi observada nas curvas de distribuição teórica além de incompatibilidade entre o diâmetro mínimo remanescente do desbaste e aquele observado na distribuição teórica aos 12 anos. Este comportamento indesejável foi demonstrado na Figura 12 para a parcela 8.

Apesar do comportamento biológico insatisfatório a versão Syslyptus [1 e 1] apresentou o menor erro médio para a produção de polpa e de serraria simuladas na idade de rotação.

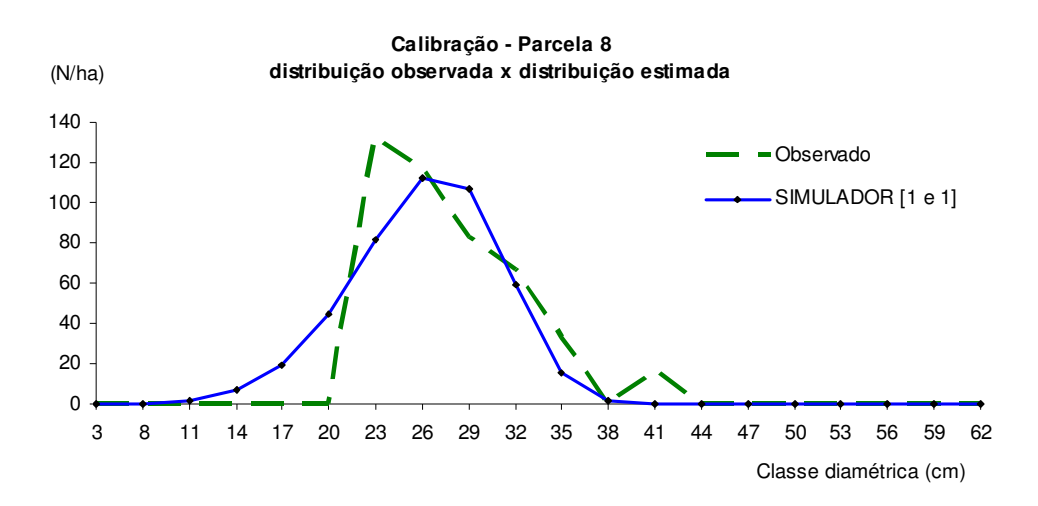

FIGURA 11 – DISTRIBUIÇÃO DIAMÉTRICA ESTIMADA PELO SIMULADOR "A" PARA A PARCELA 8.

## 5.5 – RESULTADOS DA VALIDAÇÃO

Para calibração inicial do Siseucalipto versão 1.0, foi necessário ajustar o índice de sítio no software até que a produção simulada se aproximasse da produção média observada aos 7 anos em duas condições produtivas.

 Informações sobre as parcelas utilizadas no cálculo da produção média aos 7 anos, para as diferentes condições produtivas, foram apresentadas nas Tabelas 35 e 36.

TABELA 35 – ATRIBUTOS OBSERVADOS AOS 7 ANOS EM PARCELAS LOCALIZADAS EM CON-DIÇÕES PRODUTIVAS INTERMEDIÁRIAS

| Parcela | d    | Ht   | G    | <b>Vol.Total</b> | Vol. Ind. | S  |
|---------|------|------|------|------------------|-----------|----|
|         | 14.0 | 23,0 | 23,9 | 276,0            | 0.21      | 32 |
| 2       | 13,8 | 22.4 | 24,2 | 279,0            | 0.21      | 32 |
| 3       | 14.2 | 23,4 | 26,4 | 297,0            | 0.19      | 31 |
| 4       | 14.7 | 24,3 | 24.1 | 278,0            | 0,22      | 32 |
| 5       | 14.2 | 23,4 | 27.1 | 303,0            | 0.19      | 30 |
| 6       | 14.3 | 23,8 | 25,8 | 285,0            | 0,18      | 31 |
|         |      |      |      |                  |           |    |

TABELA 35 – Cont.

| Parcela |      | Ht   | G    | <b>Vol.Total</b> | Vol.Ind. |    |
|---------|------|------|------|------------------|----------|----|
|         | 14.2 | 23,6 | 27,8 | 317,0            | 0.21     | 31 |
| 8       | 14.6 | 24,1 | 27.9 | 320,0            | 0.21     | 32 |
| 9       | 12.4 | 20,7 | 22.9 | 248,0            | 0.16     | 31 |
| 10      | 13.6 | 22,8 | 26.7 | 288,0            | 0.17     | 30 |
| Média   | 14.0 | 23,2 | 25.7 | 289,1            | 0.20     | 31 |

TABELA 36 – ATRIBUTOS OBSERVADOS AOS 7 ANOS EM PARCELAS LOCALIZADAS EM CON-DIÇÕES PRODUTIVAS ALTAS

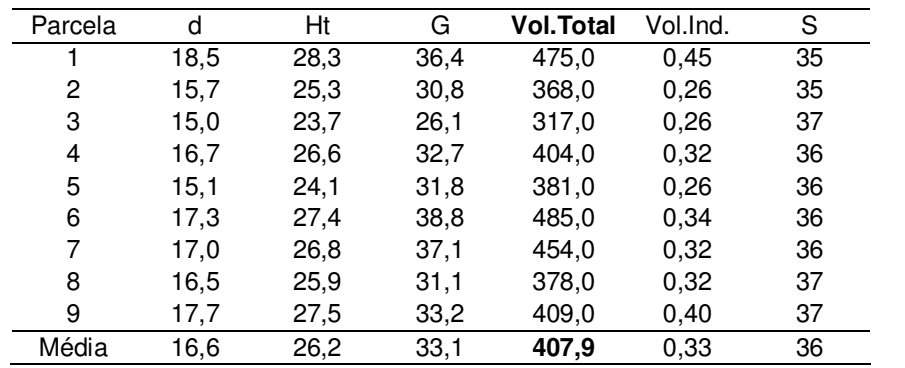

A Tabela 37 apresenta os valores para o índice de sítio no Siseucalipto que aproximam as produções simuladas das produções médias observadas nas diferentes condições produtivas. A densidade inicial adotada foi de 1.667 plantas por hectare. Para as mesmas condições de densidade inicial foram apresentadas as estimativas geradas pelo Syslyptus na idade de 7 anos. O índice de sítio também foi ajustado para aproximar as produções simuladas daquelas observadas.

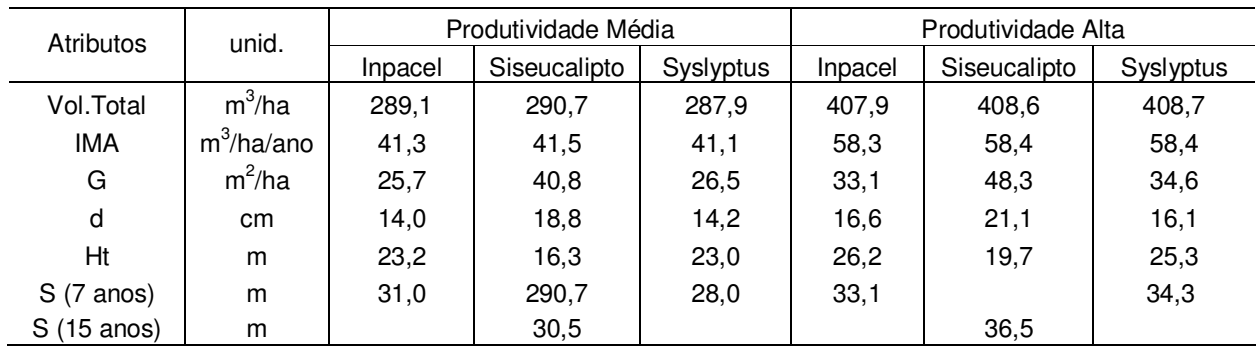

#### TABELA 37 – CALIBRAÇÃO INICIAL DO SISEUCALIPTO

Ao ajustar o índice de sítio no Siseucalipto para aproximar as produções simuladas das médias observadas, outros atributos como a área basal, o diâmetro médio e a altura total média se distanciaram dos valores médios observados em cada condição produtiva. O mesmo não aconteceu quando o índice de sítio foi ajustado no Syslyptus.

 Assumindo os índices de sítio apresentados na Tabela 37 para representação das diferentes condições produtivas em cada simulador, foram simulados os tratamentos de manejo prescritos pelo autor. A Tabela 38 apresenta as divergências encontradas para os atributos simulados antes do desbaste, na intervenção e na idade de rotação.

| Tratamento.             | Atributos        |        | Idade de Desbaste |                   |        | Removido no Desbaste |                   |        | Idade de Rotação |                   |  |
|-------------------------|------------------|--------|-------------------|-------------------|--------|----------------------|-------------------|--------|------------------|-------------------|--|
|                         |                  | Sysly. |                   | Siseuc. Discr.(%) | Sysly. |                      | Siseuc. Discr.(%) | Sysly. |                  | Siseuc. Discr.(%) |  |
|                         | d                | 17,6   | 21,6              | 23%               | 14,3   | 23,7                 | 66%               | 24,1   | 28,6             | 19%               |  |
|                         | Ht               | 26,8   | 18,3              | $-32%$            | 23,1   | 19,0                 | $-18%$            | 34,4   | 24,6             | $-28%$            |  |
|                         | G                | 27,4   | 36,4              | 33%               | 10,1   | 9,3                  | $-8%$             | 21,2   | 28,9             | 36%               |  |
|                         | Nha <sub>D</sub> | 1019   | 998               | $-2%$             | 569    | 348                  | $-39%$            | 450    | 449              | $0\%$             |  |
| 1                       | Vol.Ind.         | 0,36   | 0,29              | $-20%$            | 0,20   | 0,36                 | 79%               | 0,74   | 0,65             | $-12%$            |  |
|                         | Vol.Pol.         | 190,9  | 128               | $-33%$            | 80,9   | 75,8                 | $-6%$             | 106,7  | 52,4             | $-51%$            |  |
|                         | Vol.Ser.         | 104,9  | 124               | 18%               | 21,0   | 40,7                 | 94%               | 124,8  | 115,0            | $-8%$             |  |
|                         | Vol.Lam.         | 38,5   | 27                | $-29%$            | 4,4    | 6,3                  | 42%               | 66,4   | 120,9            | 82%               |  |
|                         | Vol.Total        | 334,4  | 285,7             | $-15%$            | 106,3  | 126,8                | 19%               | 297,9  | 291,5            | $-2%$             |  |
|                         | d                | 15,7   | 19,1              | 21%               | 12,0   | 21,9                 | 83%               | 20,6   | 25,9             | 25%               |  |
|                         | Ht               | 24,9   | 15,2              | $-39%$            | 20,1   | 17,1                 | $-15%$            | 31,3   | 21,8             | $-30%$            |  |
|                         | G                | 21,9   | 29,3              | 34%               | 5,8    | 7,2                  | 24%               | 19,3   | 28,9             | 50%               |  |
|                         | Nha <sub>D</sub> | 739    | 1025              | 39%               | 454    | 322                  | $-29%$            | 550    | 547              | $-1%$             |  |
| $\overline{\mathbf{2}}$ | Vol.Ind.         | 0,27   | 0,20              | $-28%$            | 0, 13  | 0,25                 | 91%               | 0,50   | 0,48             | $-5%$             |  |
|                         | Vol.Pol.         | 169,0  | 145,1             | $-14%$            | 44,6   | 59,0                 | 32%               | 134,6  | 63,4             | $-53%$            |  |
|                         | Vol.Ser.         | 68,6   | 70,5              | 3%                | 9,8    | 16,6                 | 69%               | 93,9   | 140,0            | 49%               |  |
|                         | Vol.Lam.         | 16,6   | 10,9              | $-35%$            | 1,6    | 1,8                  | 13%               | 29,7   | 54,8             | 85%               |  |
|                         | Vol.Total        | 254,3  | 232,2             | $-9%$             | 56,0   | 80,8                 | 44%               | 258,1  | 262,3            | 2%                |  |
|                         | d                | 15,1   | 19,6              | 30%               | 12,8   | 22,5                 | 76%               | 22,8   | 27               | 18%               |  |
|                         | Ht               | 24,1   | 16,4              | $-32%$            | 21,3   | 17,4                 | $-18%$            | 33,7   | 23               | $-32%$            |  |
|                         | G                | 24,0   | 36,2              | 51%               | 11,4   | 14,3                 | 25%               | 17,0   | 22,8             | 34%               |  |
|                         | Nha <sub>D</sub> | 1204   | 1201              | $0\%$             | 804    | 601                  | $-25%$            | 400    | 399              | $0\%$             |  |
| 3                       | Vol.Ind.         | 0,24   | 0,21              | $-10%$            | 0, 15  | 0,23                 | 59%               | 0,65   | 0,55             | $-16%$            |  |
|                         | Vol.Pol.         | 194,4  | 171               | $-12%$            | 101,4  | 106,5                | 5%                | 99,4   | 52,8             | $-47%$            |  |
|                         | Vol.Ser.         | 65,4   | 71                | 9%                | 10,9   | 26,6                 | 144%              | 99,7   | 105,9            | 6%                |  |
|                         | Vol.Lam.         | 10,8   | 9                 | $-19%$            | 1,4    | 1,9                  | 40%               | 38,4   | 56,3             | 47%               |  |
|                         | Vol.Total        | 270,6  | 258,2             | $-5%$             | 113,7  | 140,5                | 24%               | 237,5  | 217,6            | $-8%$             |  |
|                         | d                | 17,6   | 22,2              | 26%               | 13,6   | 24,5                 | 80%               | 24,5   | 28,6             | 17%               |  |
| 4                       | Ht               | 27,1   | 17,7              | $-35%$            | 22,5   | 18,6                 | $-17%$            | 35,2   | 23,1             | $-34%$            |  |
|                         | G                | 20,3   | 29,8              | 47%               | 6,3    | 9,0                  | 42%               | 17,1   | 22,4             | 31%               |  |
|                         | <b>Nhap</b>      | 739    | 771               | 4%                | 389    | 311                  | $-20%$            | 350    | 349              | $0\%$             |  |

TABELA 38 – DISCREPÂNCIAS ENTRE OS ATRIBUTOS SIMULADOS DURANTE A VALIDAÇÃO

| Tratamento. | <b>Atributos</b> | Idade de Desbaste |         |                 | Removido no Desbaste |      |                   | Idade de Rotação |         |           |
|-------------|------------------|-------------------|---------|-----------------|----------------------|------|-------------------|------------------|---------|-----------|
|             |                  | Svslv.            | Siseuc. | $Discr.$ $\%$ ) | Svslv.               |      | Siseuc. Discr.(%) | Sysly.           | Siseuc. | Discr.(%) |
| 4           | Vol. Ind.        | 0.37              | 0.29    | -22%            | 0.18                 | 0.31 | 71%               | 0.78             | 0.61    | $-22%$    |
|             | Vol.Pol.         | 136.3             | 99      | $-27%$          | 50.7                 | 55.4 | 9%                | 83.0             | 40.7    | $-51%$    |
|             | Vol.Ser.         | 79.1              | 93      | 18%             | 11.3                 | 32.2 | 185%              | 106.2            | 80.4    | $-24%$    |
|             | Vol.Lam.         | 38.6              | 28      | $-27%$          | 2.7                  | 5.8  | 116%              | 59.0             | 88.7    | 50%       |
|             | Vol.Total        | 253.9             | 225.3   | $-11%$          | 64.7                 | 96.5 | 49%               | 248.1            | 212.6   | $-14%$    |

TABELA 38 – Cont.

Para os atributos estimados na idade de desbaste, o Syslyptus apresentou estimativas para o diâmetro médio, para a área basal e para a produção de madeira para serraria por hectare, inferiores às apresentadas pelo Siseucalipto. Os demais atributos simulados pelo Syslyptus apresentaram-se superiores aos simulados pelo Siseucalipto neste período.

Em relação aos atributos removidos no desbaste, dois pontos chamam a atenção. Primeiro, as estimativas apresentadas no relatório final do Siseucalipto para o diâmetro médio, altura total média e volume médio das árvores removidas foram superiores àquelas geradas antes do desbaste. Além disto, as estimativas apresentadas para a produção total removida foram bem superiores às geradas pelo Syslyptus.

 Para a idade de rotação, as estimativas geradas pelos simuladores para a produção total estiveram bem próximas. No entanto, as divergências encontradas para o sortimento foram consideráveis, principalmente para a produção de madeira de polpa e laminação. Para o diâmetro médio, altura total média e área basal futura, as divergências encontradas também chamaram a atenção.

 É importante considerar que somente poder-se-ia inferir algo a respeito da precisão dos simuladores em cada estágio, se houvessem dados observados dos tratamentos simulados. O intuito da metodologia de validação proposta neste trabalho foi apenas de apontar onde e quando ocorreram as maiores divergências. Gráficos com as distribuições diamétricas teóricas geradas pelos simuladores para os diferentes tratamentos foram apresentados no Anexo 3.

# **6 - CONCLUSÕES E RECOMENDAÇÕES**

## 6.1 - CONCLUSÕES

- O diâmetro mínimo e a variância dos diâmetros foram os atributos que apresentaram maior dificuldade de modelagem durante o desenvolvimento do sistema de predição de atributos na idade de desbaste.
- Um sistema de equações consistente foi produzido para projeção de atributos da plantação desbastada na idade de rotação.
- O procedimento desenvolvido para simulação do efeito do desbaste sobre a distribuição diamétrica teórica pode ser modificado através da inclusão de algum critério qualitativo ou procedimento estocástico para simular a remoção de árvores em plantações com baixa qualidade dos fustes.
- O método de ajuste ótimo proposto por Barra et al. (2004) foi considerado o melhor segundo o teste de Kolmogorov-Smirnov para ajuste da Weibull por parcela, independente do estágio de desenvolvimento da plantação.
- A versão Syslyptus [2 e 2], que utilizou o método dos momentos possibilidade (2) para recuperação dos parâmetros da Weibull nas idades em que ocorreram as intervenções de corte, foi considerada a melhor para o simulador.
- A versão Syslyptus [2 e E], que utilizou um sistema de equações explícitas para estimação dos parâmetros da Weibull na idade de rotação, apresentou bons resultados para modelagem das distribuições diamétricas na idade de rotação.
- Confrontando as simulações realizadas no Syslyptus [2 e 2] contra aquelas realizadas no Siseucalipto calibrado (Embrapa), as maiores divergências ocorreram nos atributos removidos no desbaste e nas estimativas de madeira por sortimento.

# 6.2 – RECOMENDAÇÕES

Recomenda-se a integração de bases de dados e direcionamento de linhas de pesquisas para desenvolvimento de modelos de crescimento e produção ao nível de árvores individuais. Desta forma, além de regimes de desbaste, diferentes tratamentos silviculturais podem ser simulados.

A calibração de um simulador da produção de multiprodutos florestais é ferramenta indispensável quando se pretende utilizar o simulador para geração das tabelas de produção requeridas nos modelos de planejamento florestal.

# **7 – REFERÊNCIAS BIBLIOGRÁFICAS**

ABREU, E.C.R. **Modelagem para prognose precoce do volume por classe diamétrica para Eucalyptus grandis.** Lavras, 2000. 69 f. Dissertação (Mestrado em Ciências Florestais) – Curso de Pós-Graduação em Engenharia Florestal, Universidade Federal de Lavras.

ABREU, E. C. R.; SCOLFORO, J. R. S.; OLIVEIRA, A. D.; MELLO, J. M.; KANEGAE, H. J. Modelagem para prognose precoce do volume por classe diamétrica para Eucalyptus grandis. **Revista Scientia Forestalis,** Piracicaba, n. 61, p. 86-102, jun. 2002.

ARCE, J.E. Modelagem da estrutura de florestas clonais de Populus deltoids Marsh. através de distribuições diamétricas probabilísticas. **Revista Floresta**, v.14, n.1, p.149-164, 2004.

ADLARD, P.G. Myth and reality in growth estimation. **Forest Ecology and and Management**, v.71, n.3, p.171-176, 1995.

ALDER, D. **Estimación del volume forestall y predicción del rendimiento.** Volume 2: Predicción del rendimiento. Roma, FAO, 1980. 80 p.

BAILEY, R.L & DELL, T.R. Quantifying diameter distributions with the Weibull functions. **Forest Science,** Washington, v.19, n.2, p.27-104, june, 1973.

BAILEY, R.L.; BORDERS, B.E.; WARE, K.D. & JONES JR., E.P. A compatible model relating Slash pine plantation survival to density, age, site index and type and intensity of thinning. **Forest Science,** Peking, v.31, n.1, p. 180-189, mar.1985.

BAILEY, R.L. & WARE, K.D. Compatible basal area growth and yield model for thinning and unthinned stand. **Canadian Journal of Forest Research**, Ottawa, v.13, p. 563-71, 1983.

BALDWIN JR. & V.C., FEDUCCIA, D.P. **Loblolly pine growth and yield prediction for managed west Gulf plantations**. New Orleans, Forest service, 1987. 32 p. (Research Paper SO, 236).

BARRA, O.S.V. **Sistema de simulação de crescimento e produção de Populus spp., no Chile (Sistema SALICA).** Curitiba, 2003. 110 f. Tese (Doutorado em Ciências Florestais) - Curso de Pós-Graduação em Engenharia Florestal, Universidade Federal do Paraná.

BARRA, O.S.V.; SANQUETTA, C.R ; ARCE J.E ; MACHADO S.A ; CORTE A.P.D. Proposta metodológica para ajuste ótimo da distribuição diamétrica Weibull 3P. **Revista Floresta**, v.34, n.3, p.387-393, 2004.

BERTALANFFY, L.V. Quantitative laws in metabolism and growth. **The Quarterly Review of Biology**, v.32, p.217-230, 1957.

BORDERS, B.E.; SOUTER, R.A.; BAILEY, R.L.; WARE, K.D. Percentile-based distributions characterize forest stand tables. **Forest Science**, v.33, n.2, p.570-576, 1987.

BUCKMAN, R.E. Growth and yield of red pine in Minnesota. **Technical Bulletin. United States Department Agriculture**, Washington, (1272): 1-50, 1962.

BURK, T.E.; NEWBERRRY, J.D. A simple algorithm for moment – based recovery of Weibull distribution parameters. **Forest Science**, v.30, n.2, p.329-332, 1984.

CAMPOS, J.C.C. & TURNBULL, J.K. Um sistema para estimar produção por classe de diâmetro e sua aplicação na interpretação do efeito do desbaste. **Revista Arvore,**  Viçosa, v.5, n.1, p. 1-16, Jan./Jun. 1981.

CAO, Q.V.; BURKHART, H.E. & LEMIN JR., R.C. **Diameter distributions and yields of thinned loblolly pine plantations**. Virginia, 1982. 62p. (Publ. FWS, 1). CAO, Q.; BURKHART, H. A segmented distribution approach for modeling diameter frequency data. **Forest Science**, v.30, n.1, p. 129 – 137, 1984.

CAO, Q.V. Predicting parameters of a Weibull function for modeling diameter distribution. **Forest Science**, v.50, n.5, p. 682-685, 2004.

CHAPMAN, D.G. Statical problems in dynamics of exploited fishering populations. **Symposium on mathematical statistics and probability**. Proceedings. Berkely, p. 153 – 168, 1960.

CLUTTER, J.L. Compatible growth and yield models for Loblolly Pine. **Forest Science**, Peking, v.9, n.3, p. 354-371, 1963.

CLUTTER, J. L.; FORTSON, J. C.; PIENAAR, L. V.; BRISTER, G. H.; BAILEY, R. L. **Timber management: a quantitative approach**. New York: John Wiley & Sons, 1983. 333p.

CURTIS, R.O. **A study of gross yield in Douglas Fir.** Washington, University of Washington, 1965. (Ph.D. Thesis).

DANIELS, R.F.; BURKHART, H.E.;SPITILE, G.D. & SOMERS, G.L. **Methods for modeling individual tree growth and stand development in seeded loblolly pine stands**. Virginia, 1979. (Publ. FWS, 1).

DIAS, A.N. **Um modelo para gerenciamento de plantações florestais submetidas a desbaste.** Viçosa, 2005. 135 f. Tese (Doutorado em Ciências Florestais) - Universidade Federal de Viçosa.

EISFELD, R.L. **Modelagem do Crescimento e da Produção de Pinus taeda L. por meio de Função Probabilística e Processo de Difusão.** Curitiba, Brasil, 2004. 67 f. Dissertação (mestrado em Ciências Florestais). Universidade Federal do Paraná.

FINGER, C.A. G. **Distribuição de diâmetros em Acacia mearnsii de Wild, em diferentes povoamentos e idades**. Curitiba, 1982. 124 f. Tese (Mestrado em Ciências Florestais) - Curso de Pós-Graduação em Engenharia Florestal, Universidade Federal do Paraná.

FRAZIER, J.R. **Compatible whole-stand and diameter distribution models for loblolly pine plantations**. Blackburg, VA 1981. 125p. Ph.D. dissertation - Virginia Polytechnic Institute and State University, School of Forestry and Wildlife.

GADOW, K. V. Fitting distributions of Pinus patula stands. **South African Forest Journal**, Pretoria, n.126, p.20-29, 1983.

GIBBONS, J.G.; CHAKRABORTI, S. **Nonparametric Statistical Inference**. Third Edition, revised and expanded. Editorial DEKKER, vol 131. New York, 1992. 544 p.

GLADE, J.E. **Prognose de volume por classes diamétricas para Eucalyptus grandis Hill Ex-Maiden.** Curitiba, Brasil, 1986. 94 f. Dissertação (mestrado em Ciências Florestais). Universidade Federal do Paraná.

HAFLEY, W.L. & BUFORD, M.A. A bivariate model for growth and yield prediction. **Forest Science**. v. 31 n.1, p. 237-247, 1985.

HINK, D.M. Diameter distribution approaches to growth and yield modeling. In: BROWN, K.M. & CLARKE, F.R., eds. **Forecasting forest stand dynamics**. Ontario, Lakehead Univ., p.138-63, 1980.

KANGAS, A.; MALTAMO, M. Calibrating predicted diameter distribution with additional information. **Forest Science**, v.46, n.3, p. 390 – 396, 2000.

LEBART,L.; MORINEAU, A.; FÉNELON, J. D. **Tratamiento Estadístico de datos, métodos y programas**. Barcelona – México: Marcombo Boixareau Editores, 1985. 520p.

LEITE, H, G. **Conversão de troncos em multiprodutos de madeira, utilizando programação dinâmica**. Viçosa, 1994. 230 f. Tese (Doutorado em Ciências Florestais) - Universidade Federal Viçosa.

LIMA, D, G. **Desenvolvimento e aplicação de um modelo de suporte à decisão sobre multiprodutos de povoamentos de eucalipto**. Viçosa, 1996. 80 f. Dissertação (Mestrado em Ciências Florestais) - Universidade Federal Viçosa.

KNOEBEL, B.C.; BURKHART, H.E & BECK, D.E. A growth and yield model for thinned stands of yellow-poplar. **Forest Science**, Peking, p. 1-62, June 1968. (Monograph, 27).

MAcKINNEY, A.L & CHAIKEN, L.E. Volume, yield, and growth of loblolly pine in the Mid-Atlantic Coastal Region. **USDA Forest Service Technical Note**, Washington, n.33, 1939. 30 p.

MAESTRI R. **Estimativa de produção presente e futura de volume de madeira e peso de casca para povoamentos de Acácia - Negra (Acacia mearnsii de Wild).** Curitiba, 1992. 102 f. Dissertação (Mestrado em Ciências Florestais) - Curso de Pós-Graduação em Engenharia Florestal, Universidade Federal do Paraná.

MAESTRI R. **Modelo de crescimento e produção para povoamentos clonais de Eucalyptus grandis considerando variáveis ambientais.** Curitiba, 2003. 143f. Tese (Doutorado em Ciências Florestais) - Curso de Pós-Graduação em Engenharia Florestal, Universidade Federal do Paraná.

MALTAMO, M.; KANGAS, A.;UUTTERA, J.; TORNIAINEN, T., SARAMAKI, J. Comparison of percentile based prediction methods and the Weibull distribution in describing the diameter distribution of heterogeneous Scots pine stand. **Forest Ecology and Management**, n.133, p. 263-274, 2000.

MATNEY, T.G & SULLIVAN, A.D. Compatible stand and stock tables for thinned and unthinned loblolly pine stands. **Forest Science**, Peking, v. 28, n.1, p. 161-71, 1982.

MERGANIC. J; STERBA. H. Characterization of diameter distribution using the Weibull function: method of moments. **Eur. Journ. Forest Res.**, Vienna – Austria, v. 125, p. 427-439, 2006.

MURPHY, P.A; FARRAR, R.M. Basal area projection equations for thinned natural even-aged forest stands. **Can.J. For. Res.** v.18, p. 827 – 832. 1988.

NOGUEIRA, G. S.; LEITE, H. G.; Campos, J.C.C.; Carvalho, A.; Souza, L.S. Modelo de distribuição diamétrica para povoamentos de Eucalyptus spp. submetidos a desbaste. **Revista Árvore**, Viçosa-MG, v. 29, n. 4, p. 579-589, 2005.

OLIVEIRA, E.B. **Um sistema computadorizado de prognose do crescimento e produção de Pinus taeda L., com critérios quantitativos para avaliação técnica e econômica de regimes de manejo.** Curitiba, 1995. 130 f. Tese (Doutorado em Ciências Florestais) – Curso de Pós-graduação em Engenharia Florestal, Universidade federal do Paraná.

PIENAAR, L.V., TURNBULL, K.V. The Chapman-Richard generalization of Von Bertalanffy's growth model for basal área growth and in even-aged stands. **Forest Science**, v.19, p.2-22, 1973.

PRADO, C.; FUENTES, J.E.; PRADO, C.D.; DONOSO, P. caracterización de la estructura, crecimiento y respuesta a raleos de renovales de roble (Nothofagus obliqua), rauli (N. alpinia) e coihue (N. dombeyi) mediante modelos estadisticos estructurales. **Investigación y Desarrolo Florestal**, 1995. 72 p. (Proyecto CO-NAF/PNUD/CHI/89/003. Contrato 22/92. Informe Final).

REUKEMA, D.L. & BRUCE, D. Effects of thinning on yield of Douglas-Fir: Concepts and some estimates obtained by simulation**. USDA Forest Service. General Technical Report** PNW-58. PORTLAND, OREGON, 38p. 1992.

RICHARDS, F.J. A flexible growth function for empirical use. **Journal of Experimental Botany**, London, v. 10, n. 29: 290-300, 1959.

ROSAS, M.P. **Alternativas de determinação da idade técnica de corte de Eucalyptus urophylla**. Viçosa: UFV, 1994. 85p. Dissertação (Mestrado em Ciência Florestal) - Universidade Federal de Viçosa, 1994.

SANQUETTA, C.R. **Fundamentos Biométricos dos Modelos de Simulação Florestal**. Curitiba: FUPEF, 1996, 49p.

SHIVER, B.D.; BORDERS, B.E. **Sampling Techniques for Forest Resource Inventory**. New York: John Wiley e Sons, 1996. 356p.

SCHNEIDER, P.R. **Introdução ao manejo florestal**. Santa Maria: UFSM, 1993. 348p.

SCOLFORO, J.R.S. **Sistema integrado para predição e análise presente e futura do crescimento e da produção, com otimização e remuneração de capitais, para Pinus caribea var. hondurensis.** Curitiba, 1990. 290f. tese (Doutorado em Ciências Florestais) – Curso de Pós-graduação em Engenharia Florestal, Universidade federal do Paraná.

SCOLFORO, J.R. **Mensuração Florestal 6:** crescimento florestal 2. Lavras: E-SAL/FAEPE, 1995. 243 p.

SCOLFORO, J.R.S.; MACHADO, S.A. Um sistema de crescimento e produção com simulador de desbaste. **Revista Scientia Forestalis**, Piracicaba, n. 50, p. 51-64, dez. 1996.

SCOLFORO, J.R.S. **Modelagem do Crescimento e da Produção de Florestas Plantadas e Nativas.** Lavras: UFLA/FAEPE, 1998, 441 p.

SCOLFORO, J.R.S. **O sistema de prognose da produção para Eucalyptus (SP-Plyptus)**. Lavras:UFLA/FAEPE, 2001. 54p. Disponível: http://www.ufla.br.

SILVA, J. A. A.; BAILEY, R. A. Predicting diameter distribution in fertilized slash pine plantations with the Weibull distribution. **Acta Forestalia Brasiliensis**, n. 2, v.1, p. 47-62, 1987.

SMITH, D.M. **The practice of silviculture**. New York: John Wiley & Sons, 1962. 578p.

SMITH, W.D. & HAFLEY, W.L. Evaluation of a Loblolly pine plantation thinning model. **Southern Journal of Applied Forest**, Washington, n.10, v.1, p. 52-63, 1986.

SPINA-FRANÇA, F. **Efeito do número de árvores remanescentes na produção de madeira de Eucalyptus saligna em segunda rotação**. Piracicaba: ESALQ, 1989. 142p. Dissertação (Mestrado em Ciência Florestal) - Escola Superior de Agricultura Luiz de Queiroz, 1989.

SPURR, S.H. **Forestry inventory**. New York: Ronald Press, 1952. 476p.

TABAI, F.C.V. **O estudo da acuracidade da distribuição Sb para representar a estrutura diamétrica de Pinus taeda, através de cinco métodos de ajuste**. Lavras, 1999. 55 f. Dissertação (mestrado em Engenharia Florestal) – Universidade Federal de Lavras.

THIERSH, **A. Eficiência das distribuições diamétricas para prognose da produção de Eucalyptus camaldulensis**. Lavras, 1997. 155 f. Tese (Mestrado em Ciências Florestais), Universidade Federal de Lavras.

TURNBULL, K.V. **Population dynamics in mixed forest stands. A system of mathematical models of mixed stand growth and structure.** Washington, University of Washington, 1963. 186 p. (Ph.D. Thesis).

ZHOU, B.; McTAGUE, J.P. Comparison and evaluation of five methods of estimation of the Johnson System parameters. **Can. J. For. Res.**, v.26, p. 928 – 935, Jan 1996.

ZUTTER, B.R.; ODERWALD, R.G., MURPHY, P.A. FARRAR, R.M., Jr. Characterizing diameter distributions with modified data types and forms of the Weibull distribution. **Forest Science**, v. 32, n.1, p. 37-48, 1986.

**ANEXOS** 

### **Anexo 1 - Comentários sobre as sub-rotinas usadas no Syslyptus**

Sub-rotina - "Predição":

Esta sub-rotina utiliza a ferramenta "Atingir Meta" do Microsoft Excel em seu código para cálculo iterativo do parâmetro de forma "c" através das expressões correspondentes ao método dos momentos - possibilidade (1) ou método dos momentos - possibilidade (2). O suplemento "Solver" foi utilizado para obtenção do valor do coeficiente de locação que iguala a área basal prognosticada pelo modelo de povoamento com a soma das áreas transversais das árvores estimadas em cada classe diamétrica.

Inputs:

- a) Idade para o desbaste (anos)
- b) Índice Local (m) para a idade de referência de 7 anos
- c) Densidade inicial (árvores por hectare)
- d) Cadastro dos produtos florestais

Cadastrados os dados de entrada os seguintes atributos são estimados:

- e) Número Total de arvores vivas por hectare na idade desbaste,
- f) Altura média das árvores dominantes na idade de desbaste (m),
- g) Área basal na idade de desbaste (m<sup>2</sup>/ha),
- h) Variância dos diâmetros na idade de desbaste (cm<sup>2</sup>),
- i) Diâmetro mínimo na idade de desbaste (cm),
- j) Diâmetro médio na idade de desbaste (cm),
- k) Diâmetro quadrático na idade de desbaste (cm)
- l) Parâmetro locação (a)
- m) Parâmetro escala (b)
- n) Parâmetro forma (c)

## Outputs:

- o) Número de arvores vivas por hectare em cada classe diamétrica na idade desbaste,
- p) Altura total média por classe diamétrica (m),
- q) Volume por produto em cada classe diamétrica (m $3$ /ha)
- r) Volume total por produto na idade de desbaste  $(m^3/ha)$ ,
- s) Volume individual médio das árvores em cada classe diamétrica (m $3$ )
- t) Volume individual médio na idade de desbaste  $(m^3)$

Sub\_rotina - "Simulador de Desbaste":

A sub-rotina desenvolvida para simular o efeito de desbastes mistos sobre a estrutura diamétrica da plantação permite a seleção de até quatro alternativas para o desbaste sistemático, remoção da 4<sup>a</sup>, 5<sup>a</sup>, 6<sup>a</sup> ou 7<sup>a</sup> linhas. No desbaste seletivo a remoção de árvores ocorre das menores para as maiores classes diamétricas até atingir o número de árvores remanescentes cadastrado pelo usuário. Para isto utilizouse de dois comandos ou "laços" muito úteis em linguagem visual basic for applications: Do While…Loop e Do Until…Loop.

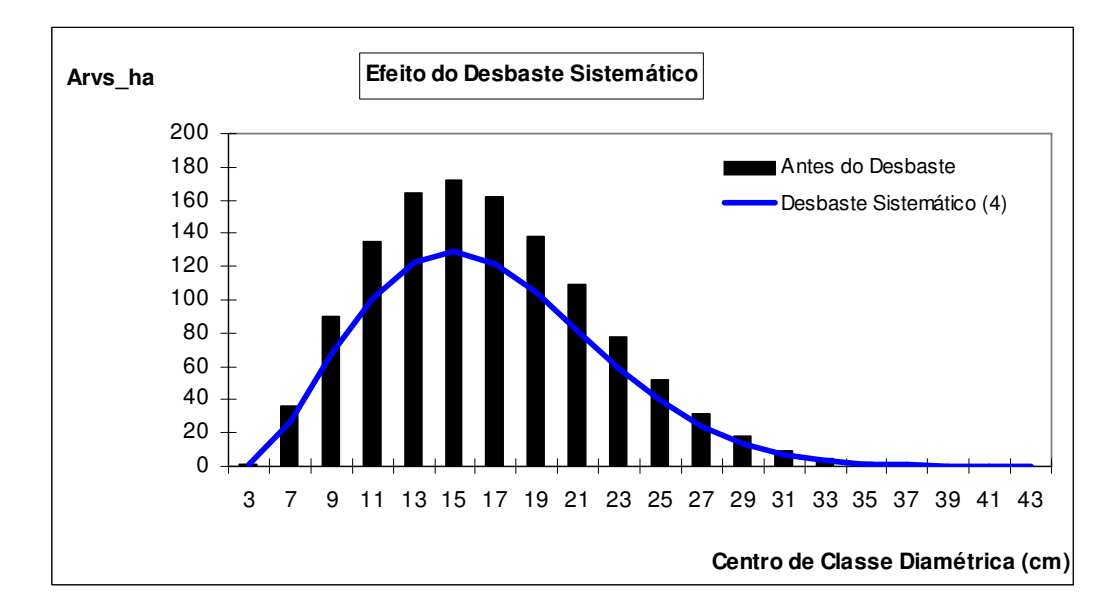

EFEITO DO DESBASTE SISTEMÁTICO NA 4ª LINHA SOBRE A ESTRUTURA DIAMÉTRICA ESTIMADA NA IDADE DE DESBASTE.

Inputs:

- u) Linha p/ remoção do sistemático,
- v) Número de árvores remanescentes por hectare,

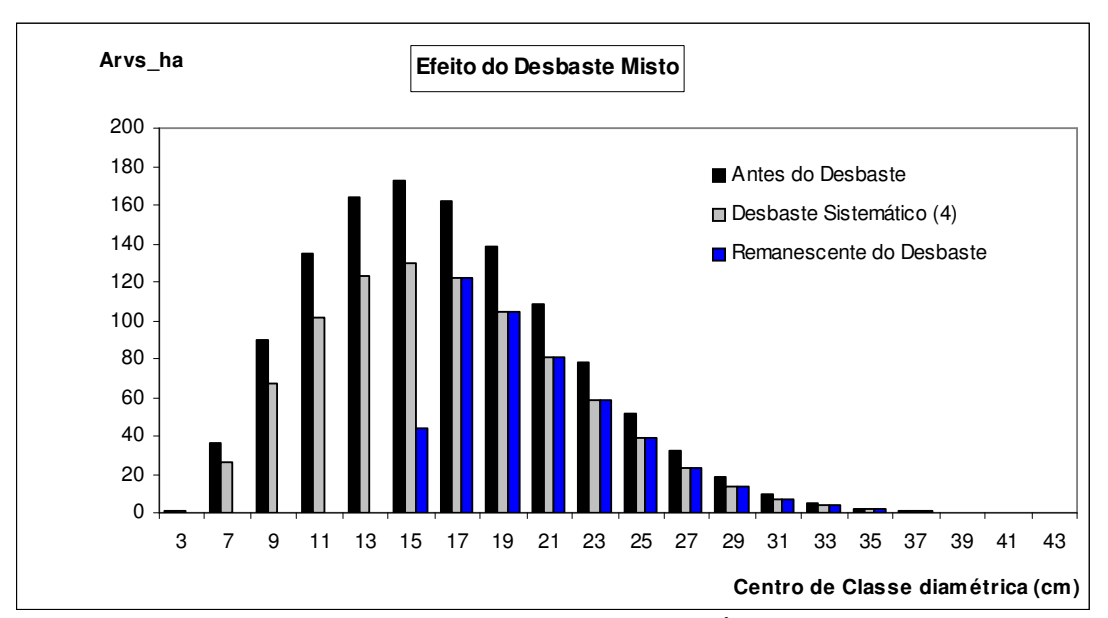

EFEITO DO DESBASTE MISTO SOBRE A ESTRUTURA DIAMÉTRICA ESTIMADA NA IDADE DE DESBASTE

## Outputs:

"Removido no Desbaste"

- w) Número de árvores removidas pelo desbaste sistemático e pelo seletivo,
- x) % de Árvores removidas,
- y) Área basal absoluta removida (m<sup>2</sup>/ha),
- z) % de Área basal removida,
- aa) Diâmetro médio (dap) das árvores removidas (cm),
- bb) Diâmetro quadrático das árvores removidas (cm),
- cc) Altura média das árvores removidas (m),
- dd) Volume individual das árvores removidas (m $^3$ ),
- ee) Volume total por produto removido no desbaste (m $3/$ ha),

"Remanescente do Desbaste"

- ff) Número de árvores remanescentes do desbaste,
- gg) Área basal remanescente do desbaste
- hh) Diâmetro médio (dap) das árvores remanescentes (cm),
- ii) Diâmetro quadrático das árvores remanescentes (cm),
- jj) Variância do diâmetro das árvores remanescentes (cm<sup>2</sup>),
- kk) Altura média das árvores remanescentes (m),
- II) Volume individual das árvores remanescentes  $(m^3)$ ,
- mm) Volume total por produto remanescente do desbaste (m<sup>3</sup>/ha)

Sub-rotina "Projeção":

Esta sub-rotina também utiliza a ferramenta "Atingir Meta" do Microsoft Excel em seu código para cálculo iterativo do parâmetro de forma "c" através das expressões correspondentes ao método dos momentos - possibilidade (1) ou método dos momentos - possibilidade (2). O suplemento "Solver" foi utilizado para obtenção do valor do coeficiente de locação que iguala a área basal prognosticada pelo modelo de povoamento com a soma das áreas transversais das árvores estimadas em cada classe diamétrica.

Inputs:

- nn) Idade futura desejada para projeção (anos),
- oo) Número de árvores por hectare, remanescentes do desbaste,
- pp) Área basal, remanescente do desbaste,
- qq) Diâmetro médio das árvores remanescentes do desbaste (cm),
- rr) Diâmetro quadrático das árvores remanescentes do desbaste (cm),
- ss) Variância do diâmetro das árvores remanescentes do desbaste (cm $^2$ ),

Cadastrados os dados de entrada os seguintes atributos são projetados:

- tt) Altura média das árvores dominantes na idade projetada (m),
- uu) Área basal na idade projetada (m<sup>2</sup>/ha),
- vv) Variância dos diâmetros na idade projetada (cm $^2$ ),
- xx) Diâmetro mínimo na idade projetada (cm),
- ww) Diâmetro médio na idade projetada (cm),
- yy) Diâmetro quadrático na idade projetada (cm)
- zz) Diâmetro máximo na idade projetada
- aaa) Parâmetro locação (a)
- bbb) Parâmetro escala (b)
- ccc) Parâmetro forma (c)
Outputs:

ddd) Número de arvores vivas por hectare em cada classe diamétrica na idade projetada,

eee) Altura total média por classe diamétrica na idade projetada (m),

fff) Volume por produto em cada classe diamétrica na idade projetada  $(m^3/ha)$ 

ggg) Volume total por produto na idade projetada (m<sup>3</sup>/ha),

hhh) Volume individual médio das árvores em cada classe diamétrica (m $3$ )

iiii) Volume individual médio na idade projetada  $(m^3)$ 

#### **Anexo 2 – Telas do Simulador**

## **Módulo de Cadastro dos Produtos Florestais**

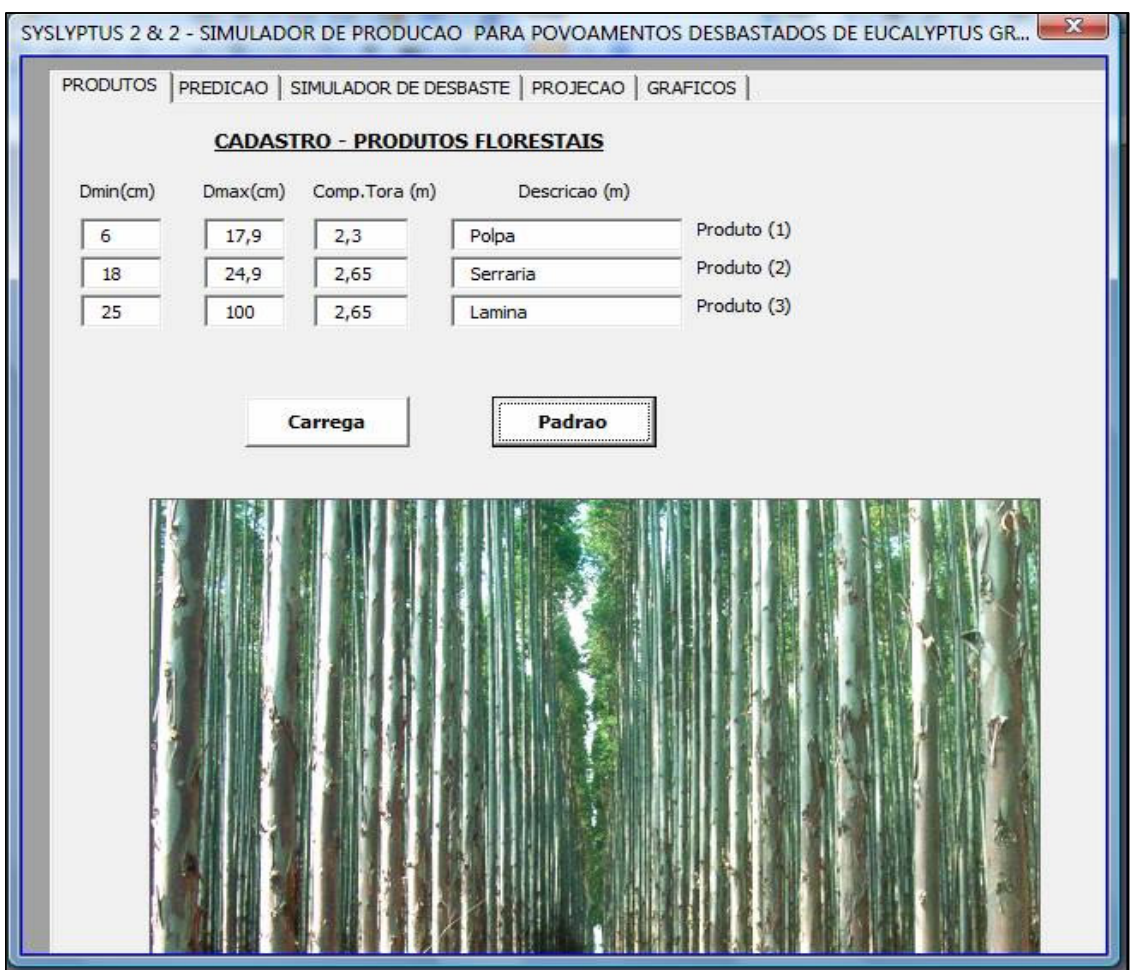

## **Módulo de Predição**

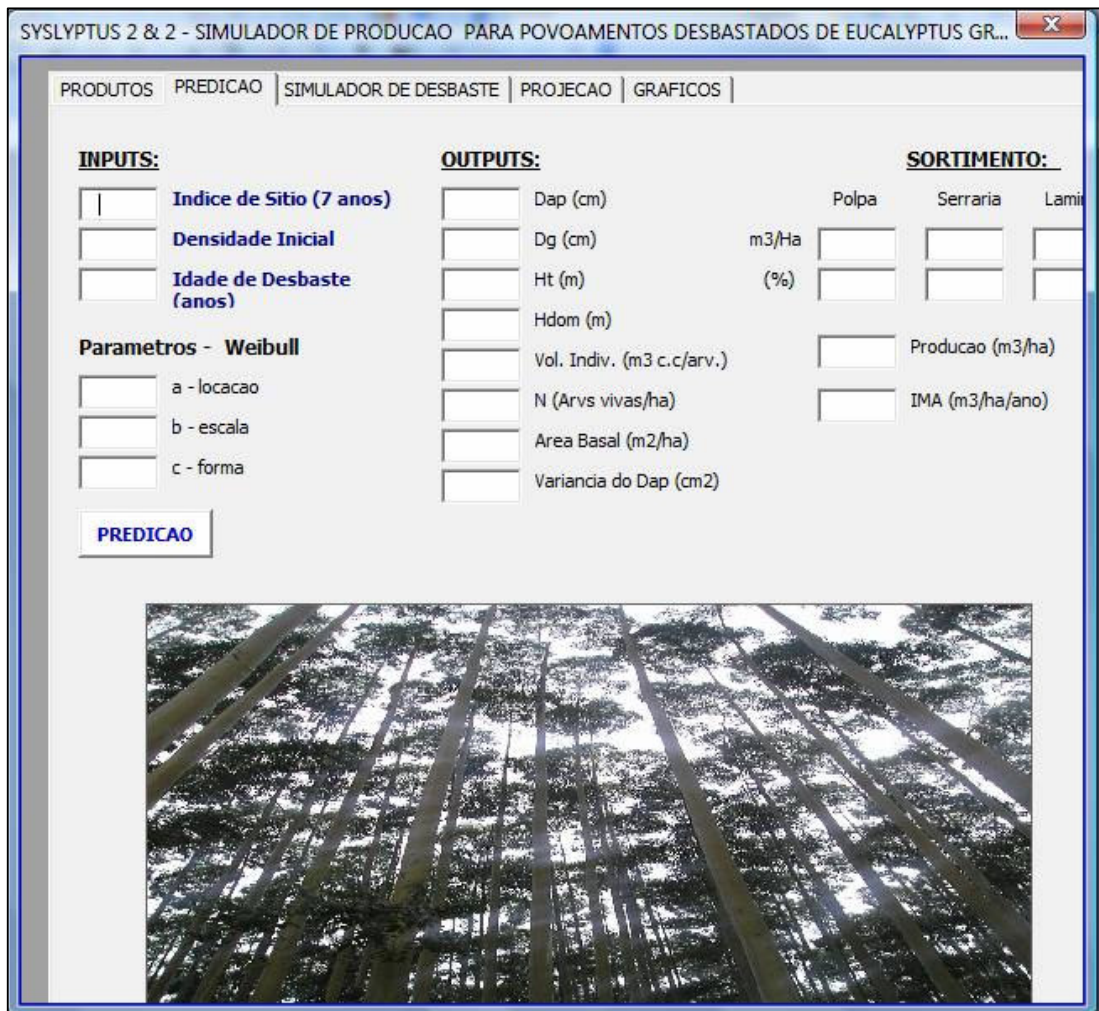

# **Módulo de Simulação de Desbaste**

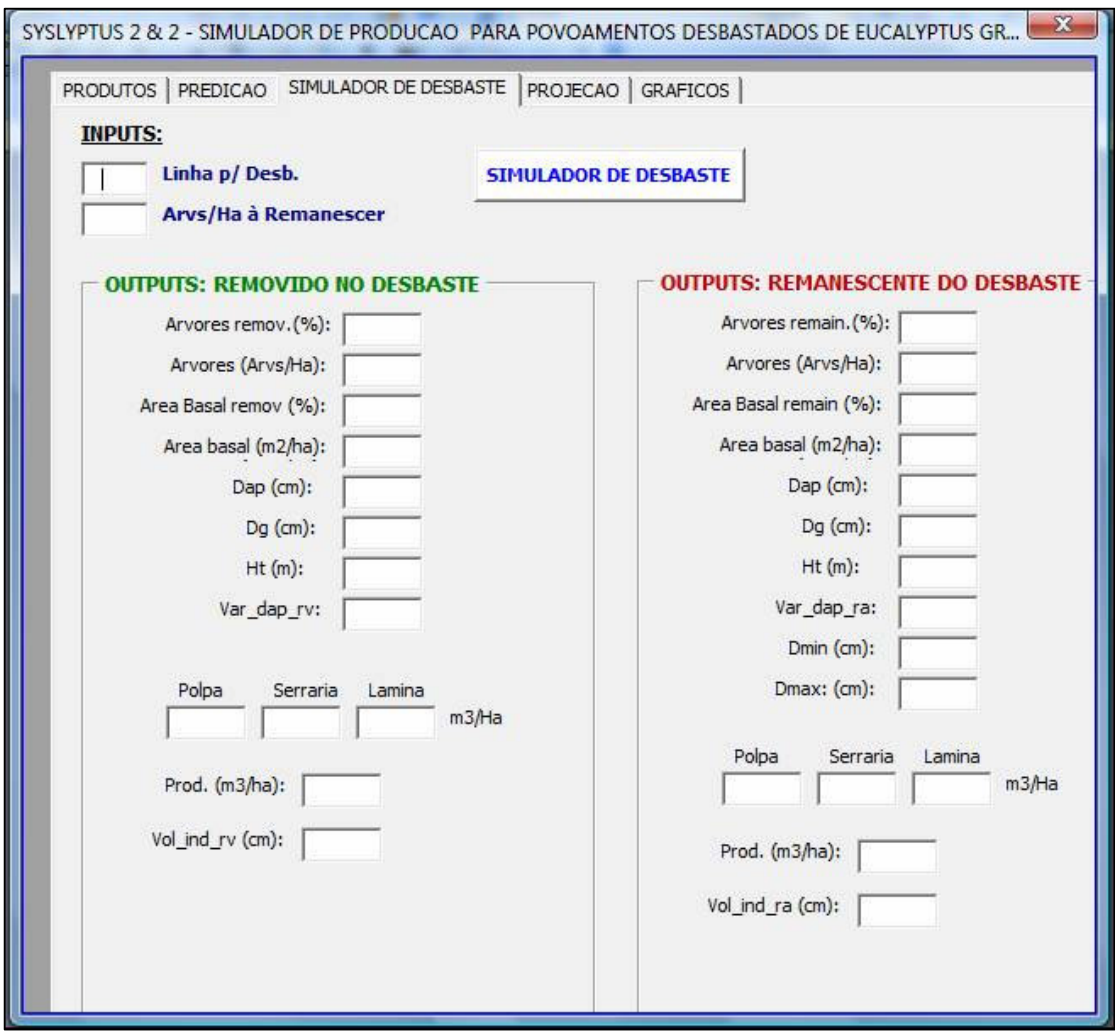

#### **Módulo de Projeção**

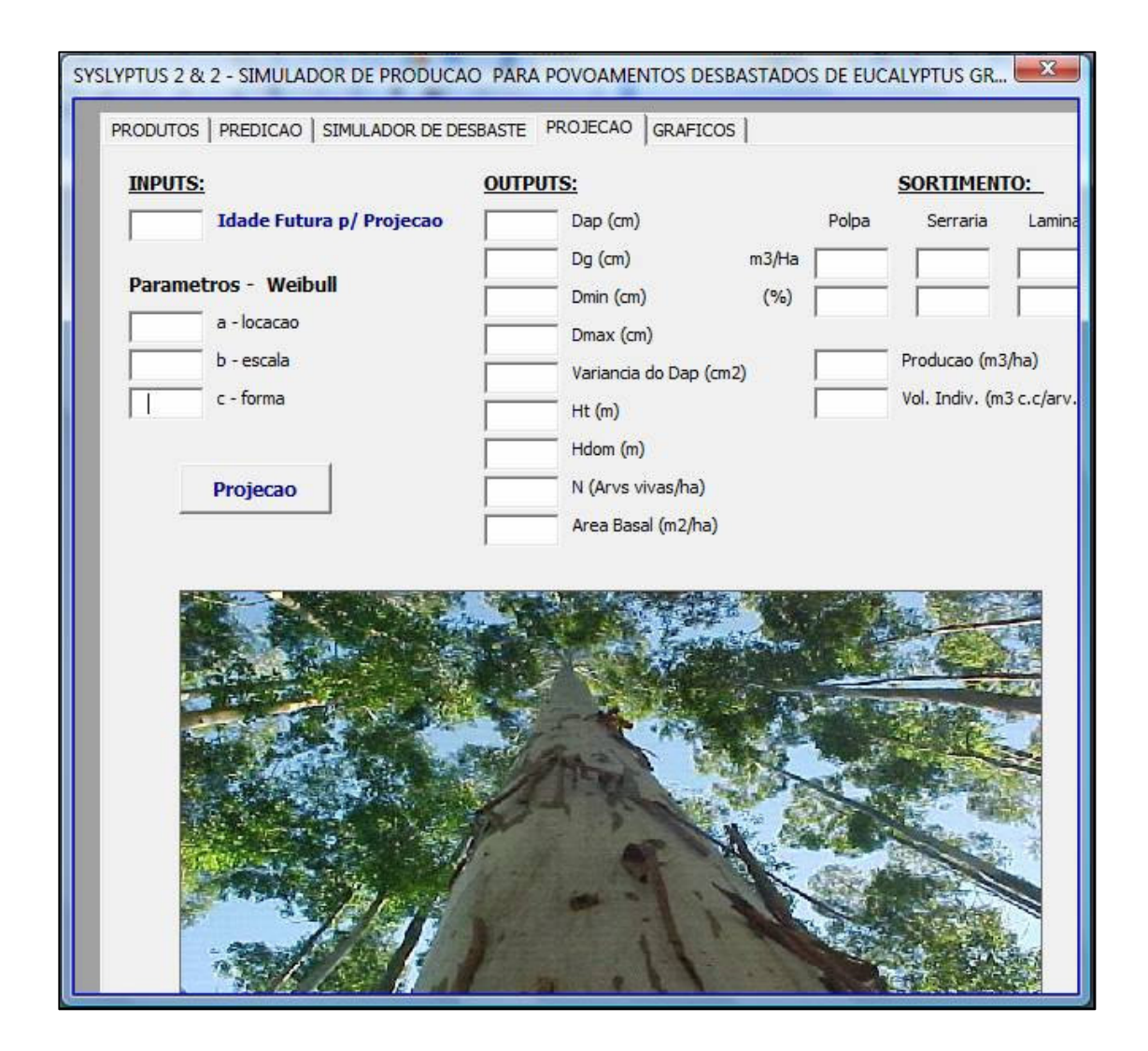

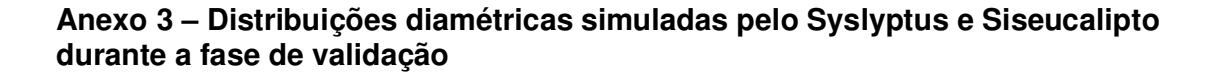

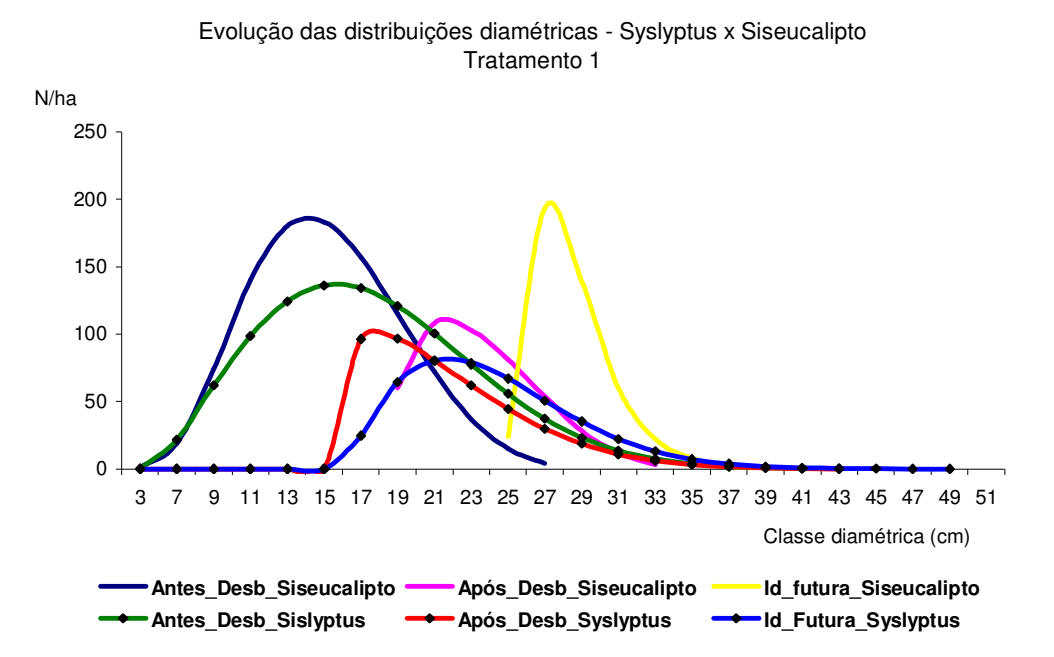

Evolução das distribuições diamétricas - Syslyptus x Siseucalipto Tratamento 2

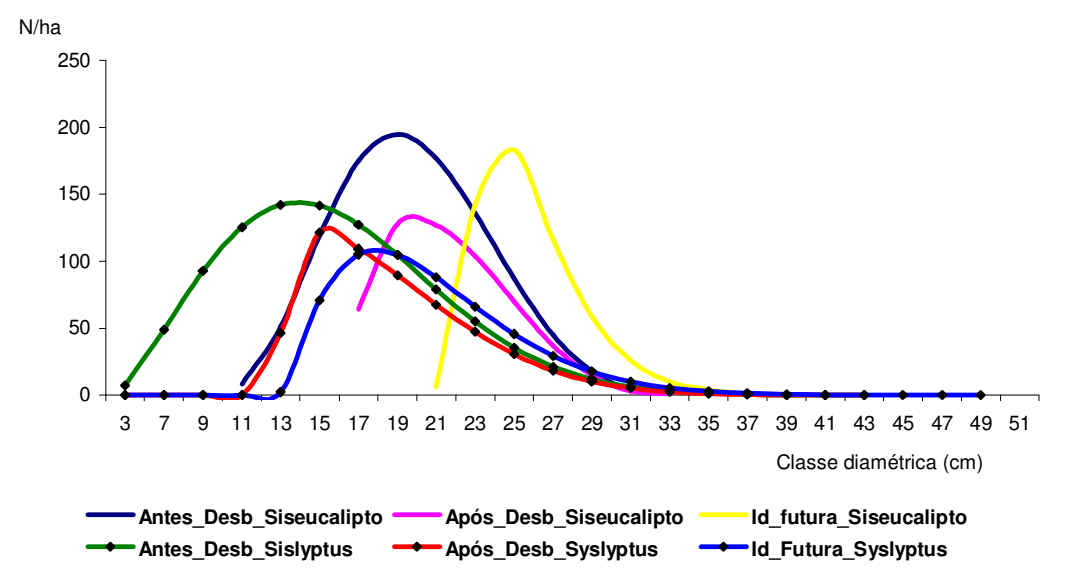

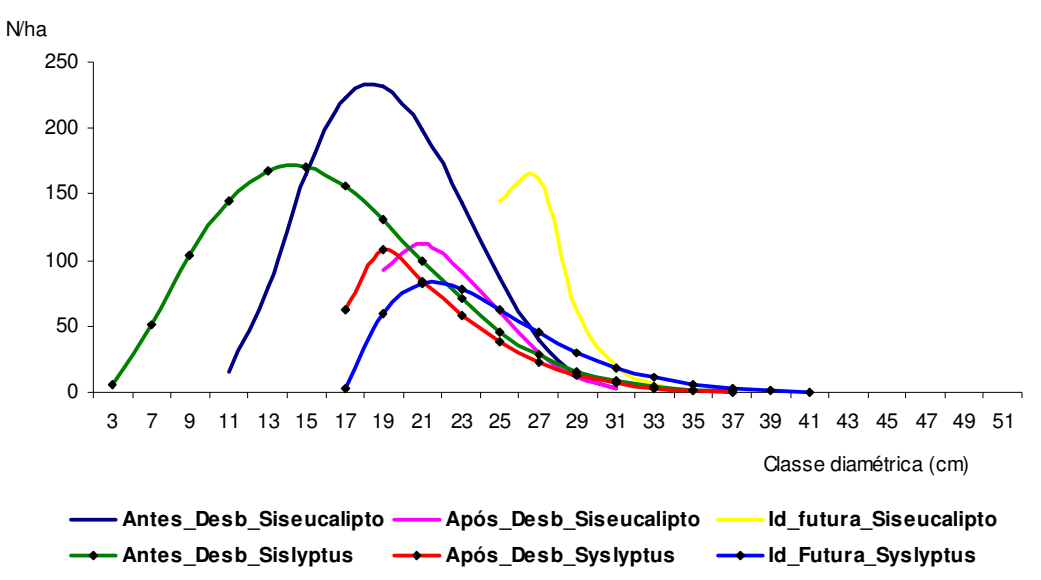

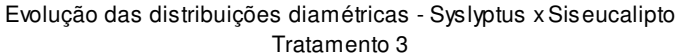

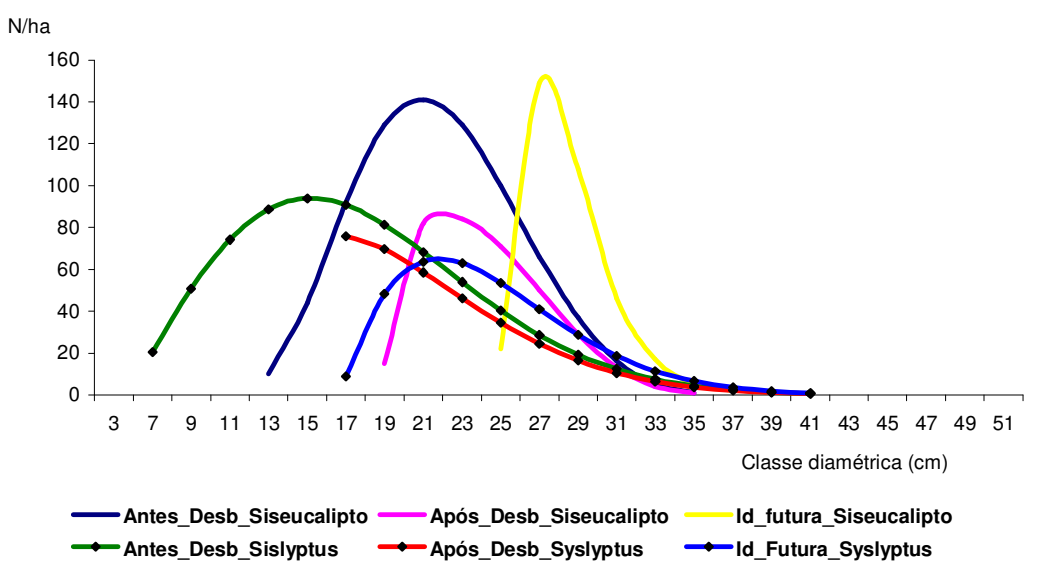

Evolução das distribuições diamétricas - Syslyptus x Siseucalipto Tratamento 4